**APÉNDICE A**

# **SET DE INSTRUCCIONES DEL PIC18F252**

Los PIC 18FXX está compuesto por una CPU de tipo RISC con un juego de 75 instrucciones o de 83 si se trabaja en el modo extendido frente a las 35 instrucciones de los PIC16FXX. Como en el resto de microcontroladores PIC la mayoría de las instrucciones se ejecutan en un ciclo de máquina y en el propio código de la instrucción se incluye los campos necesarios para su instrucción. Algunas diferencias son:

- Son instrucciones de 16 bits de ancho, 1 word. Algunas instrucciones ocupan 2 words (32 bits) y pueden necesitar hasta tres ciclos de ejecución.
- Aparecen 40 nuevas instrucciones respecto a las que emplean los PIC16.
- Aparece un nuevo modo de direccionamiento llamado "Access Bank" (banco de acceso).
- Se dispone de un modo extendido que añade otras 8 instrucciones y un nuevo modo de direccionamiento indexado que se aplica a todas las instrucciones orientadas a bytes y a bits. Este modo extendido lo puede habilitar o no el usuario mediante la palabra de configuración **CONFIG4L**.

### **DESCRIPCION DE LOS CAMPOS DE LAS INSTRUCCIONES**

La mayor parte de las instrucciones se componen del código de operación (OPCODE) que las define y de una serie de campos u operandos necesarios para determinar su funcionamiento en un momento dado. Estos campos se resumen en la siguiente tabla

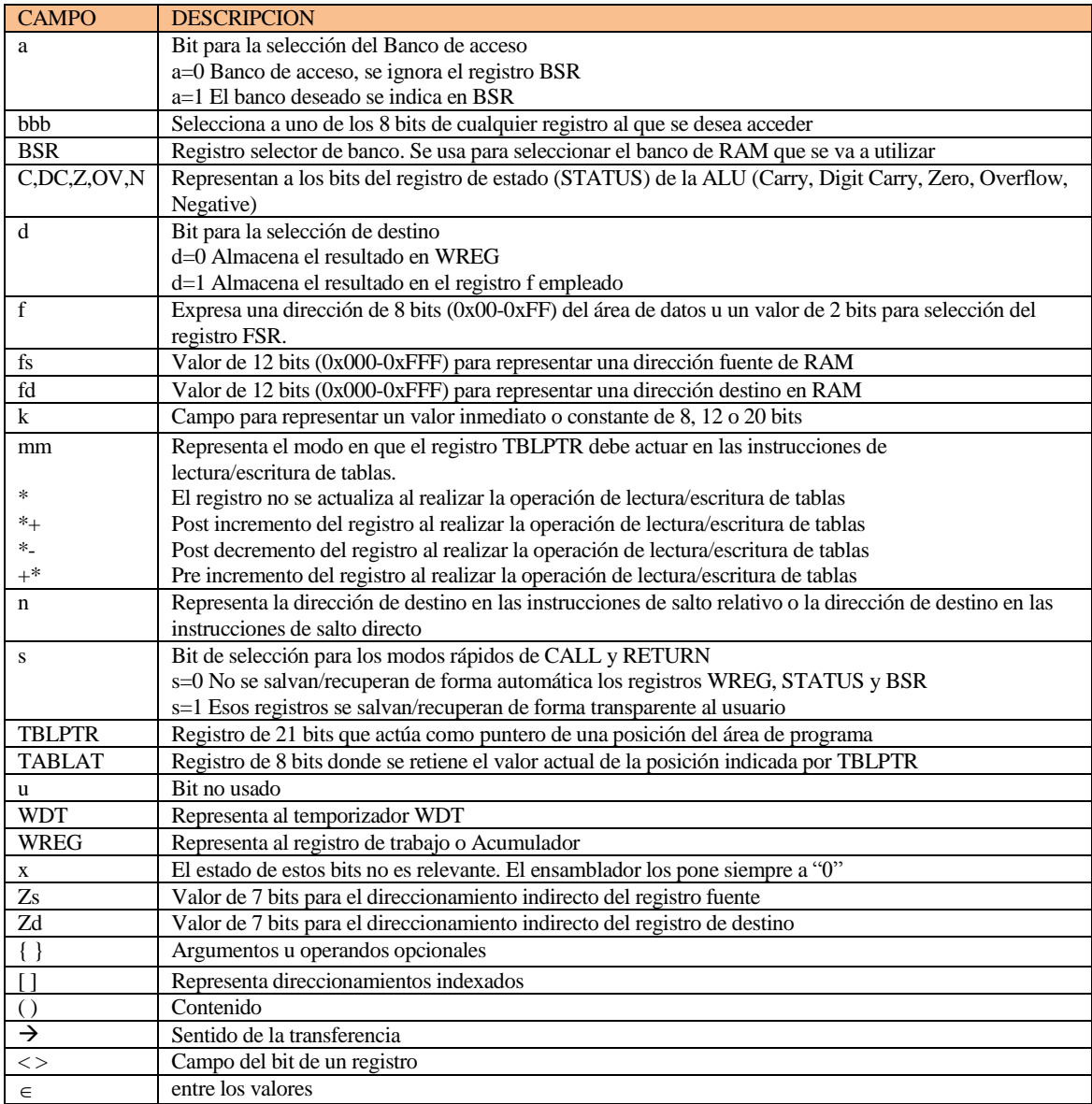

### **FORMATO GENERAL DE LAS INSTRUCCIONES**

Aunque hay excepciones, la mayor parte de las instrucciones ocupan un único Word de 16 bits y se alojan en correlativas direcciones de la memoria de programa organizada también en posiciones de 16 bits.

**Instrucciones orientadas a byte:** Tienen el siguiente formato

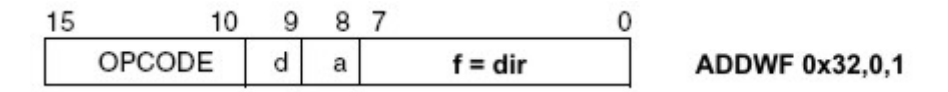

El código de operación (OPCODE) de la instrucción lo establece los 6 bits de más peso <15:10>.

El campo "d" determina si el resultado va a parar al registro W (d=0) o a la dirección del registro emplead (d=1). El campo "a" determina el tipo de acceso. Si a=0 el campo "f" expresa una dirección entre 0x00 y 0x5F del banco 0 o de 0x60 a 0xFF para los registros especiales SFR.

Si a=1 el campo "f" expresa una dirección entre 0x00 y 0xFF de cualquier banco y el registro BSR selecciona el banco (por defecto). Si a=0 y está activado el modo extendido de instrucciones, se emplea el direccionamiento indexado y "f" representa el desplazamiento u offset a añadir a FSR2.

En el ejemplo, el registro W se suma con el contenido de la posición 0x32. El resultado se deposita en el acumulador (d=0). Como a=1 se supone que el registro BSR indica el banco de RAM que se va a emplear.

**Instrucciones Byte a Byte:** Tienen el siguiente formato formato

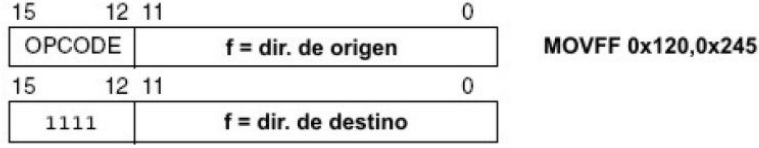

Son instrucciones que ocupan dos words (32 bits) en la memoria de programa. Los bits <15:12> del primer Word representan el propio código de la instrucción. Los 12 bits "f" de menos peso <11:0> de ambos words representan la dirección del registro RAM origen y de destino respectivamente. Como ambas direcciones son de 12 bits, se puede acceder a cualquiera de las 4096 posiciones de memoria RAM posibles.

En el ejemplo el contenido de la posición 0x120 se copia sobre la posición 0x245.

**Instrucciones orientadas al bit:** Permiten actuar individualmente sobre cualquier bit particular de cualquier registro. Su formato es el siguiente.

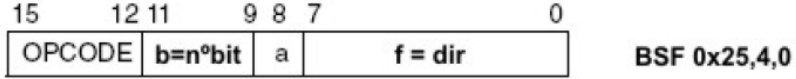

Los 4 bits de más peso  $\langle 15:12 \rangle$  expresan el código de la instrucción. Los bits "b"  $\langle 11:9 \rangle$ " indican uno de los 8 bits posibles (000-111).

El campo "a" determina si se utiliza el BSR para seleccionar cualquier banco (a=1) o se emplea el acceso a banco 0(a=0).

El campo "f" de 8 bits expresa la dirección del registro (0x00-0xFF).

En el ejemplo se activa el bit 4 de la posición 0x25. Como a=0 no se emplea el BSR sino que se hace referencia al banco 0 directamente.

**Instrucciones inmediatas o literales:** Tienen el siguiente formato:

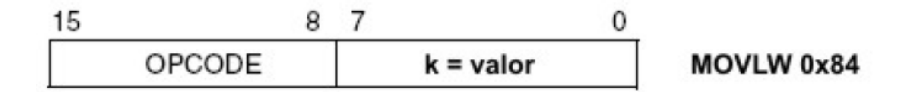

El código de la instrucción se expresa en los 8 bits de más peso <15:8>. Los 8 bits de menos peso <7:0> corresponden al campo "k" y representan el dato propiamente dicho.

En el ejemplo se trata de cargar de forma inmediata el registro W con el valor 0x84.

**Instrucciones de control:** Este tipo de instrucciones se corresponden, en general, con todas aquellas que implican un salto a lo largo del área de programa, modificando el valor actual del PC. La figura muestra 4 posibles formatos para este tipo de instrucciones. En cualquiera de ellos, tras el código de operación, se proporciona un valor de 20, 11 u 8 bits que representa la dirección a la que se desea saltar. Las instrucciones siempre ocupan 2 palabras de 16 bits (words).

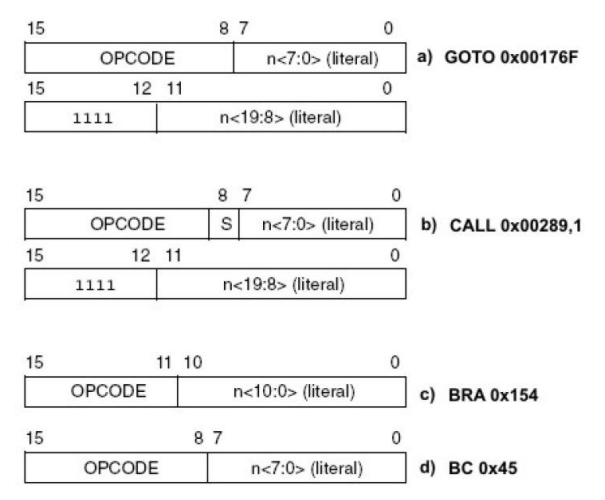

- a) En este ejemplo los 8 bits de menos peso de del 1er. Word n<7:0> junto con los 12 de menos peso del 2º Word n<19:8>, forma una dirección de 20 bits que permite establecer cualquier dirección de salto a lo largo de la totalidad del área de memoria de programa. Se salta a la dirección 0x00116F.
- b) De manera similar al formato anterior, se forma una dirección de 20 bits que permite acceder a cualquier posición del área de programa. Cuando el campo s=0 se produce el salto a la subrutina de la dirección indicada y en la memoria de stack se guarda el valor actual del PC+2 para el posterior retorno. Si s=1, como en el ejemplo, se guardan también los registros W, STATUS y BSR de forma espontánea sobre unos registros internos y transparentes para el usuario. Esto posibilita recuperarlos durante el retorno.
- c) Se corresponde con un salto relativo incondicional. La instrucción va acompañada de un valor con signo de 11 bits n<10:0>. Este valor se le añade al valor actual del PC, lo que da lugar a la dirección de destino dentro del área de programa. Es posible hacer desplazamientos de +/- 1024 posiciones mediante una instrucción que ocupa un único Word.
- d) Se trata de un salto relativo condicional. La instrucción va acompañada de un valor de 8 bits con signo n<7:0>. Si la condición de salto se cumple, el valor de 8 bits se le añade al valor actual del PC, lo que da lugar a la dirección de destino dentro del área de programa. Es posible realizar desplazamientos de +/- 128 posiciones con una instrucción que ocupa un único Word.

### **SET DE INTRUCCIONES DEL PIC18FXX2**

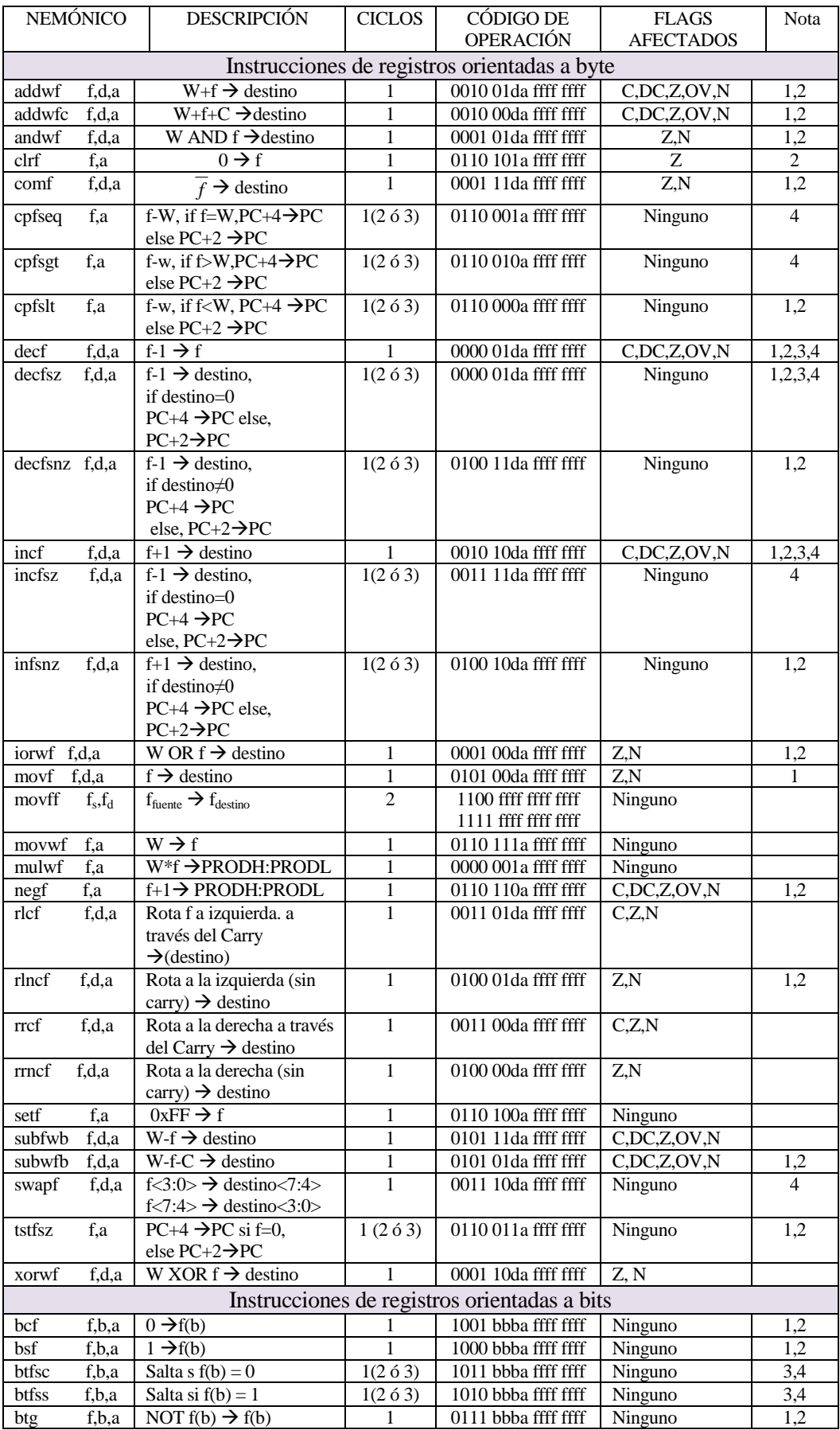

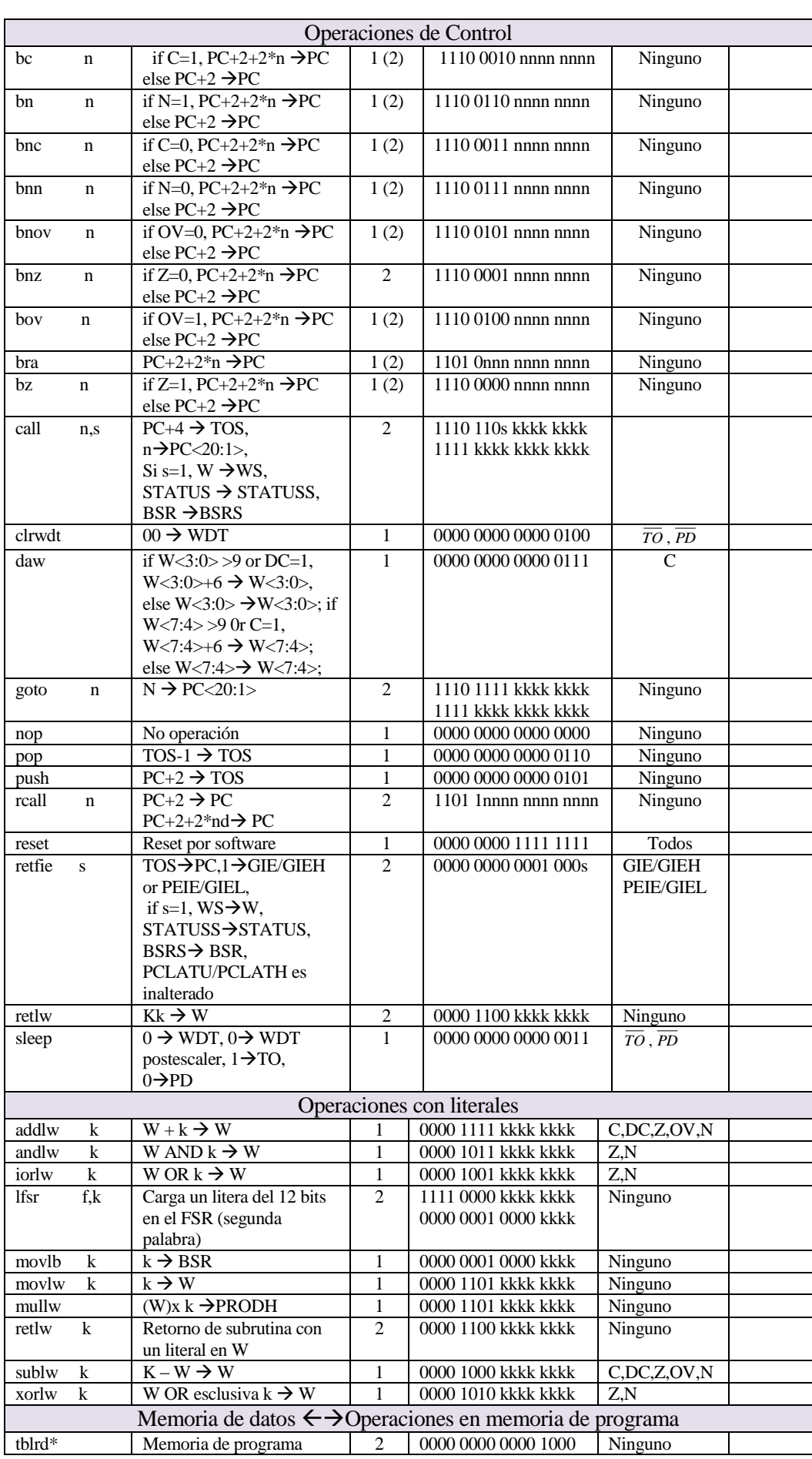

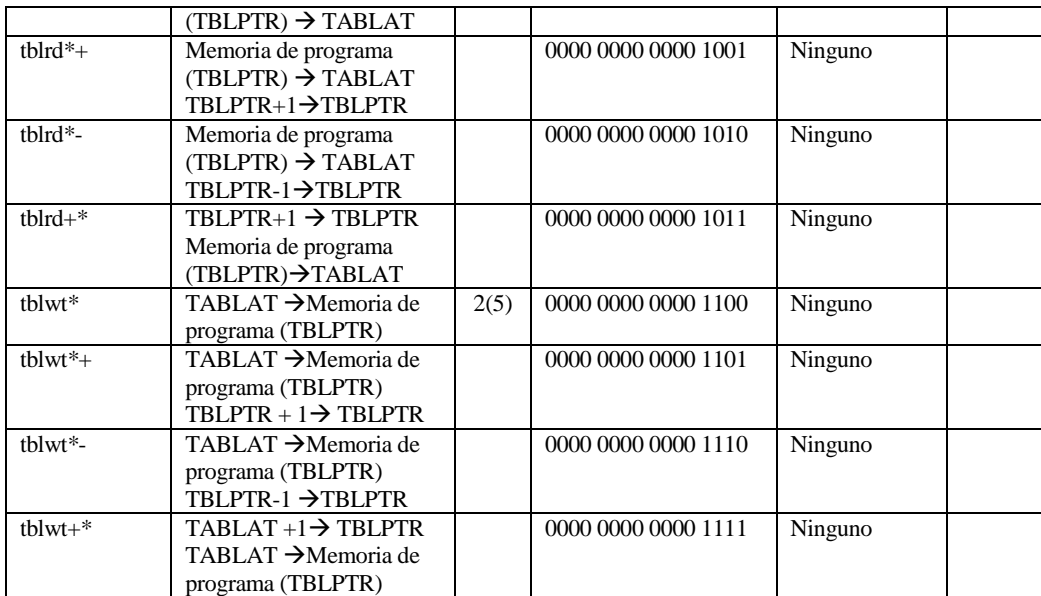

Notas 1: Cuando el registro de un PUERTO se modifica como una función de sí mismo (por ejemplo, MOVF PORTB, 1, 0), el valor usado será el presente en los pines. Por ejemplo, si el latch de los datos es '1 ' para un pin configurado como entrada y se pone a nivel bajo por un dispositivo externo el pin correspondiente, el dato que se escribirá será un "0".

> 2: Si esta instrucción se ejecuta en el registro de TMR0 (poniendo  $d = 1$ ), los prescaler se inicializan si están asignados.

> 3: Si el Contador de Programa (PC) se modifica o un test condicional es verdad, la instrucción requiere dos ciclos. El segundo ciclo se ejecuta como un NOP.

> 4: Algunas instrucciones son instrucciones de 2-palabras. La segunda palabra de estas instrucciones se ejecutará como un NOP, a menos que la primera palabra de la instrucción recupere la información estos 16-bits. Esto asegura que todas las posiciones de memoria de programa tienen una instrucción válida.

> 5: Si la Escritura de Tabla comienza el ciclo de escritura interna de memoria, la escriba continuará hasta terminó.

*Tabla 1 Repertorio de instrucciones del PIC18Fxx2*

**addlw Suma el literal k con W**

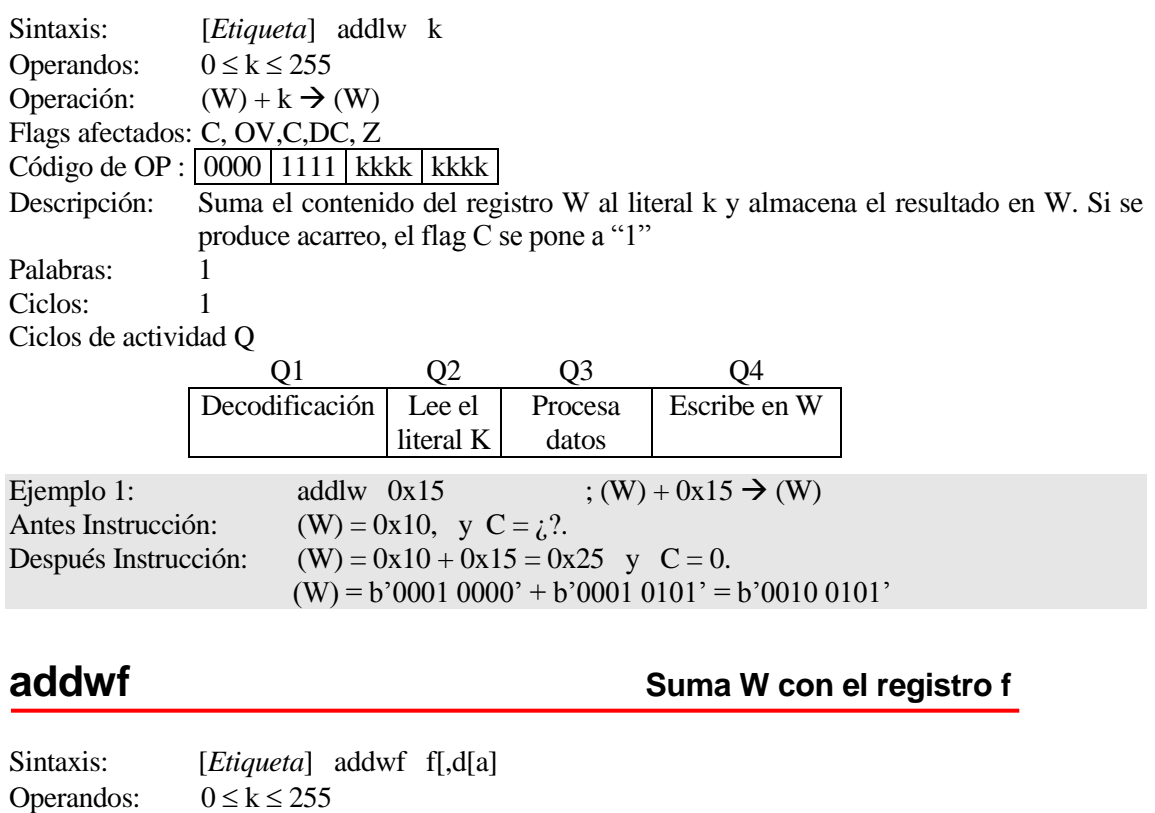

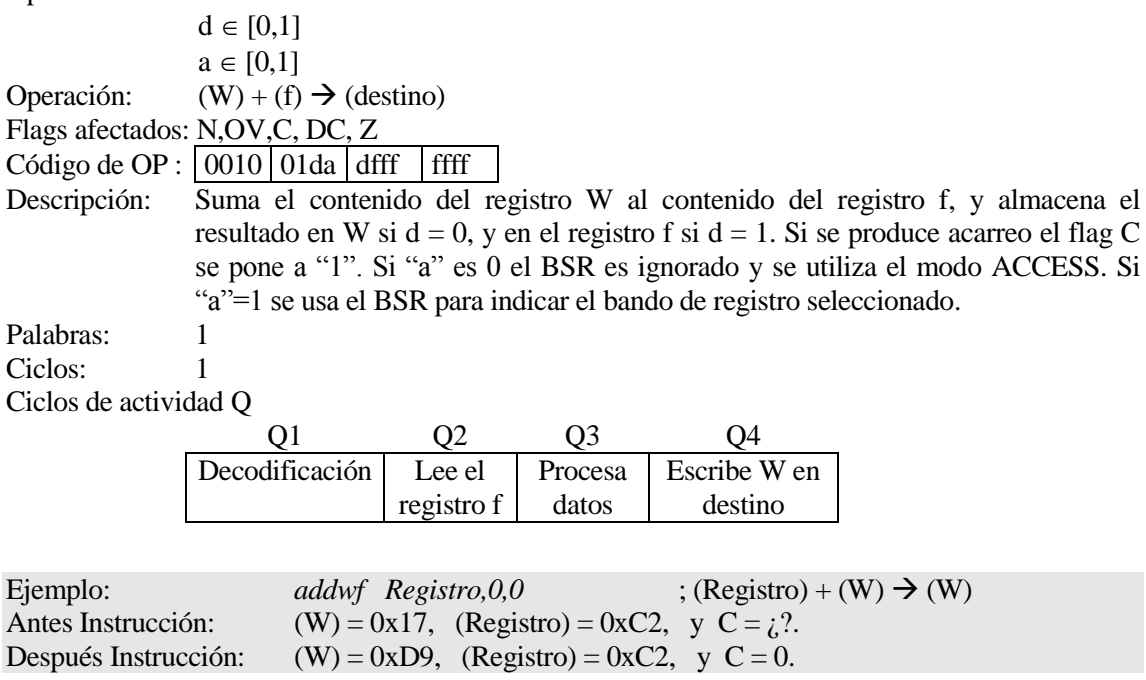

**addwfc Suma W y el bit de Carry con el registro f** 

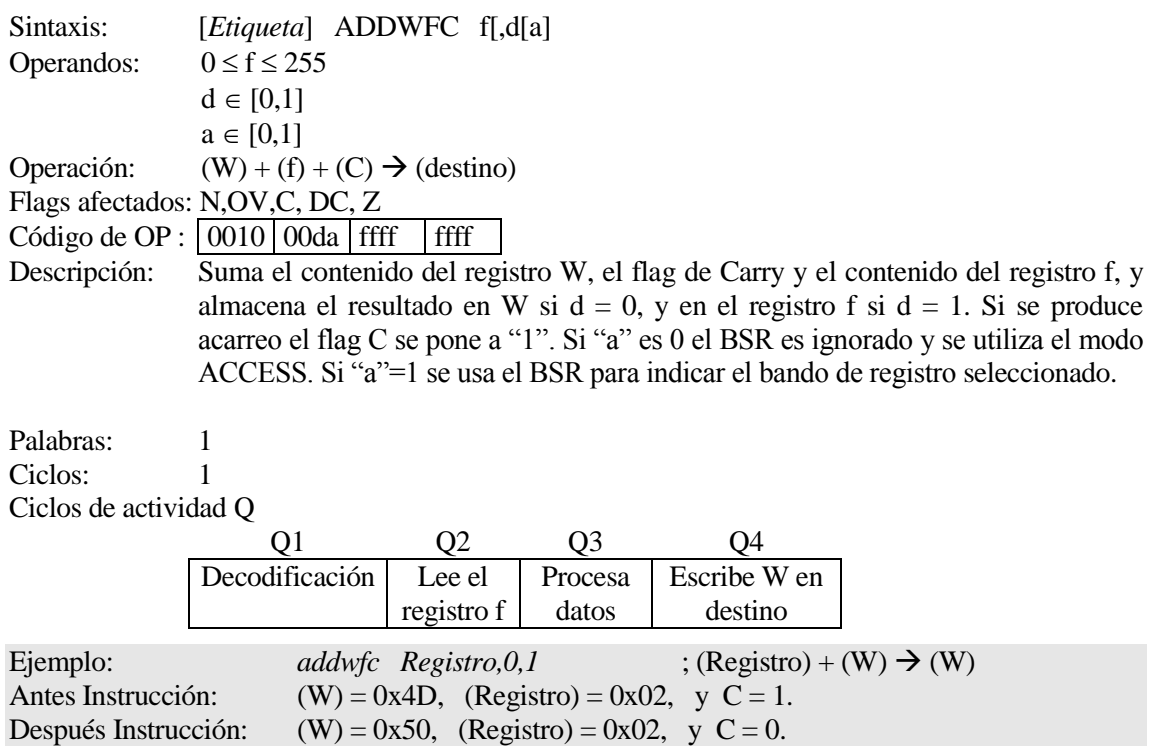

### **andlw W AND Literal k**

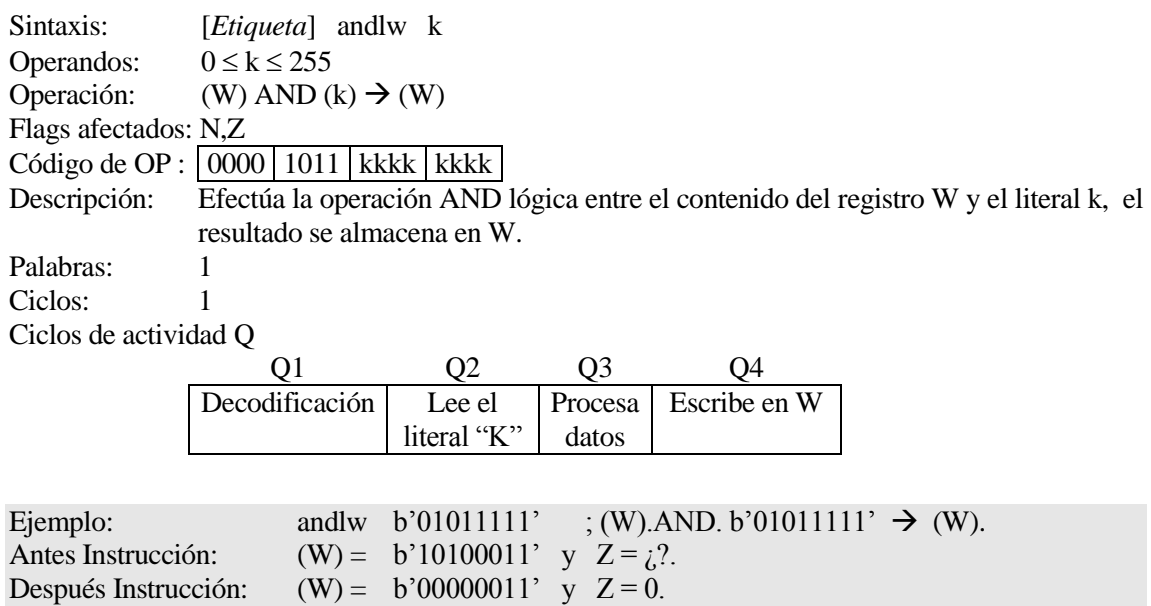

## **andwf W AND f**

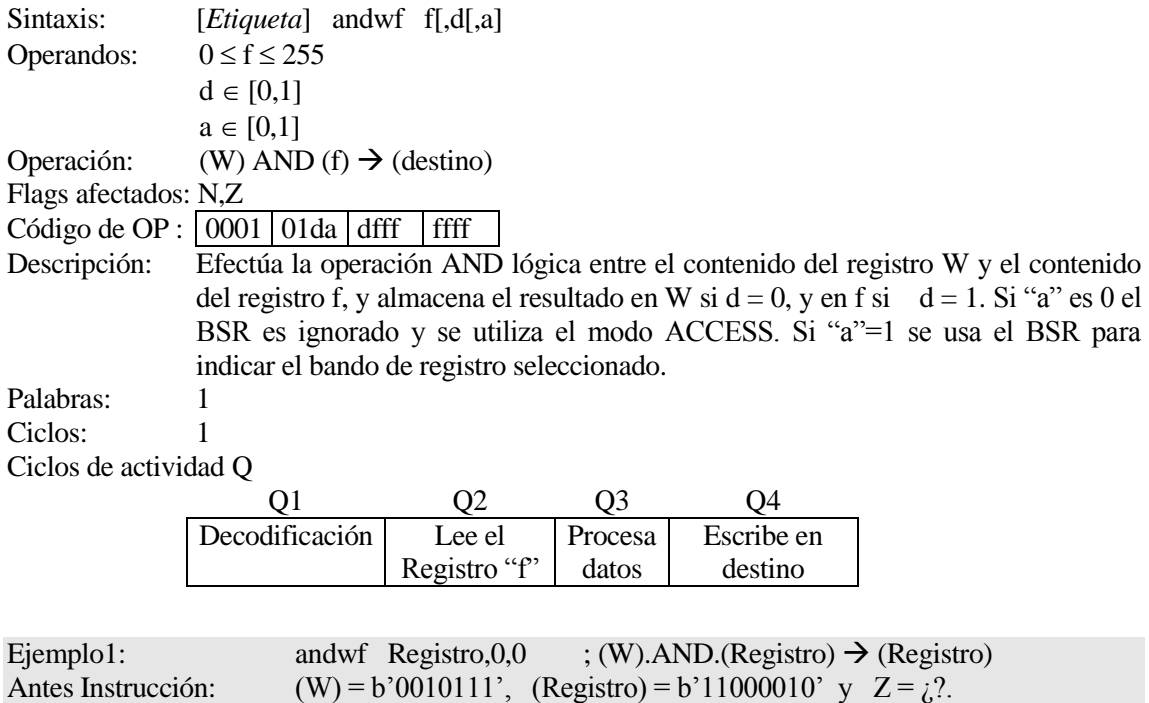

Después Instrucción:  $(W) = b'0000010'$ ,  $(Registro) = b'11000010'$  y  $Z = 0$ .

### **bc Salta si hay acarreo**

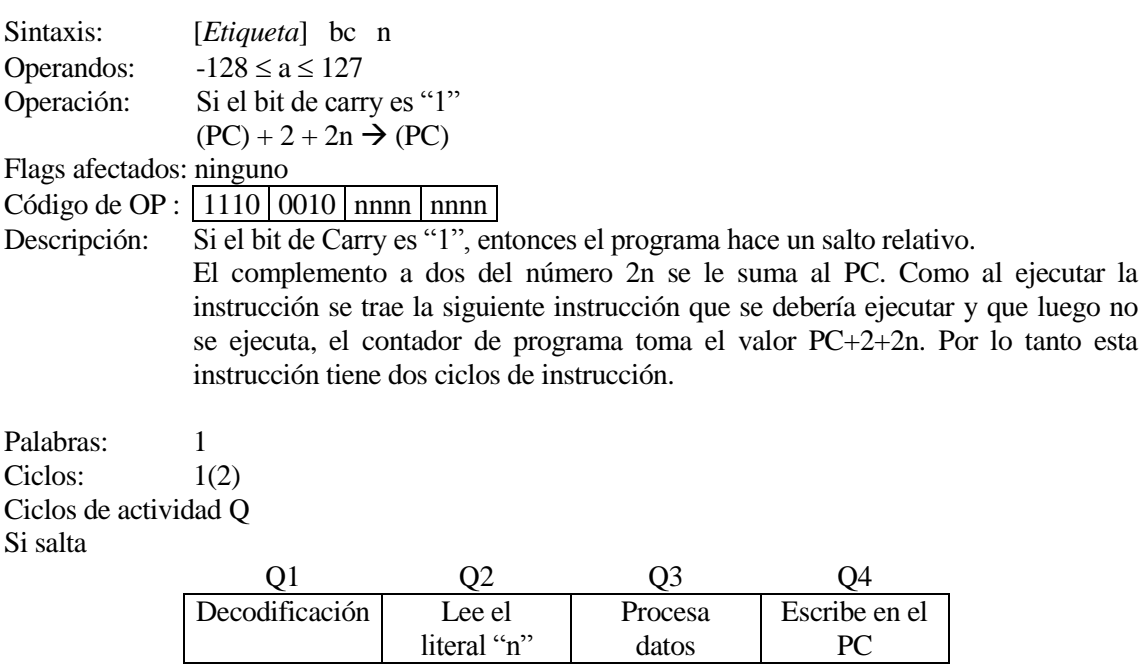

No operación | No operación | No operación | No operación

Si no salta

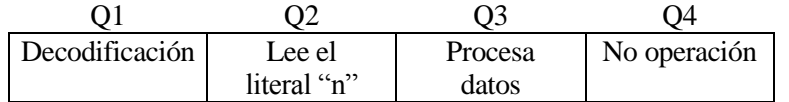

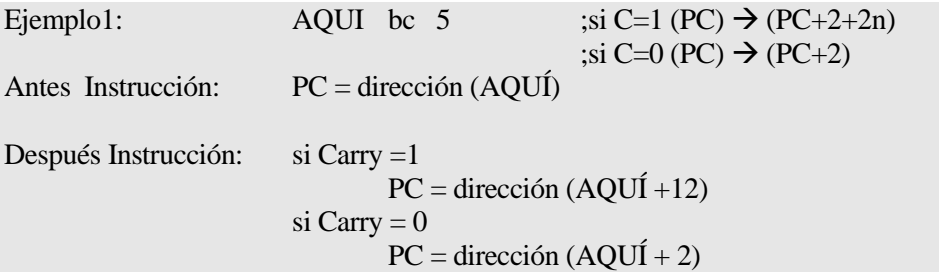

# **bcf bcf bcf bcf bcf bcf bcf bcf bcf bcf bcf bcf bcf bcf bcf bcf bcf bcf bcf bcf bcf bcf bcf bcf bcf bcf bcf bcf bcf bcf bcf bcf bcf bcf bcf bcf bcf**

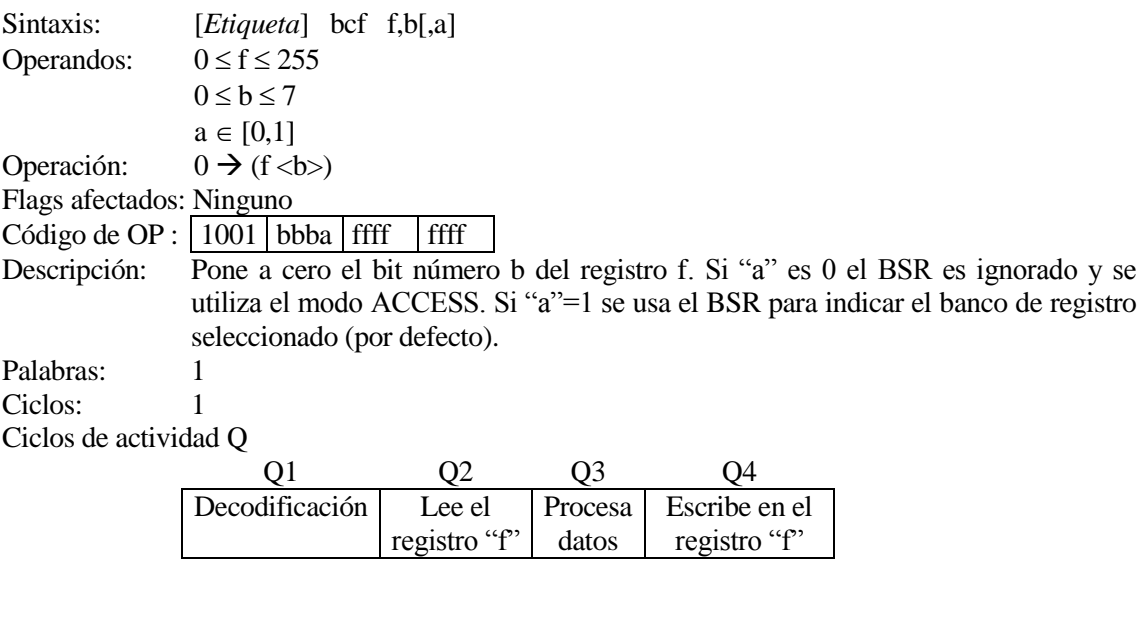

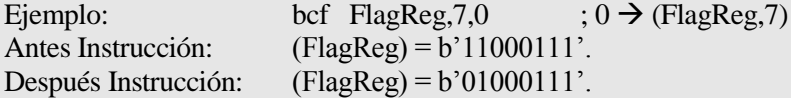

### **bn Salta si es negativo**

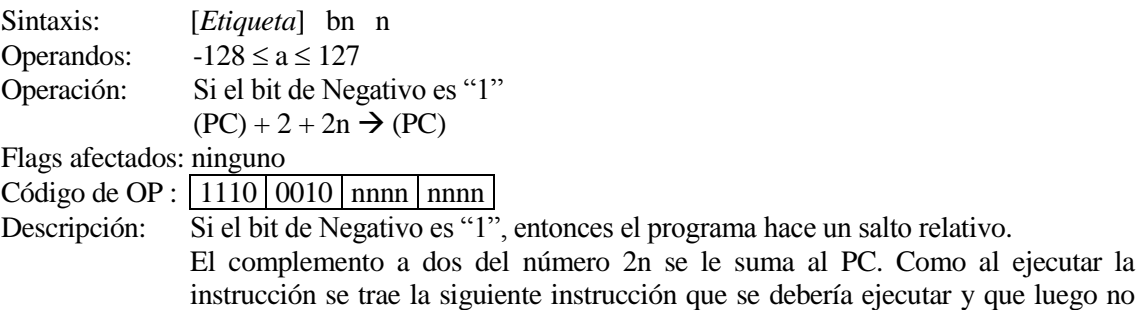

se ejecuta, el contador de programa toma el valor PC+2+2n. Por lo tanto esta instrucción tiene dos ciclos de instrucción.

Palabras: 1 Ciclos:  $1(2)$ Ciclos de actividad Q Si salta

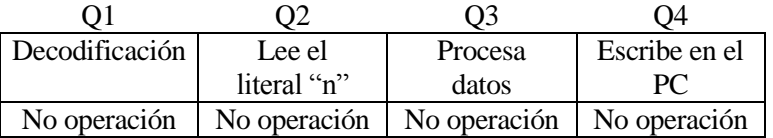

### Si no salta

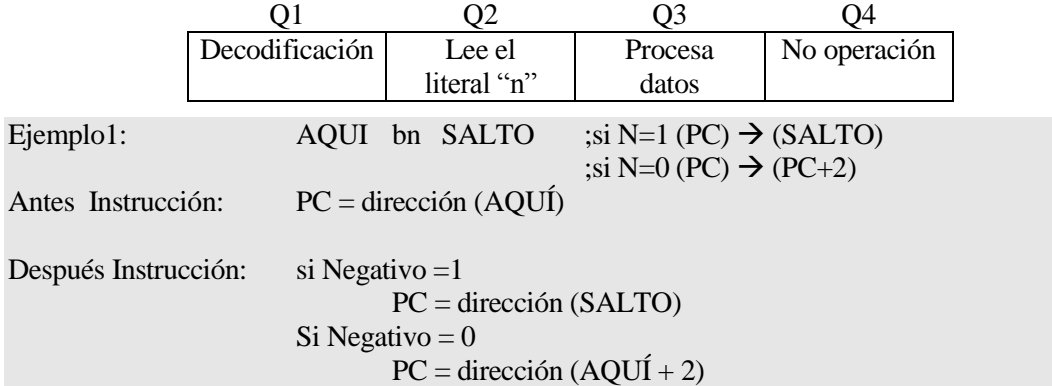

### **bnc Salta si no hay acarreo**

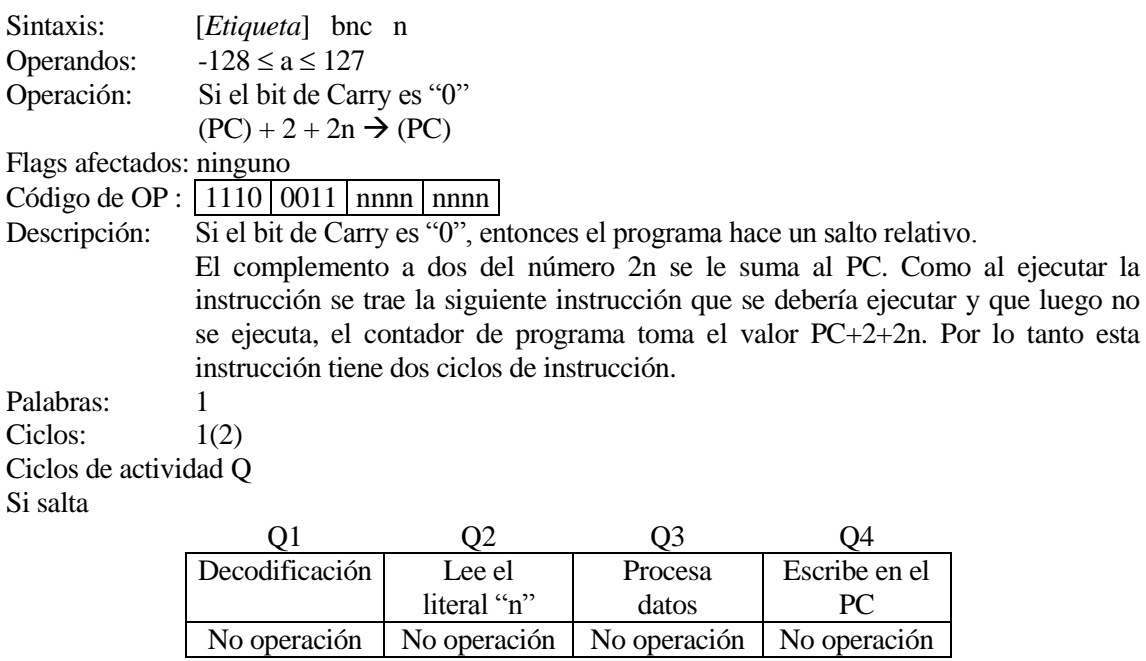

Si no salta

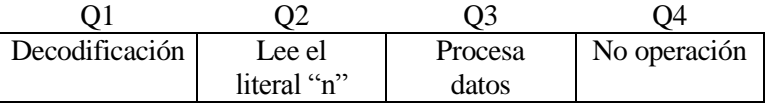

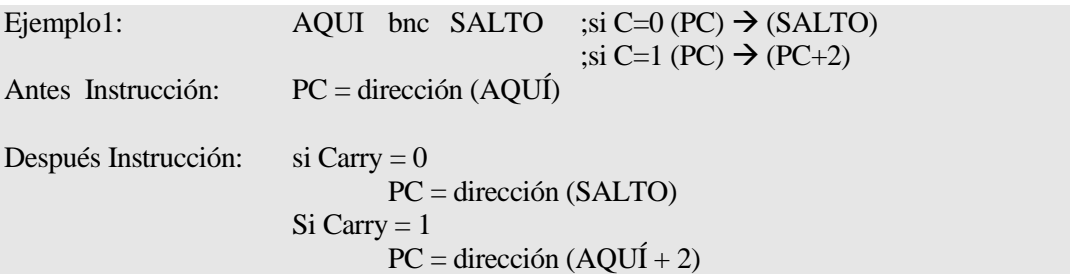

## **bnn Salta si no es negativo**

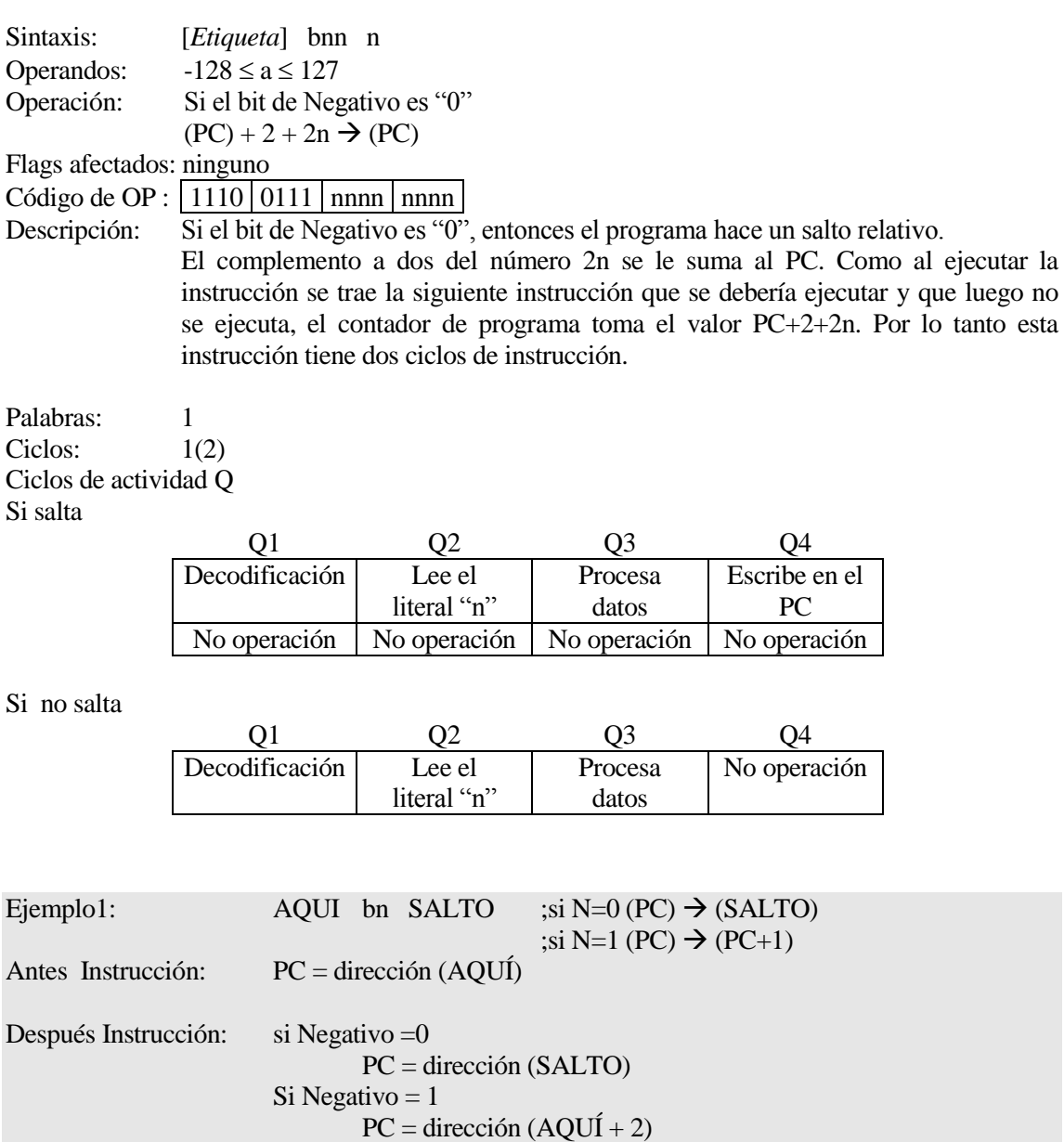

### **bnov Salta si no overflow**

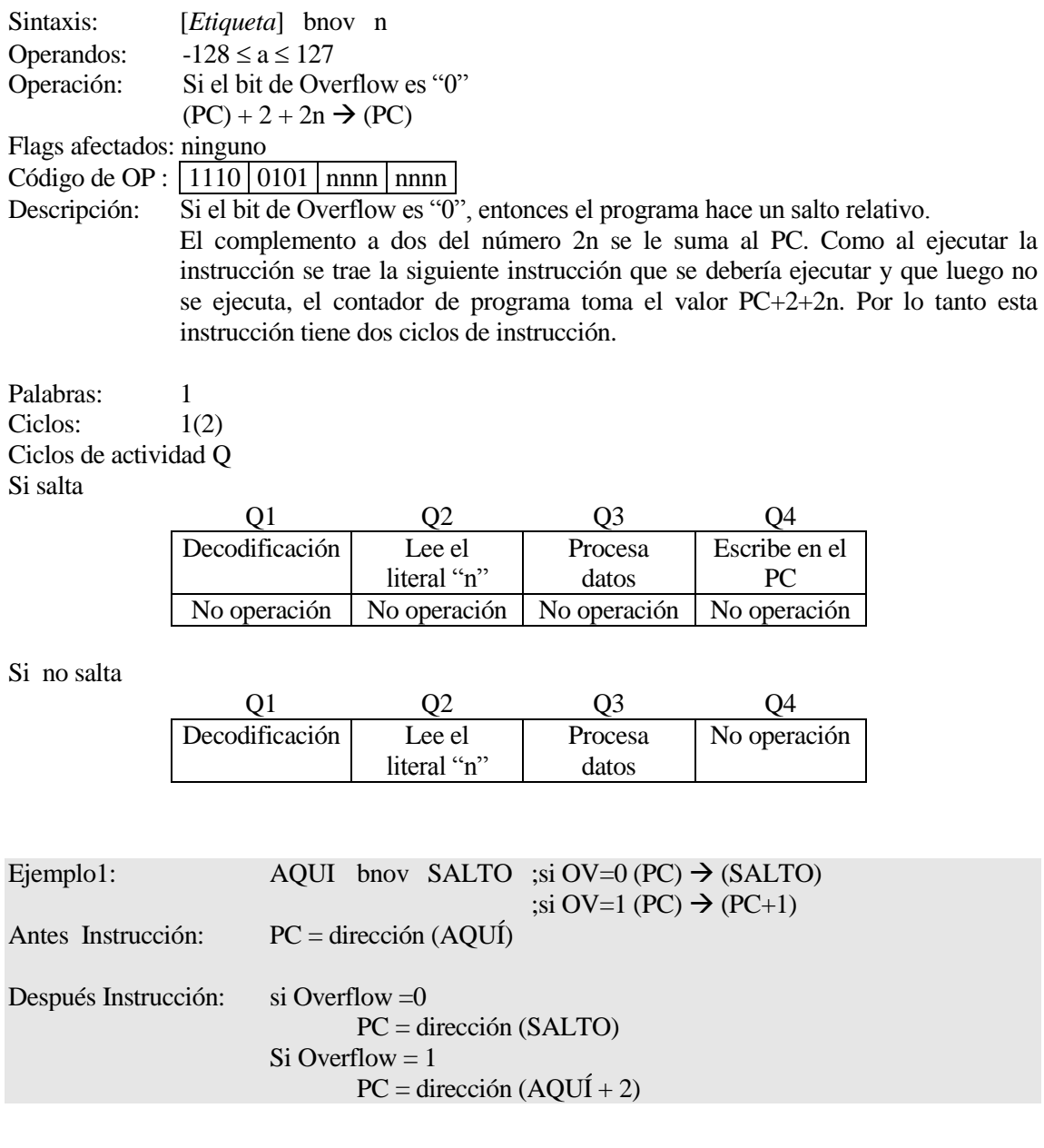

### **bnz Salta si no es cero**

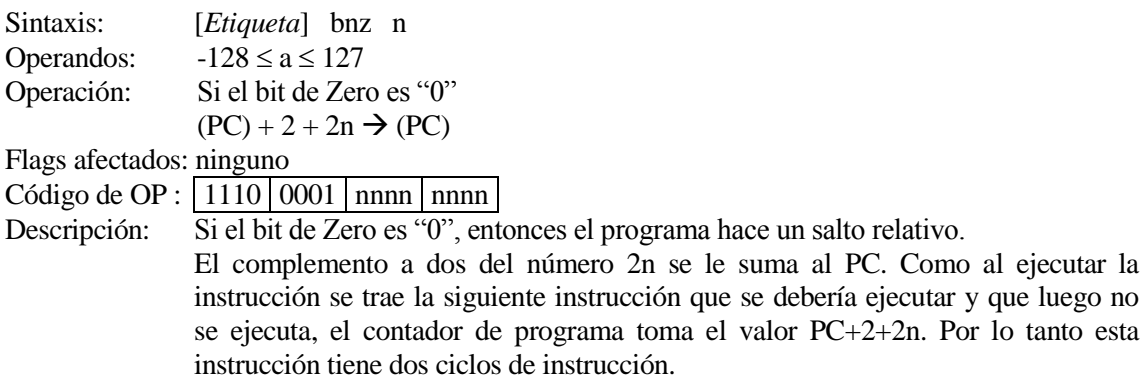

### Palabras: 1 Ciclos:  $1(2)$ Ciclos de actividad Q Si salta

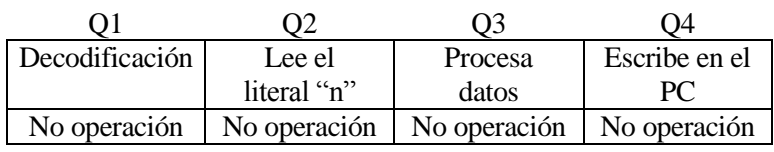

Si no salta

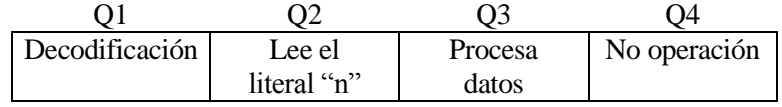

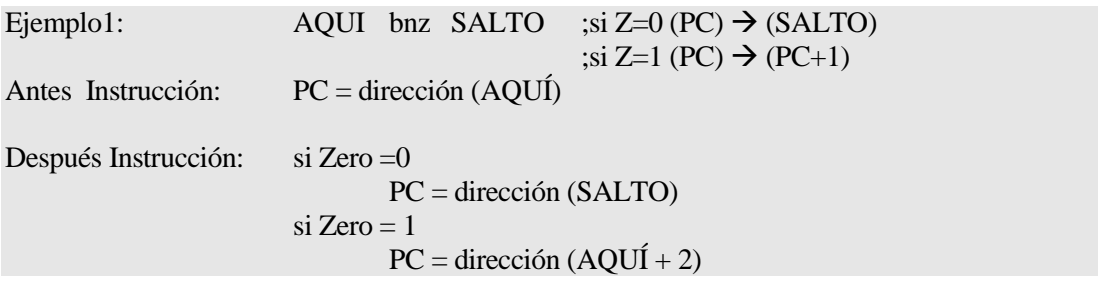

### **bra Salta incondicional**

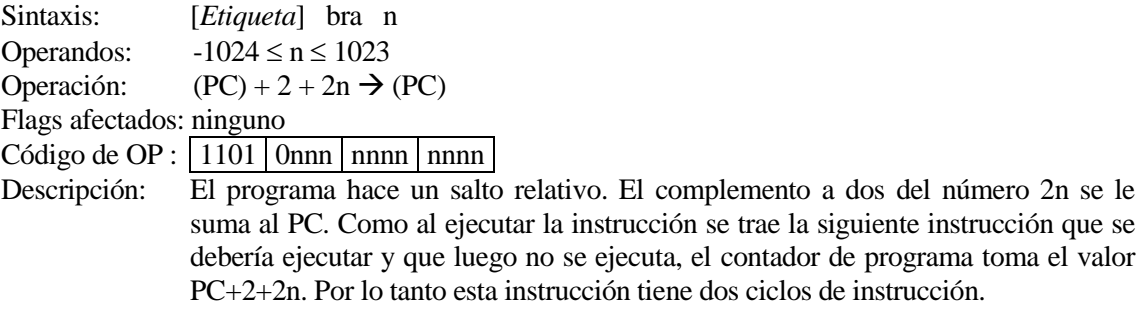

Palabras: 1 Ciclos:  $1(2)$ Ciclos de actividad Q

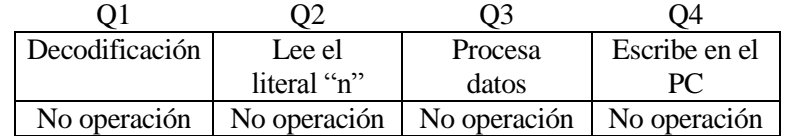

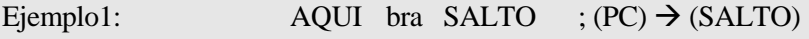

Antes Instrucción: PC = dirección (AQUÍ)

Después Instrucción: PC = dirección (SALTO)

## **bsf bsf Activa un bit de f**

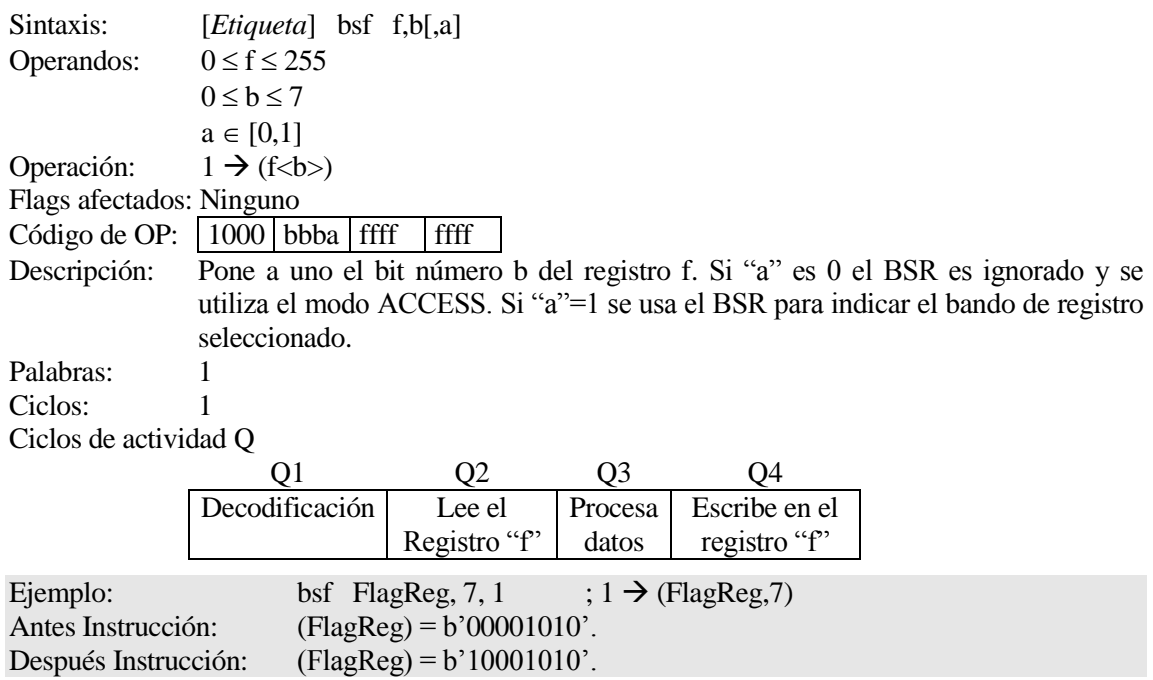

# **btfsc Test de bit de f y salta si es cero**

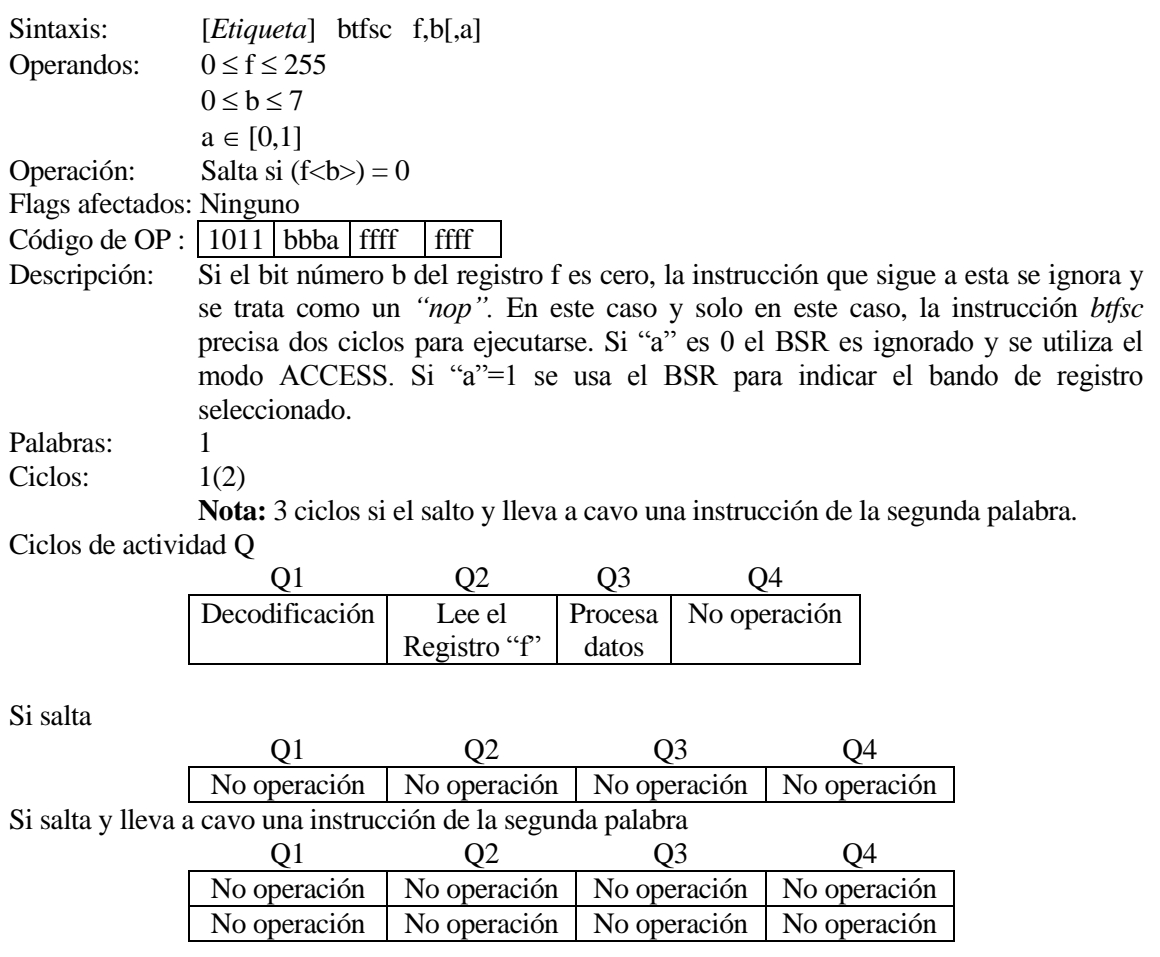

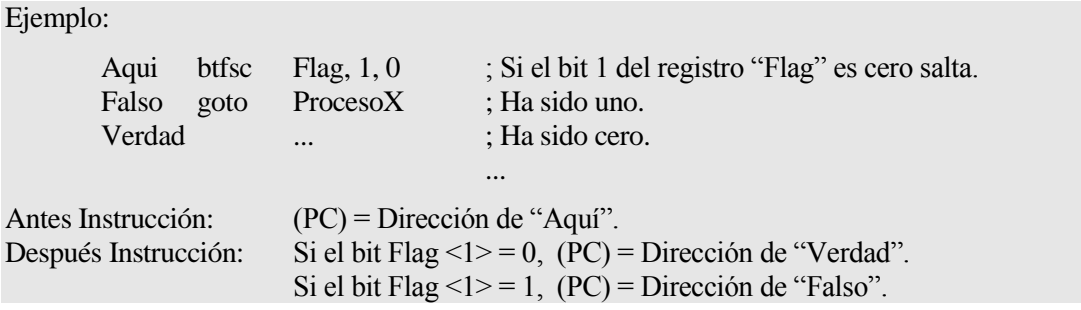

## **btfss Test de bit de f y salta si es uno**

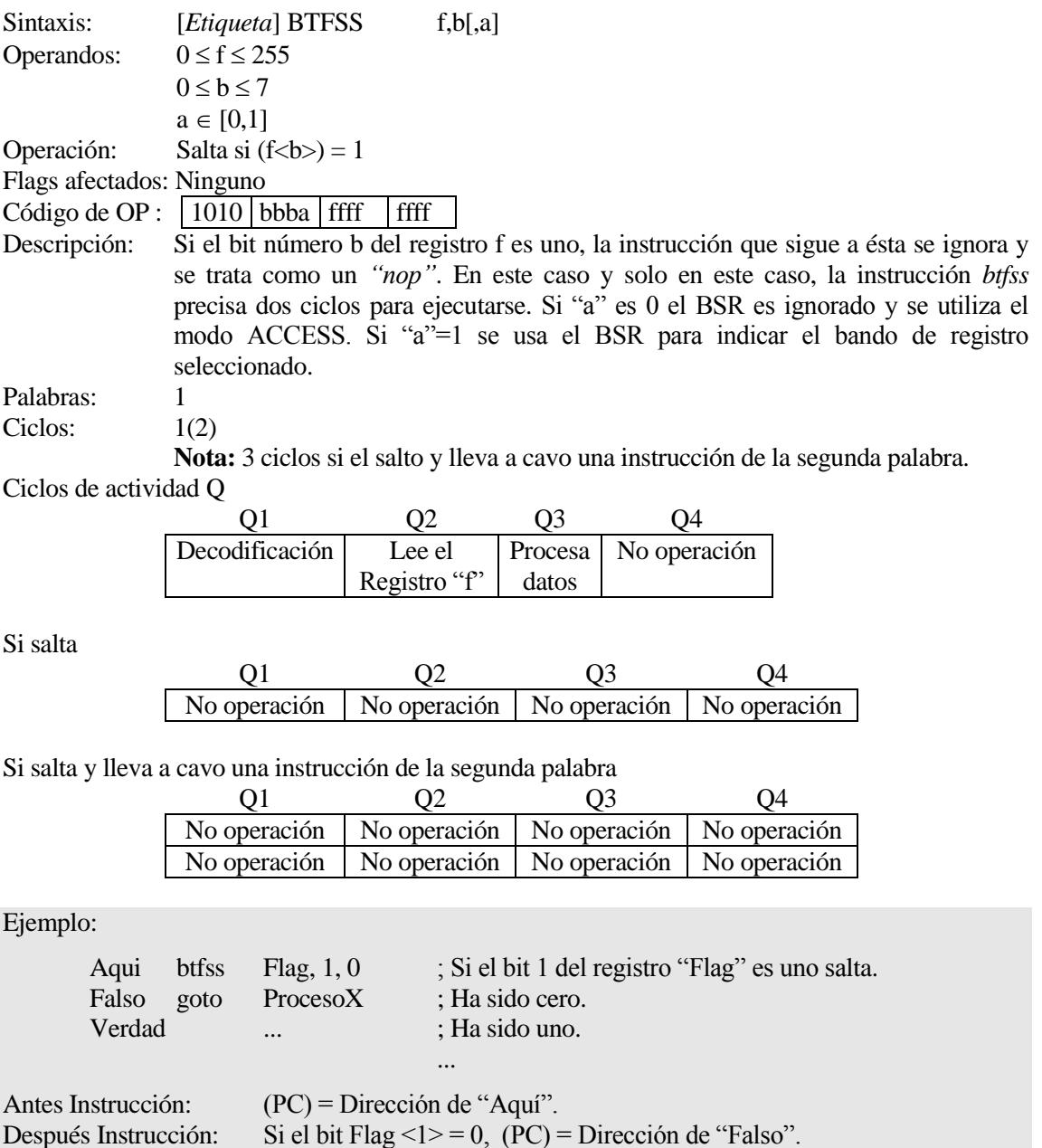

Si el bit Flag <1> = 1, (PC) = Dirección de "Verdad".

**btg bit toggle de f** 

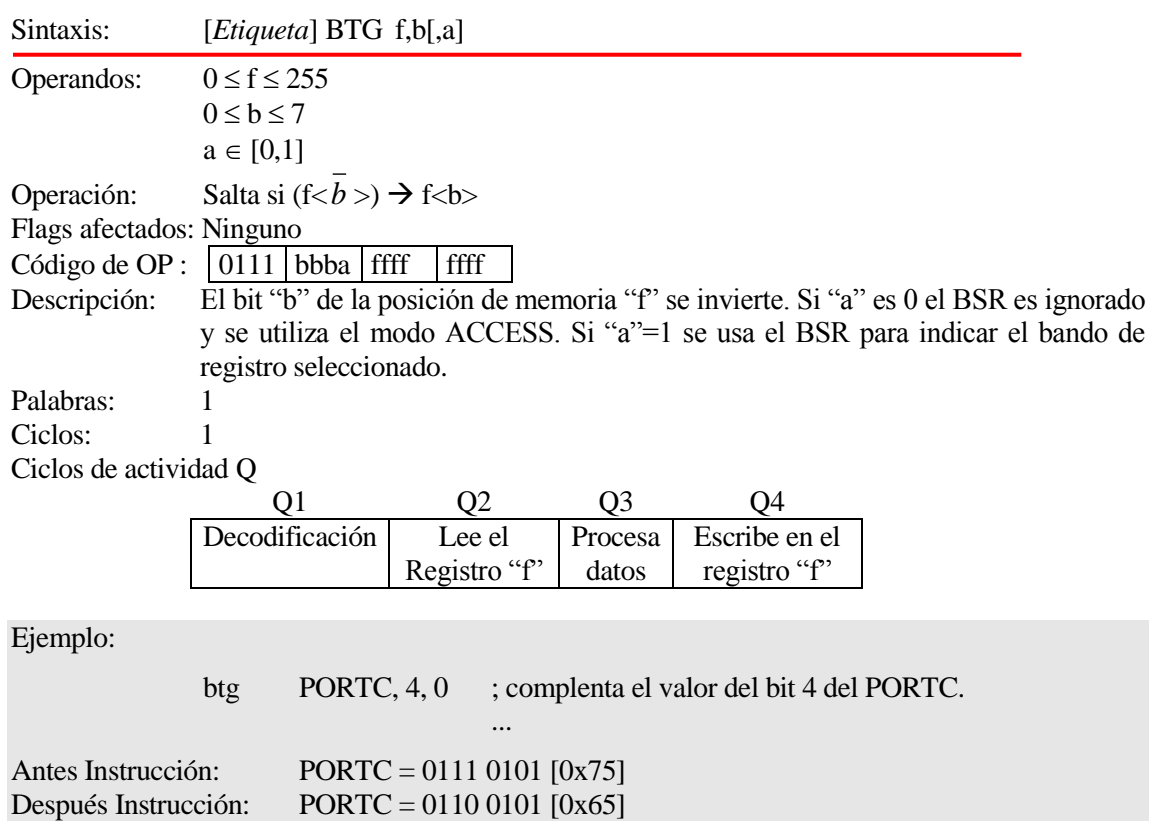

### **bov** Salta si overflow

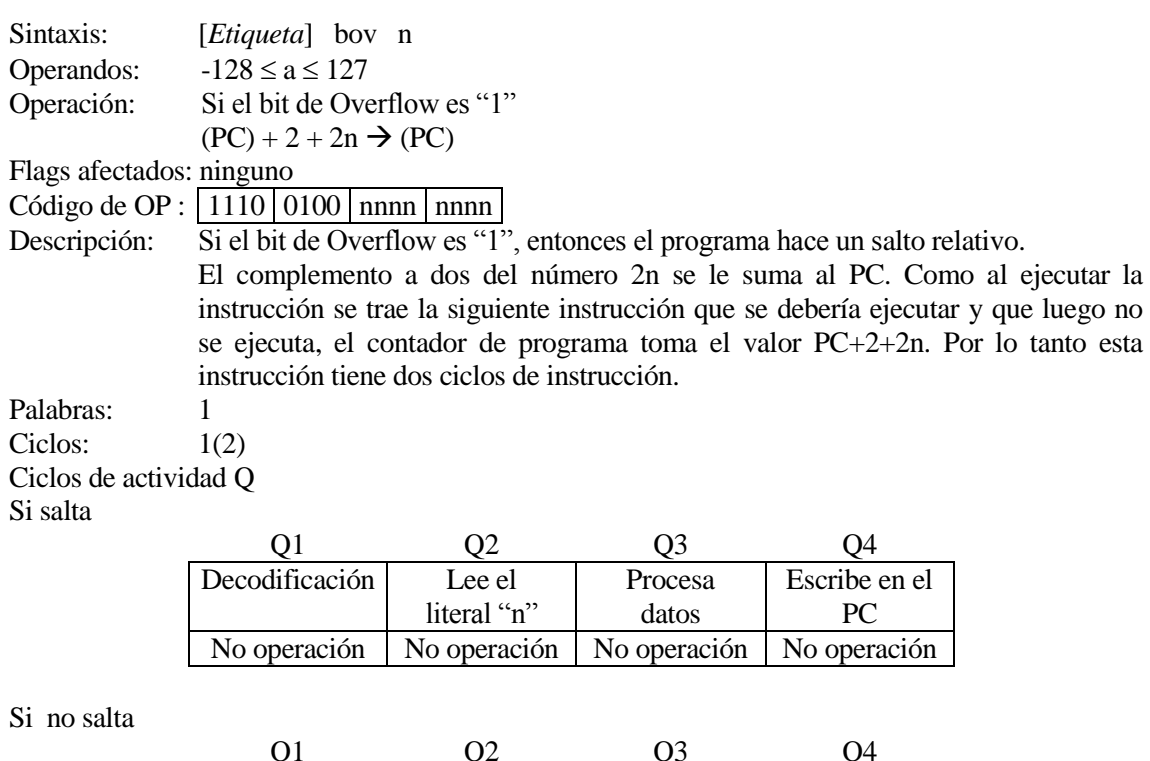

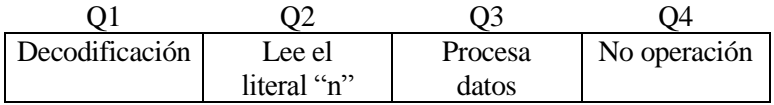

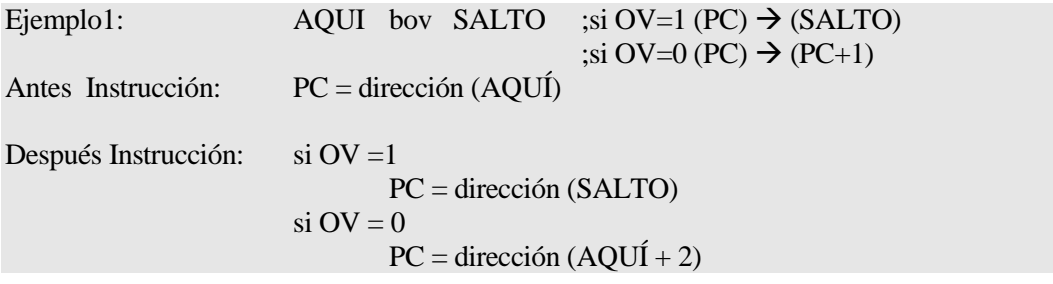

## **bz Salta si es cero**

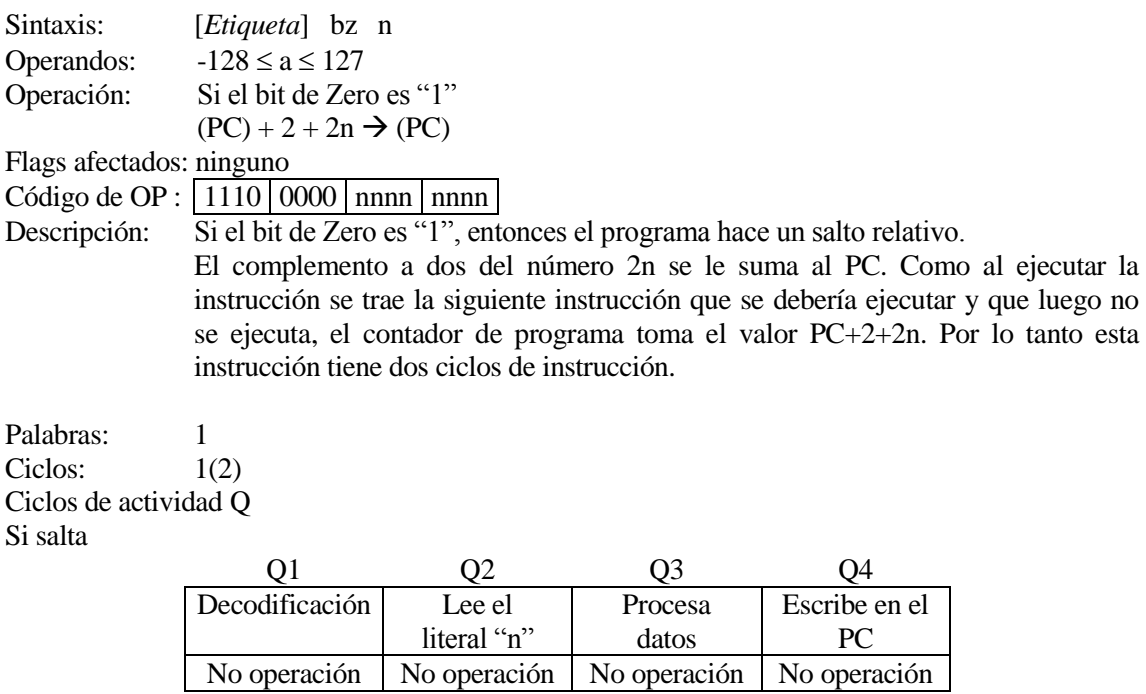

Si no salta

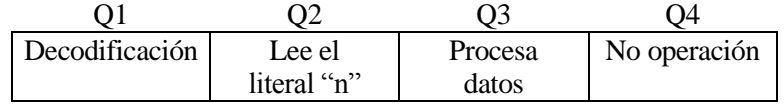

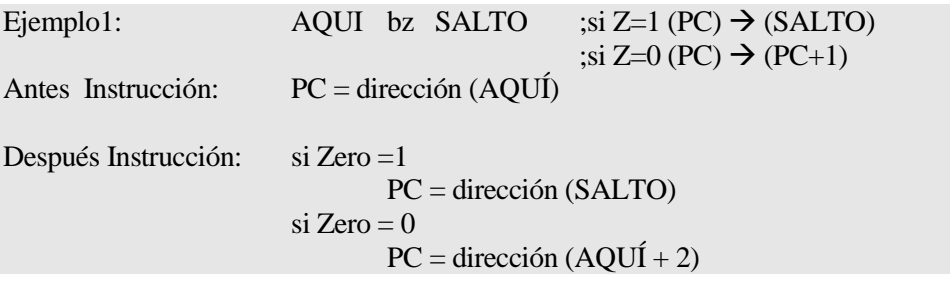

# **call Llamada a Subrutina**

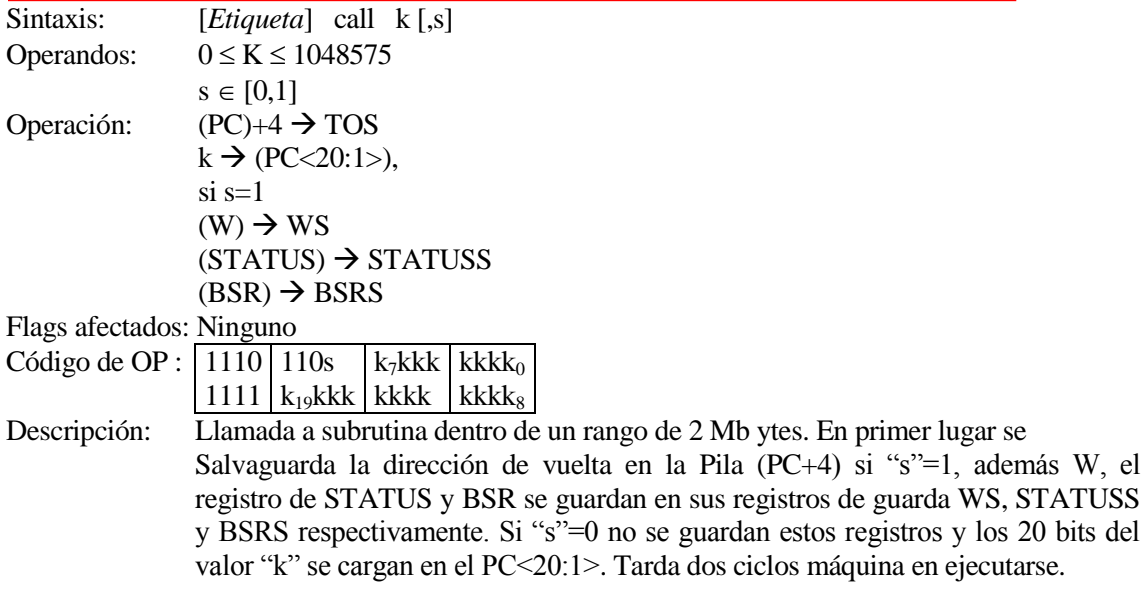

Ciclos de actividad Q

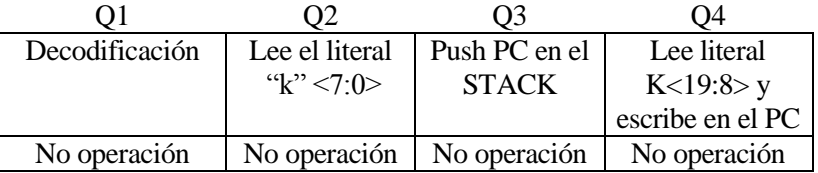

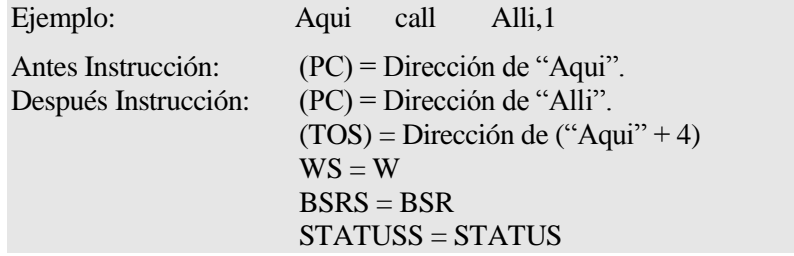

# **clrf Borra f**

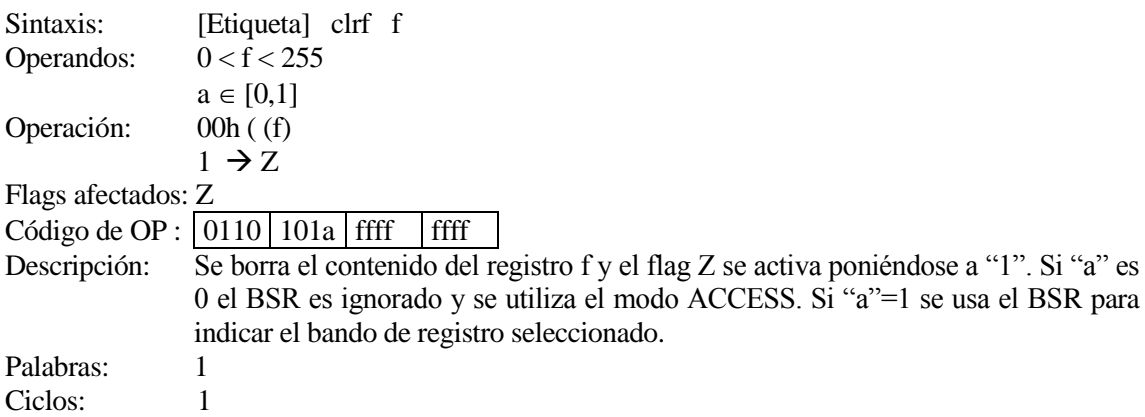

Ciclos de actividad Q

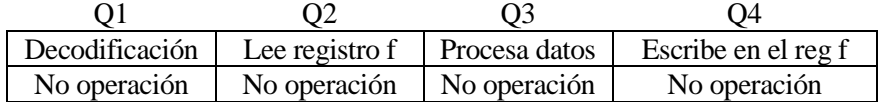

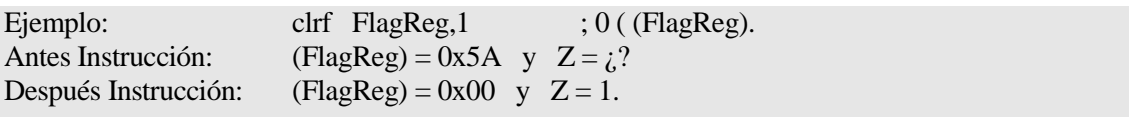

# **clrwdt Borra el Timer del Watchdog**

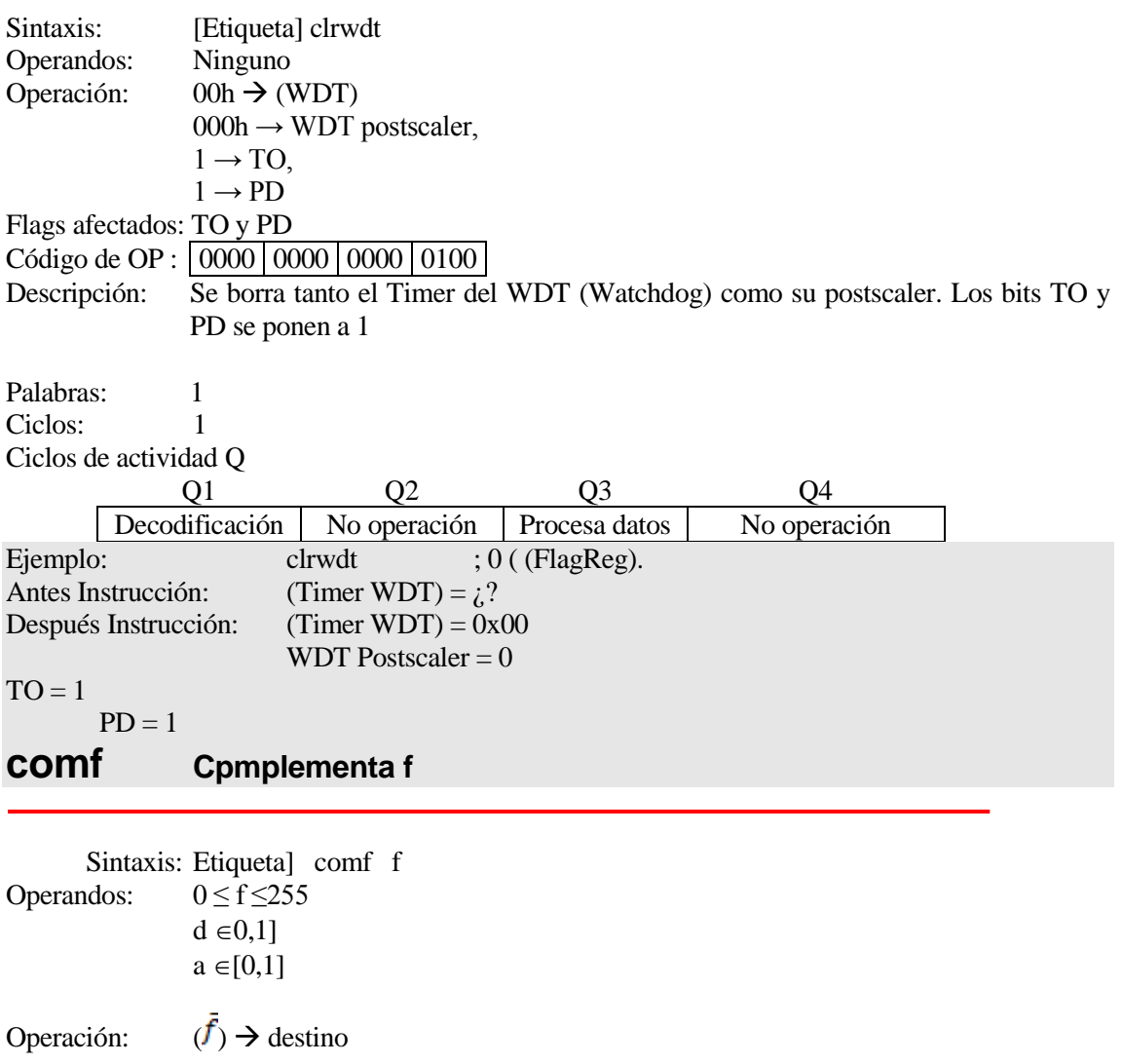

Flags afectados: N,Z

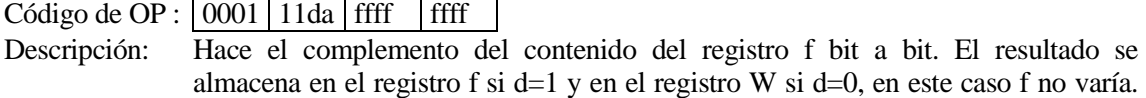

Si "a" es 0 el BSR es ignorado y se utiliza el modo ACCESS. Si "a"=1 se usa el BSR para indicar el bando de registro seleccionado.

Palabras: 1<br>Ciclos: 1 Ciclos: Ciclos de actividad Q

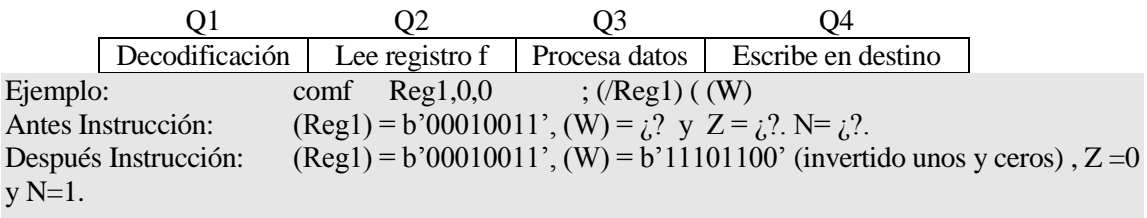

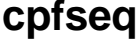

**cpfseq Compara f con W, salta si f = W**

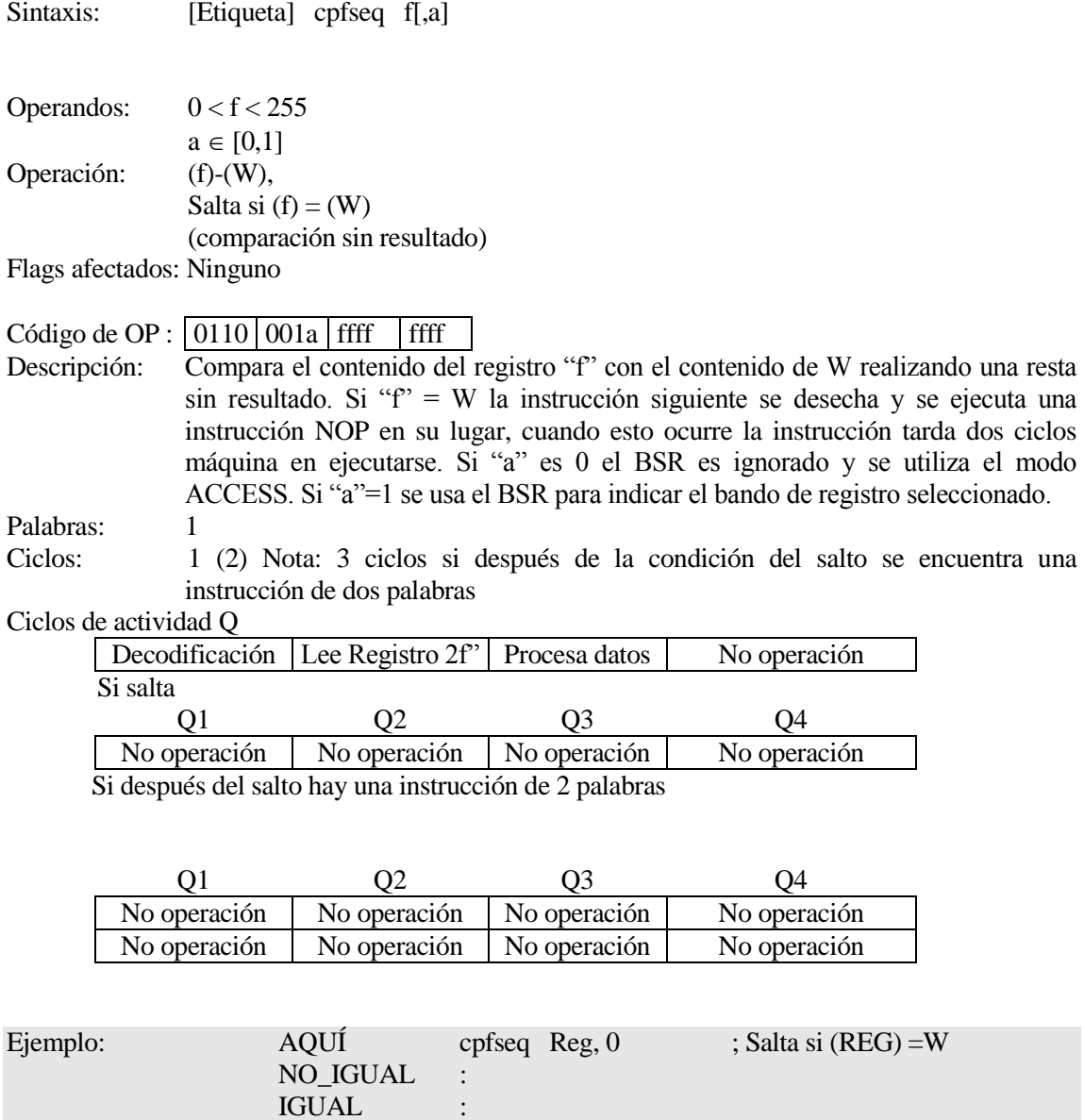

Antes Instrucción: Dirección PC = AQUI  $(W) = i$ ?  $Reg = i$ ? Después Instrucción: Si  $\text{Reg} = W$  $PC = (IGUAL)$ Si Reg  $\neq$  W  $PC = (NO_{IGUAL})$ 

### **cpfsgt Compara f con W, salta si f > W**

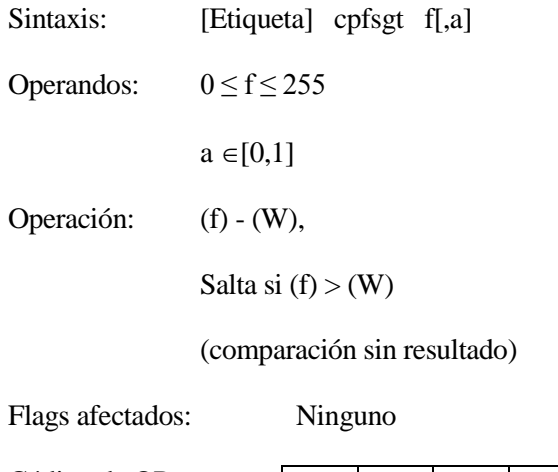

Código de OP :  $\boxed{0110}$   $\boxed{010a}$  ffff  $\boxed{$  ffff

Descripción: Compara el contenido del registro "f" con el contenido de W realizando una resta sin resultado. Si el contenido de "f" es mayor que el de W la instrucción siguiente se desecha y se ejecuta una instrucción NOP en su lugar, cuando esto ocurre la instrucción tarda dos ciclos máquina en ejecutarse. Si "a" es 0 el BSR es ignorado y se utiliza el modo ACCESS. Si "a"=1 se usa el BSR para indicar el bando de registro seleccionado.

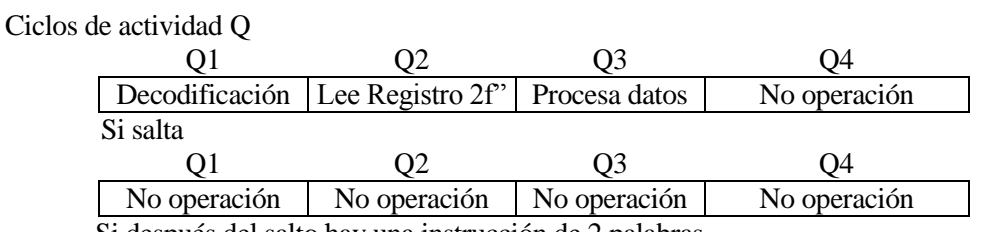

Si después del salto hay una instrucción de 2 palabras

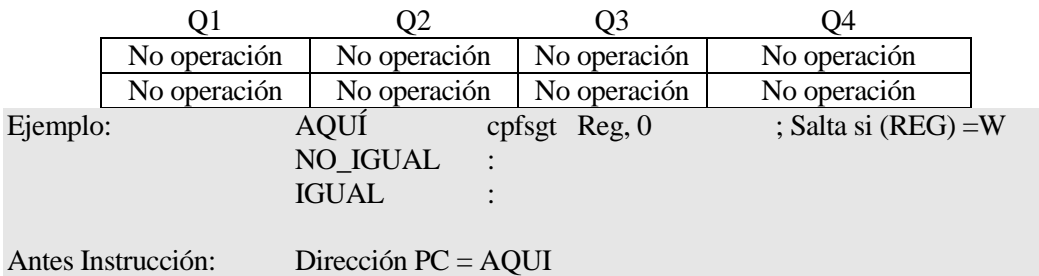

 $(W) = i$ ?  $Reg = \lambda$ ? Después Instrucción: Si  $Reg > W$  $PC = (IGUAL)$ Si Reg < W  $PC = (NO\_IGUAL)$ 

### **cpfslt Compara f con W, salta si f < W**

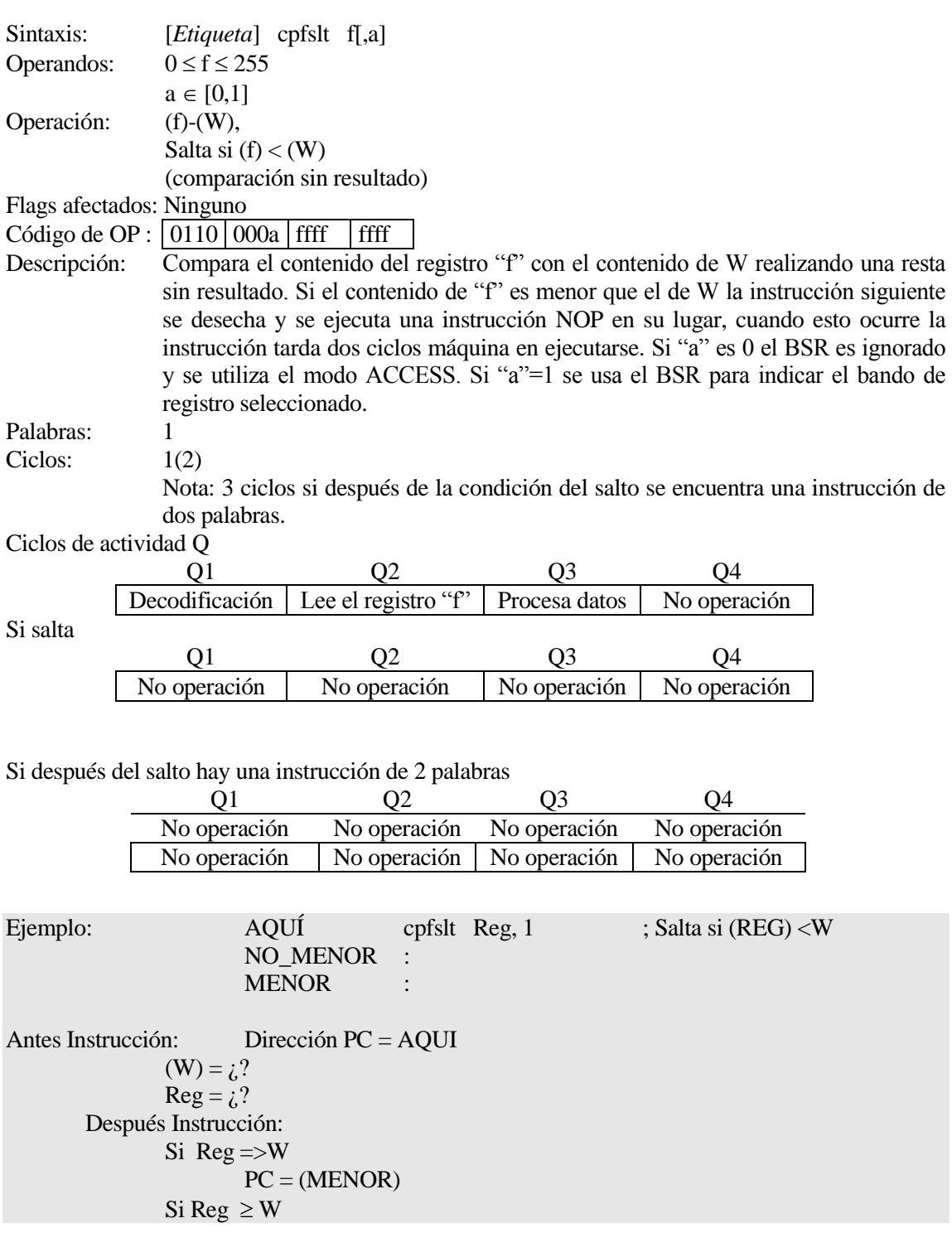

### PC = (NO\_MENOR)

# **daw Ajuste decimal del registro W**

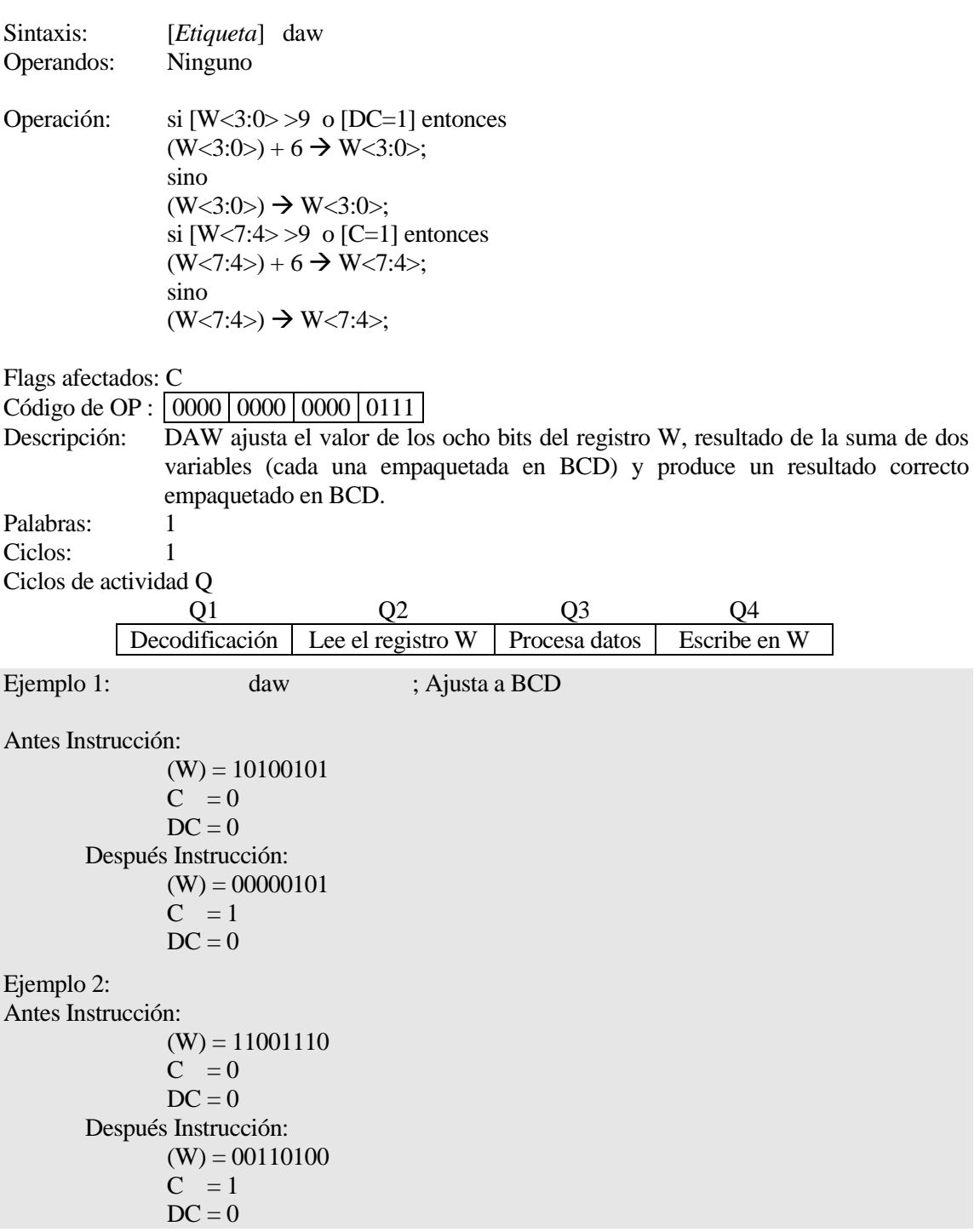

## **dec Decrementa f**

Sintaxis: [*Etiqueta*] decf f[,d[a]]<br>Operandos:  $0 \le f \le 255$ Operandos:  $d \in [0,1]$ 

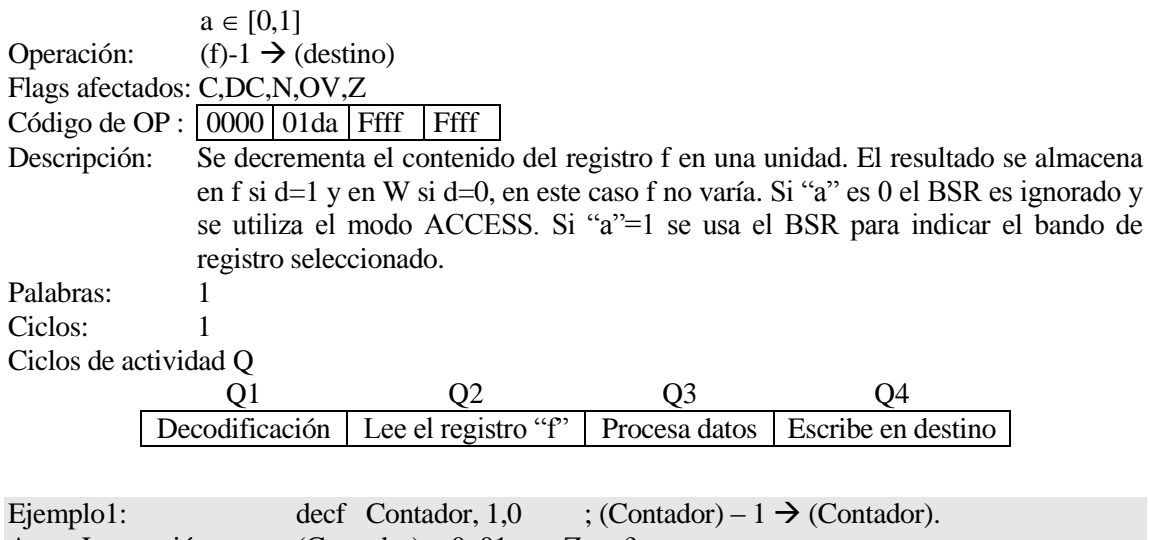

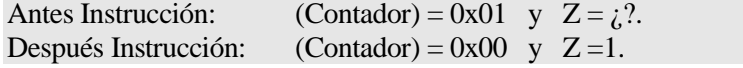

# **decfsz Decrementa f y salta si el resultado es 0**

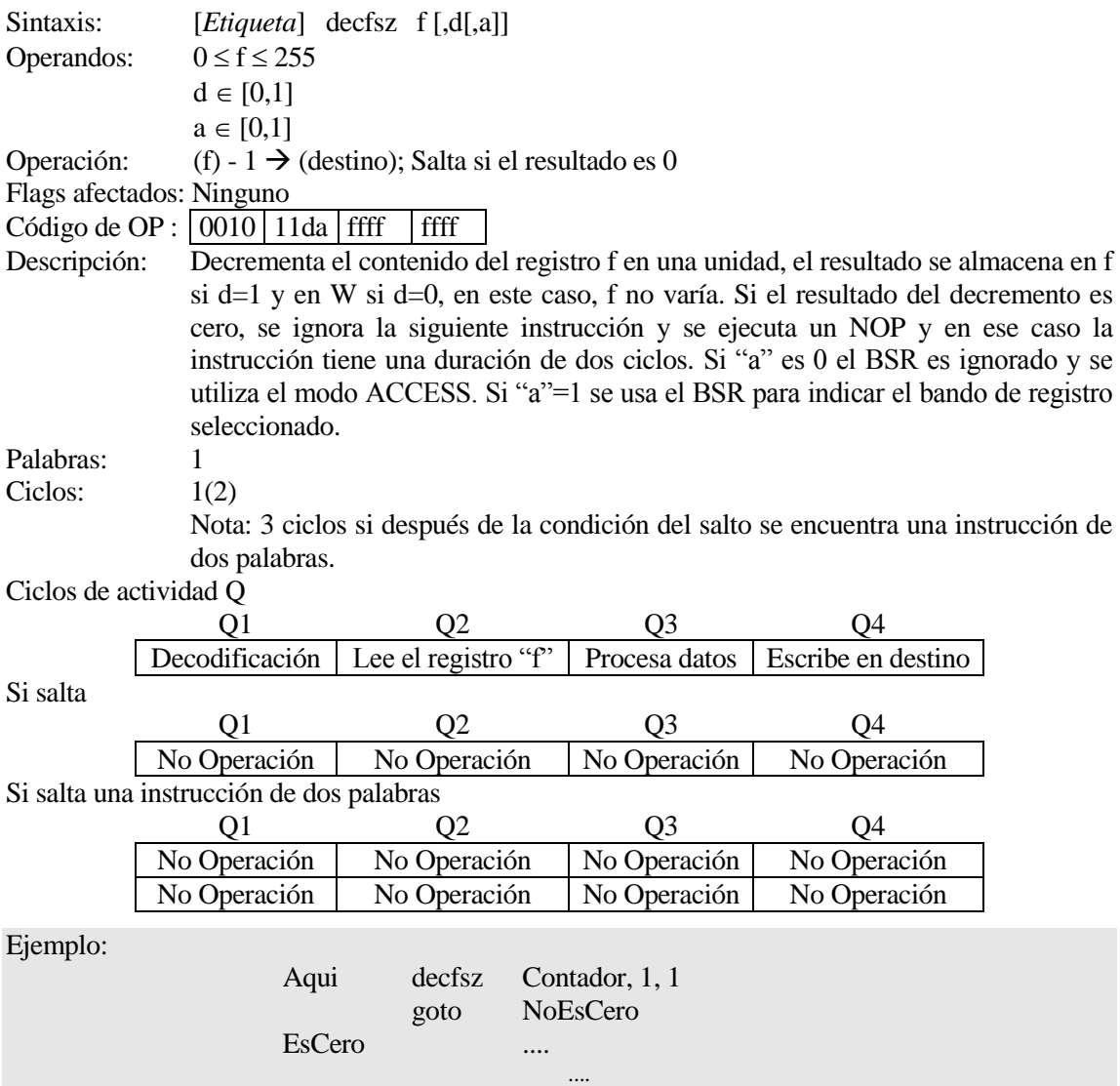

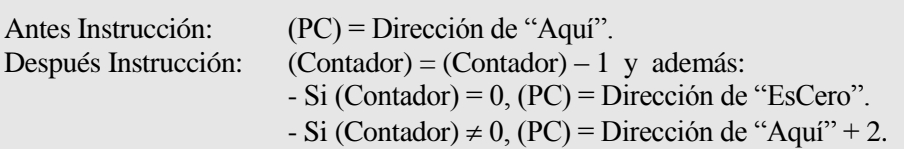

# **decfnz Decrementa f y salta si el resultado no es 0**

....

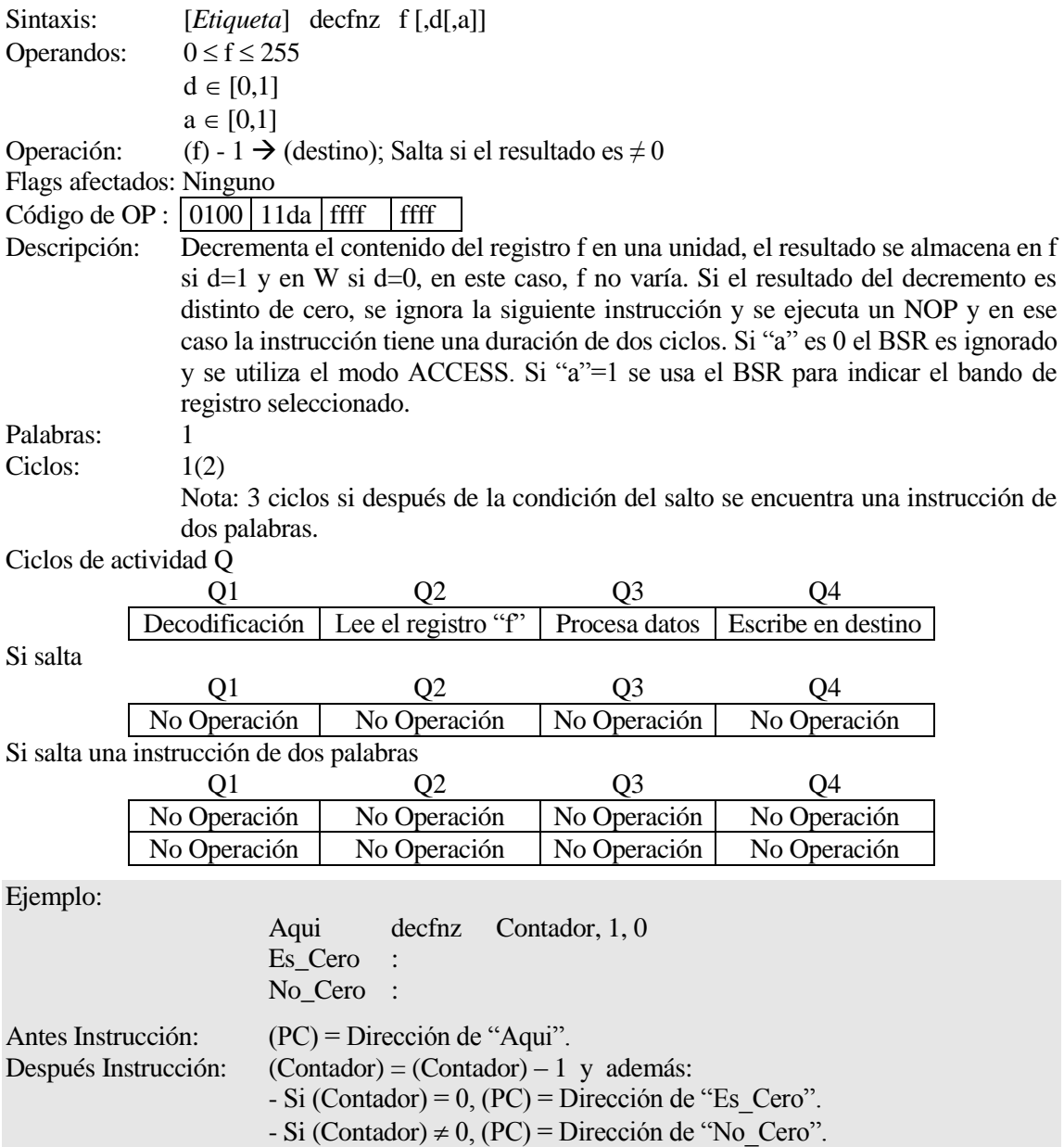

# **goto** *Salto incondicional*

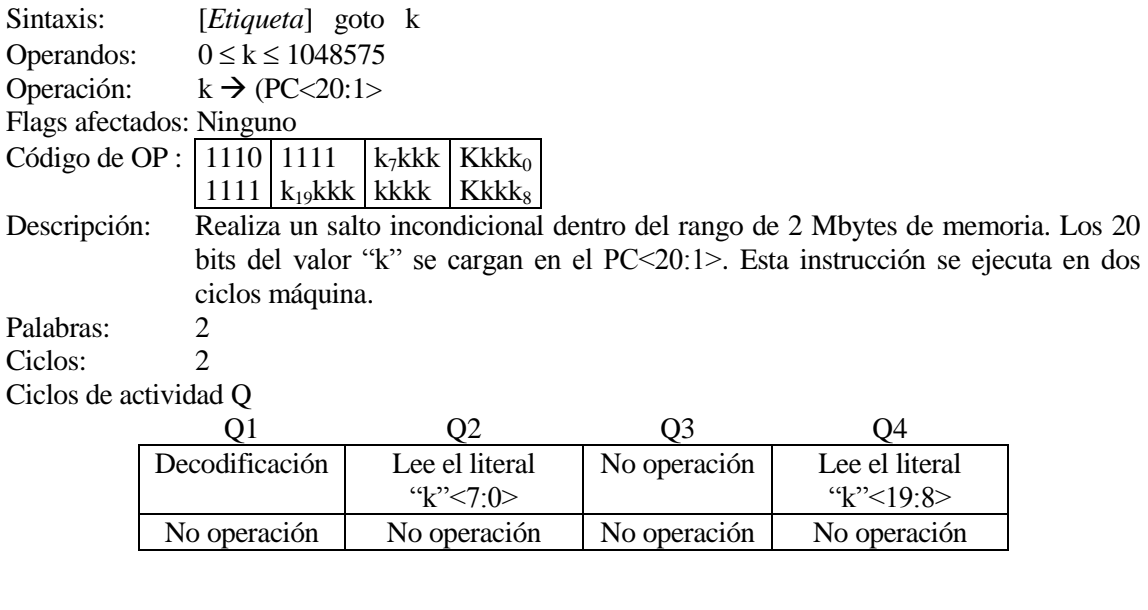

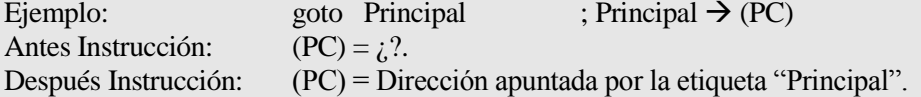

**incf Incrementa f**

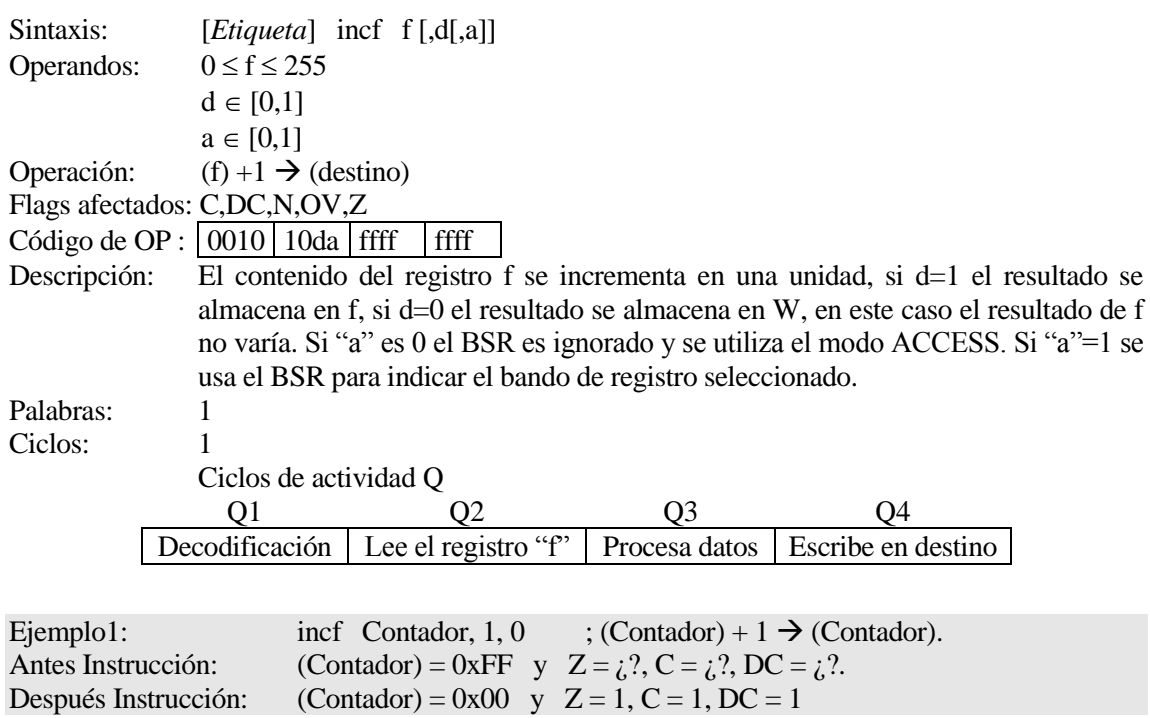

**incfsz Incrementa f y salta si el resultado es 0**

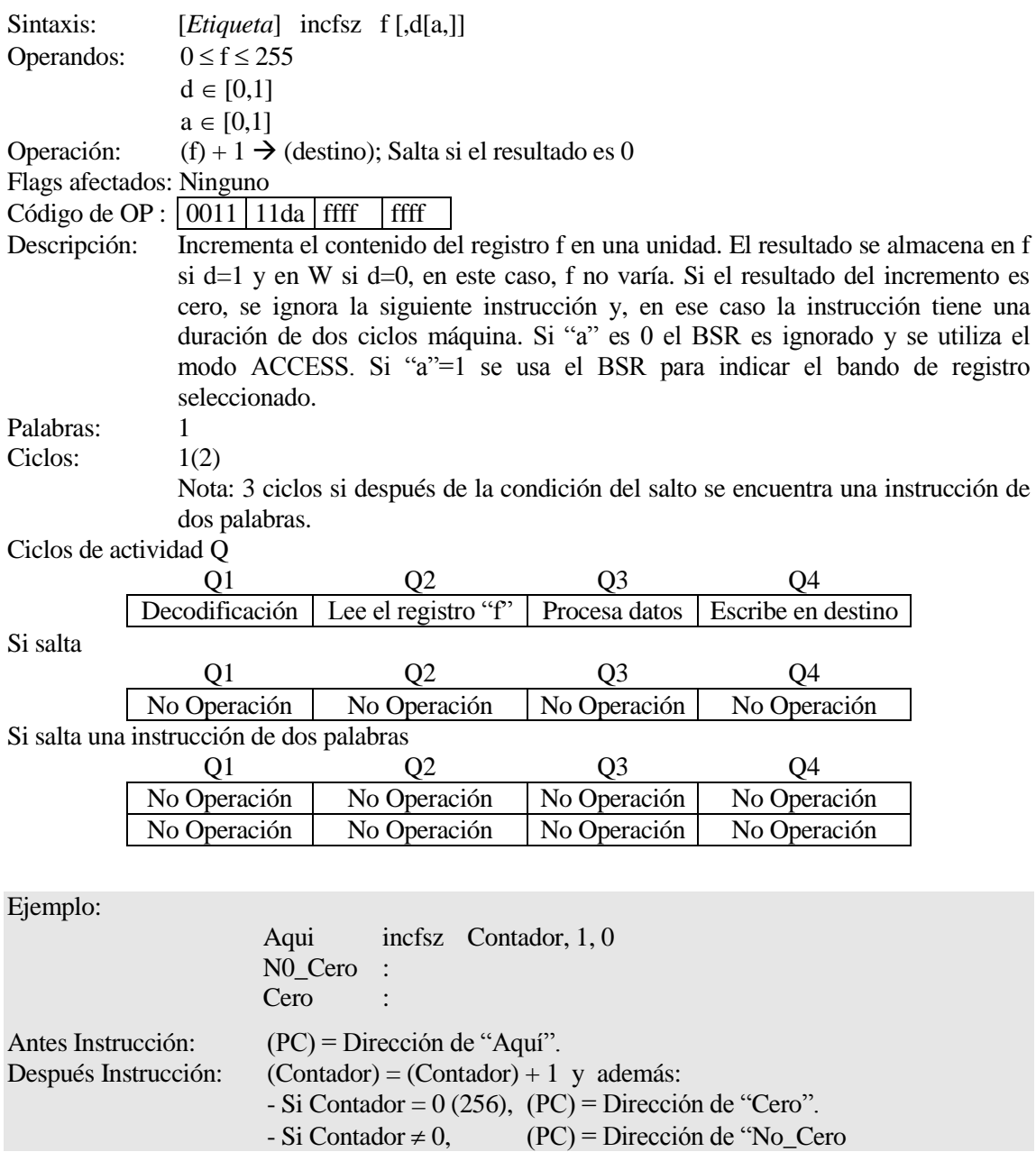

# **infsnz Incrementa f y salta si el resultado no es 0**

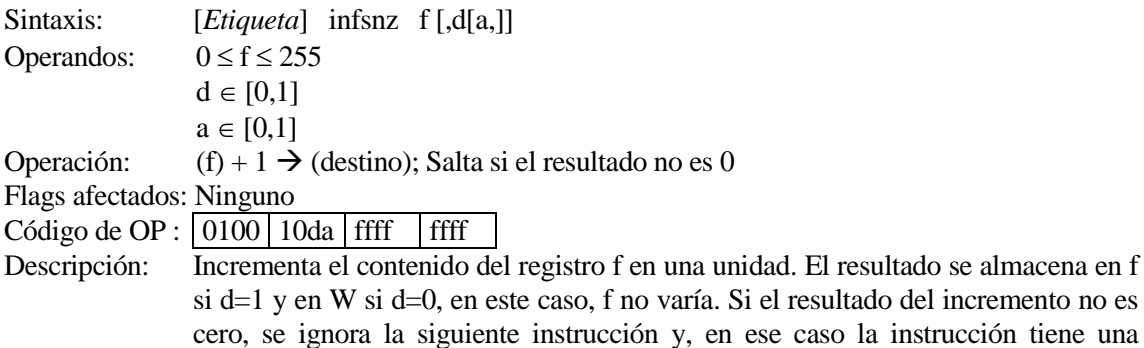

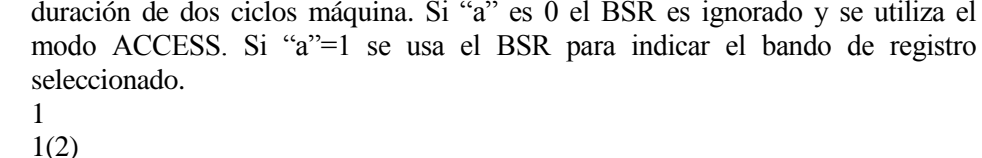

Palabras: Ciclos:

Nota: 3 ciclos si después de la condición del salto se encuentra una instrucción de dos palabras.

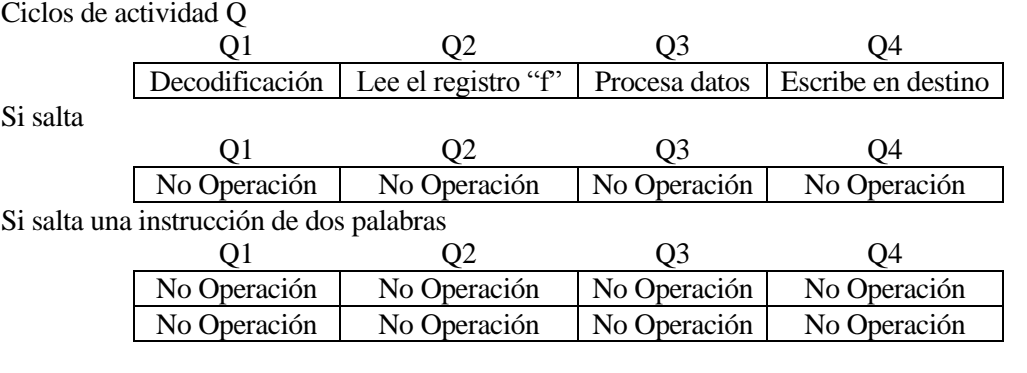

Ejemplo:

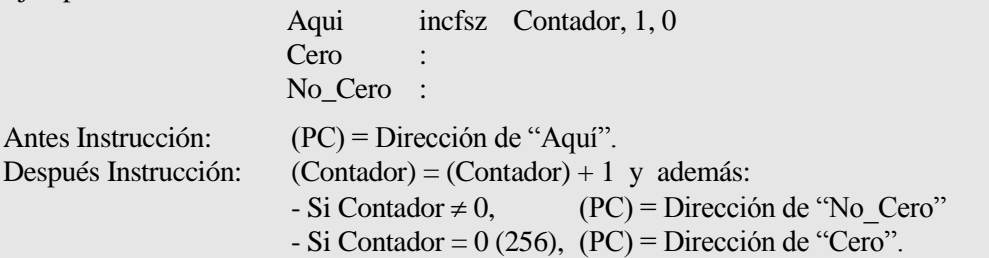

## **iorlw OR entre W y el lilteral k**

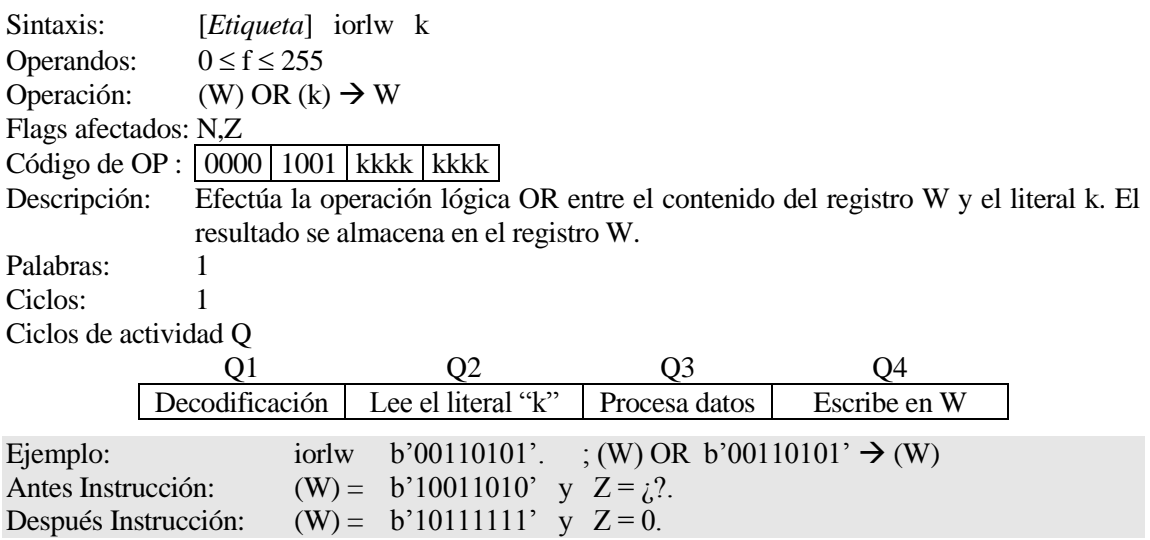

# **iOrwf OR** entre W y f

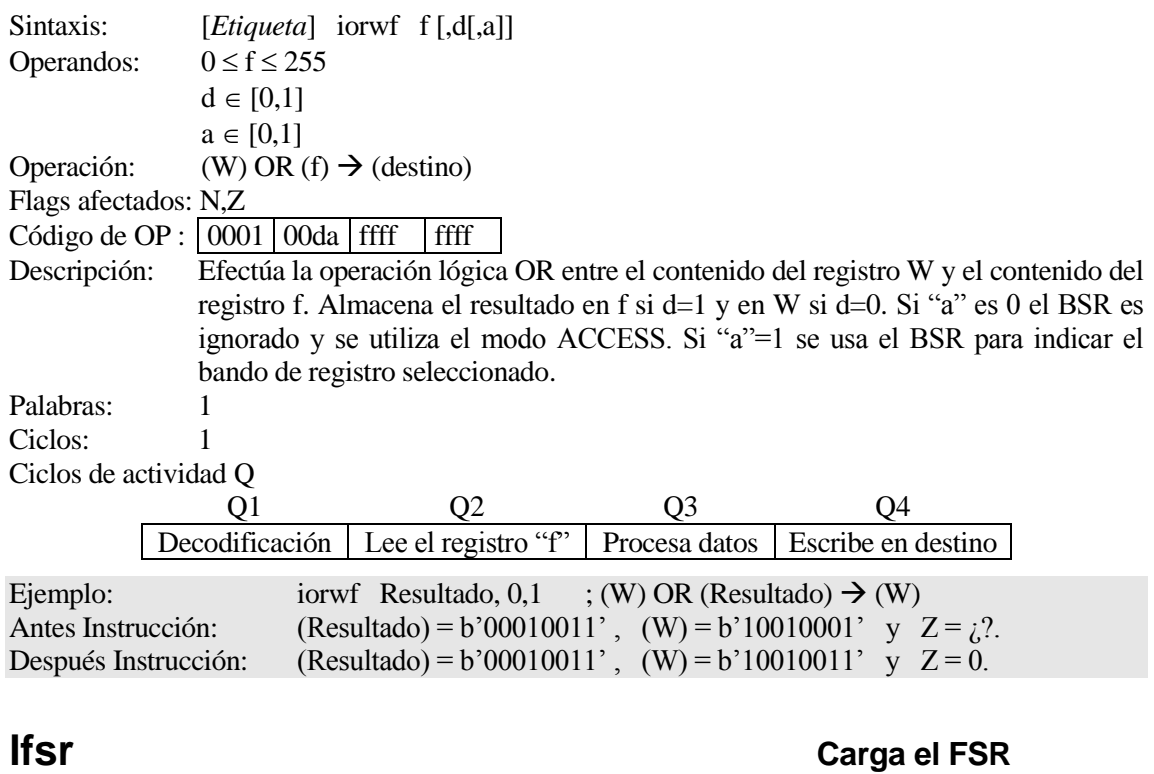

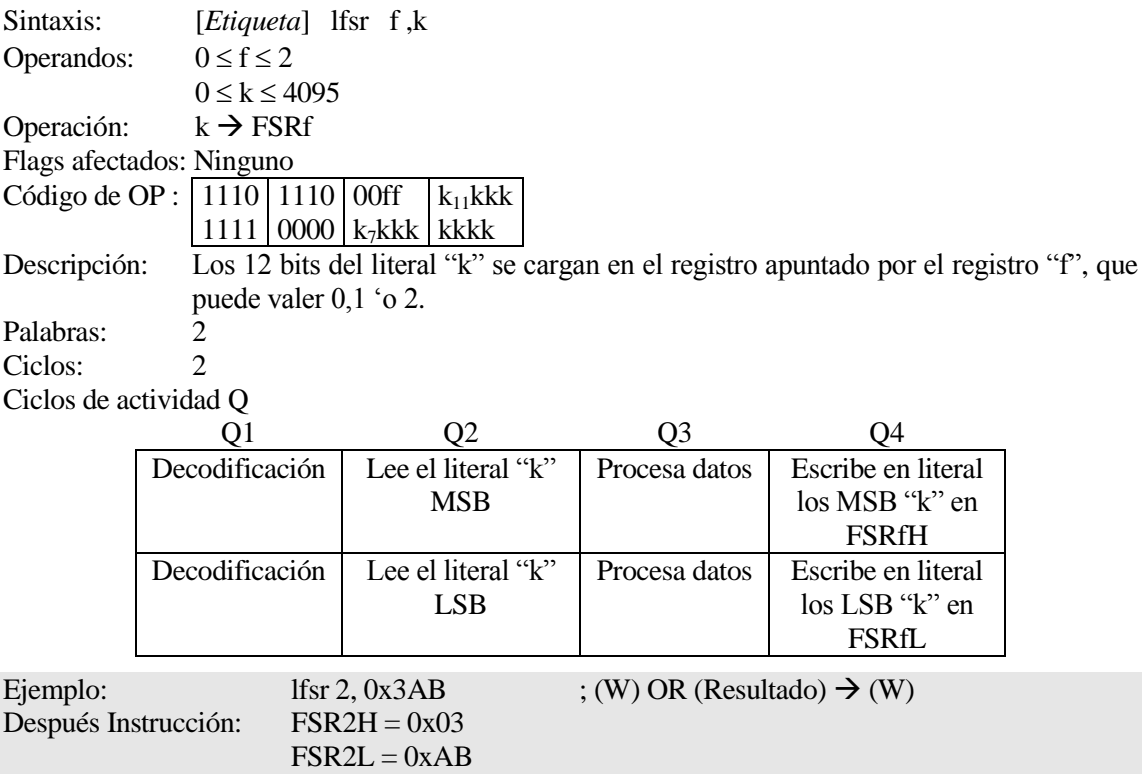

**movff Mueve f a f** 

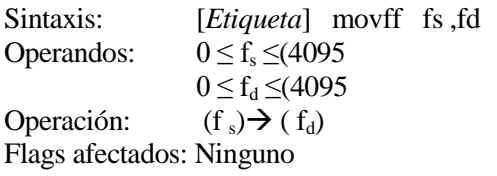

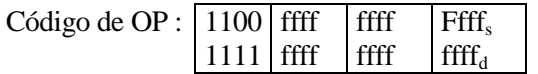

Descripción: El contenido de registro fuente 'fs ' se mueven al registro destino 'fd '. El registro 'fs ' puede estar en cualquier parte en los 4096 bytes FSR (desde 000h a FFFh), y el registro destino 'fd ' también puede ser en cualquier registro del 000h a FFFh. Tanto el registro fuente como el destino pueden ser W (una útil situación especial). MOVFF es particularmente útil para transferir una posición de memoria de datos a un registro periférico. La instrucción de MOVFF no puede usar el PCL, TOSU, TOSH o TOSL como el registro del destino. La nota: La instrucción de MOVFF no debe usarse para modificar la configuración de las interrupciones mientras cualquier interrupción esté habilita.

Palabras: 2

Ciclos: 2 (3)

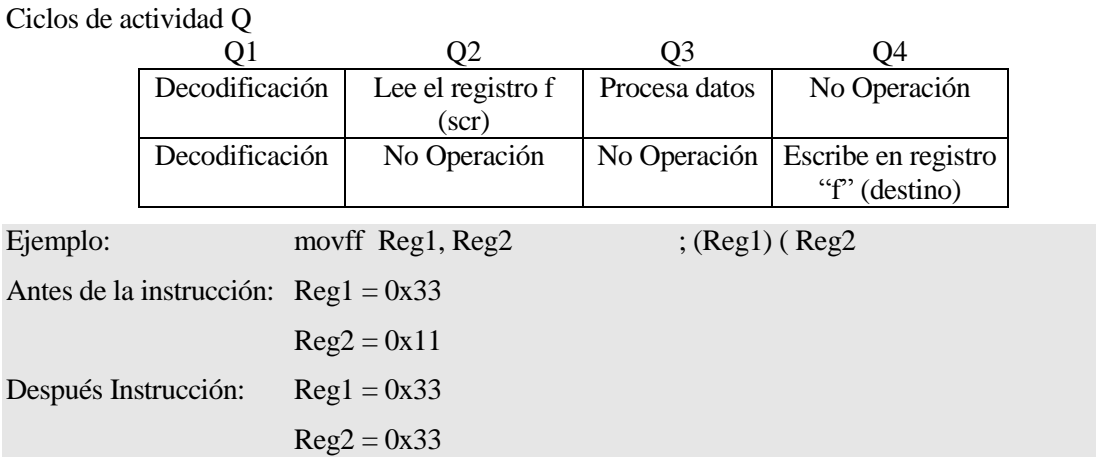

### **movlb mueve literal a nibble bajo BSR**

Sintaxis: [Etiqueta] movlb k Operandos:  $0 \le f \le 255$ Operación:  $k \rightarrow BSR$ Flags afectados: Ninguno

Código de OP :  $\vert 0001 \vert 0001 \vert$  kkkk kkkk

Descripción: El valor de 8 bits del literal k se carga en el Registro de Selección de Banco (BSR) Palabras: 1 Ciclos de actividad Q

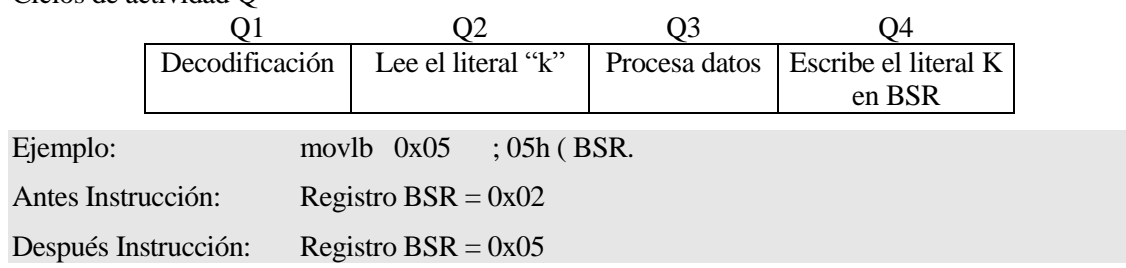

# **movlw k mueve literal W**

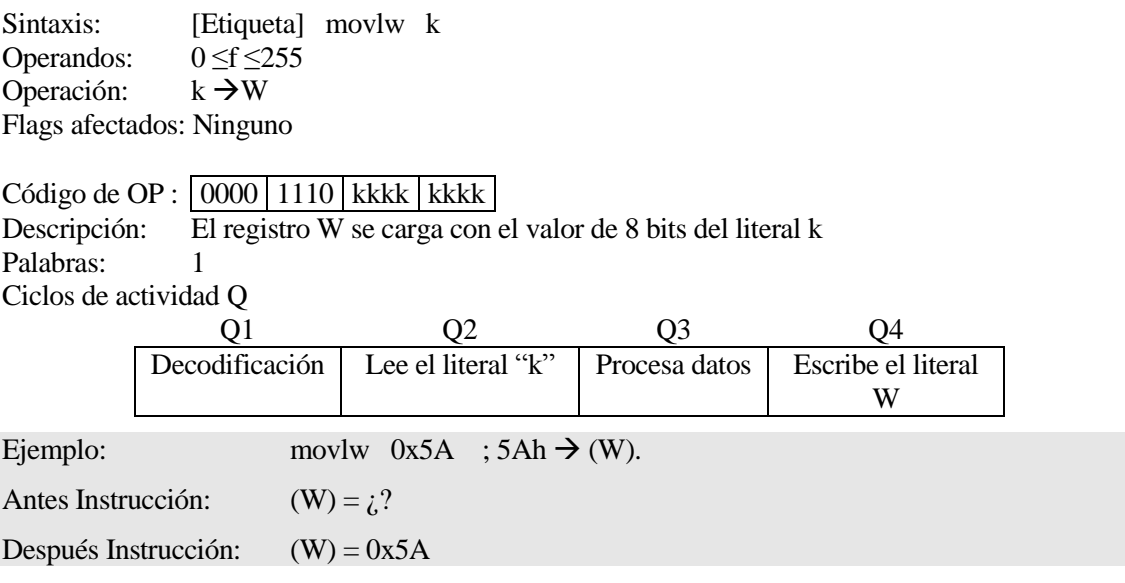

### **movwf mueve W a f**

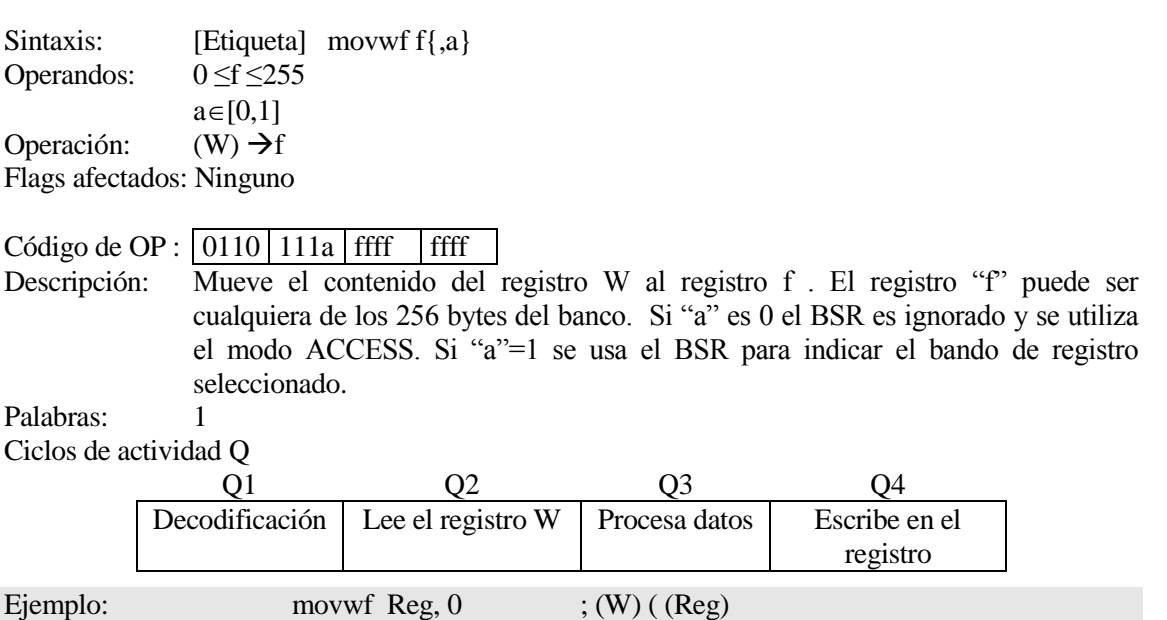

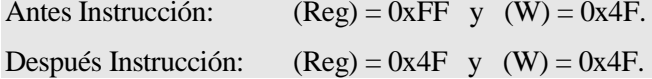

### **mullw multiplica literal por W**

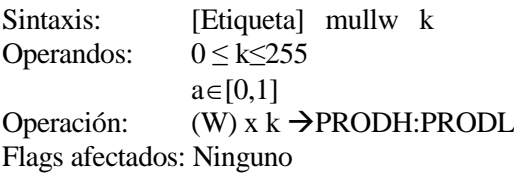

Código de OP :  $\vert 0000 \vert 1101 \vert$  kkkk kkk Descripción: Realiza la multiplicación sin acarreo del contenido del registro W con los 8 bits del literal "k".El resultado de 16-bits se guarda en la pareja de registros PRODH:PRODL .PRODH guarda el byte alto. W permanece inalterado. Ninguno de los flags del registro de STATUS se ve afectado Nota: No es posible que se desborde el resultado de la operación. Un resultado cero es posible pero no es detectado.

Palabras: 1<br>Ciclos de estividad  $C_1$  Ciclos de actividad  $C_2$ 

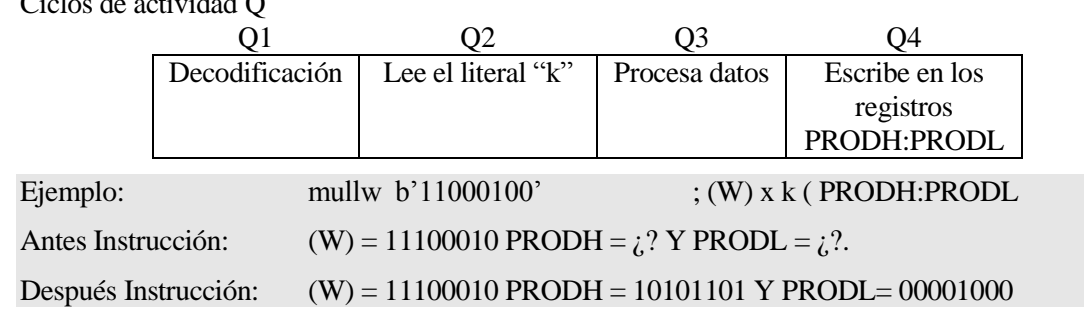

### **mulwf multiplica W por f**

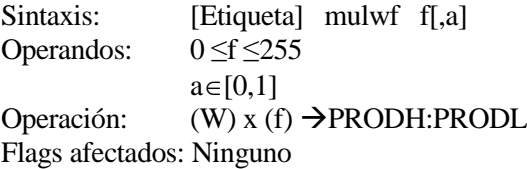

Código de OP :  $\vert 0000 \vert 001a \vert$  ffff  $\vert$  ffff Descripción: Realiza la multiplicación sin acarreo del contenido del registro W con los 8 bits del registro "f". El resultado de 16-bits se guarda en la pareja de registros PRODH:PRODL .PRODH guarda el byte alto. W permanece inalterado. Ninguno de los flags del registro de STATUS se ve afectado. Nota: No es posible que se desborde el resultado de la operación. Un resultado cero es posible pero no es detectado. Si "a" es 0 el BSR es ignorado y se utiliza el modo ACCESS. Si "a"=1 se usa el BSR para indicar el banco de registro seleccionado. Palabras: 1

Ciclos de actividad Q

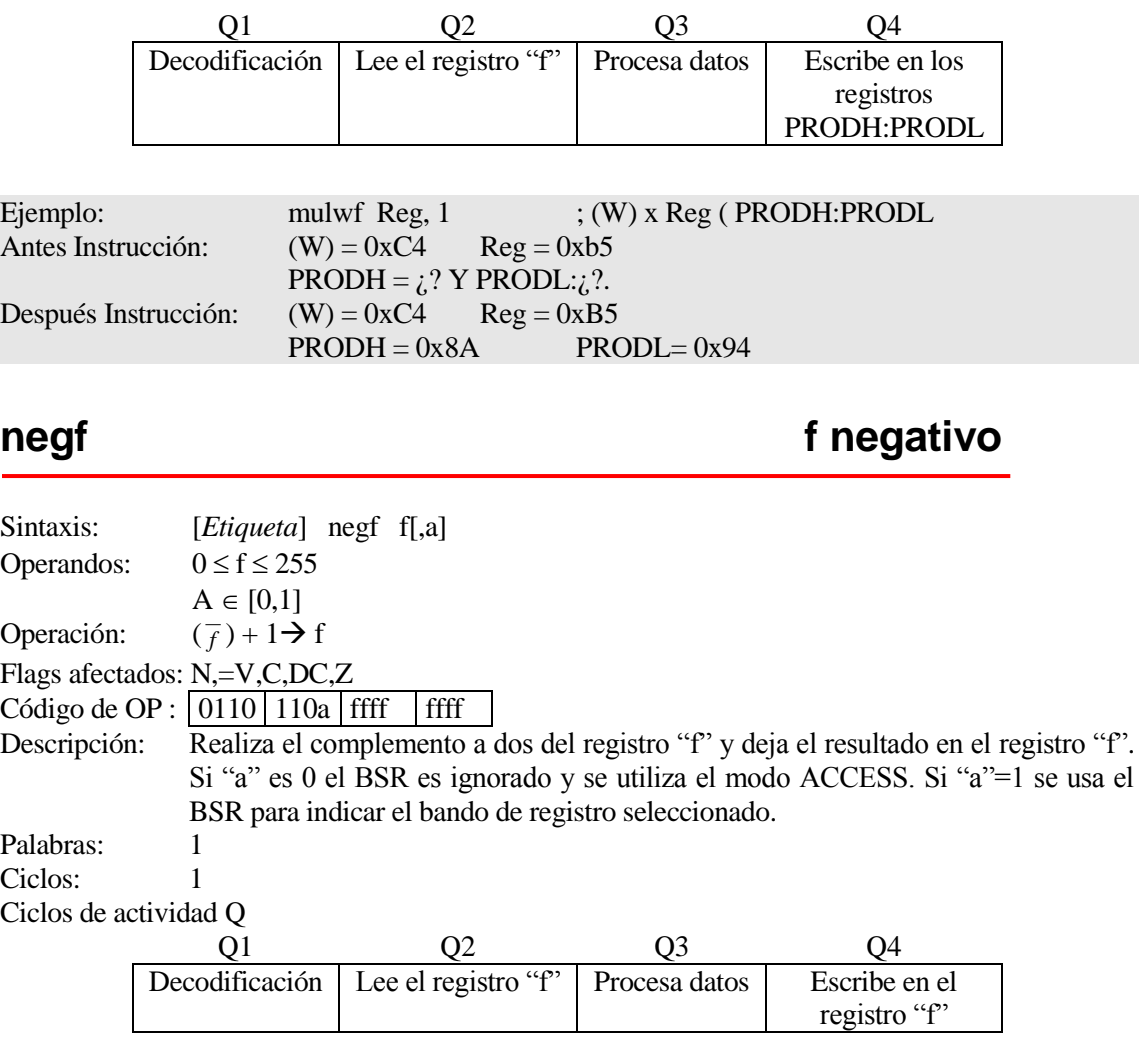

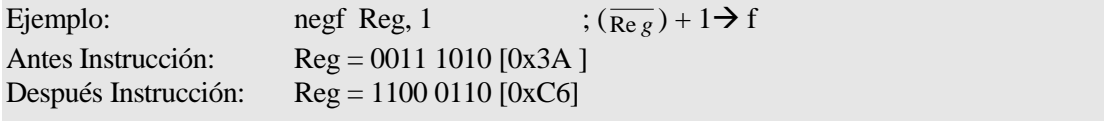

**nop No Operación**

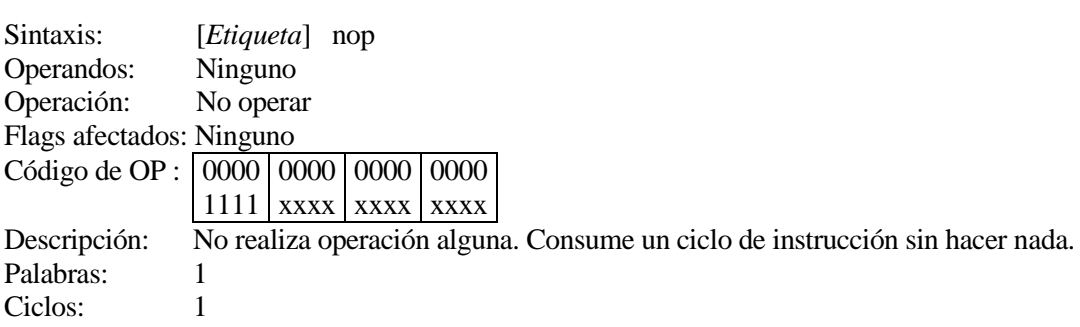

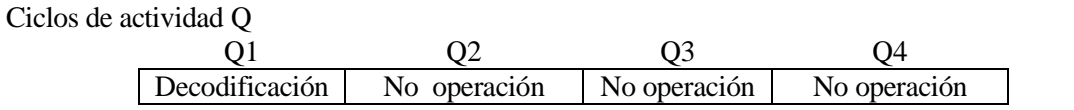

Ejemplo: nop

# **pop Pop Top of Return Stack**

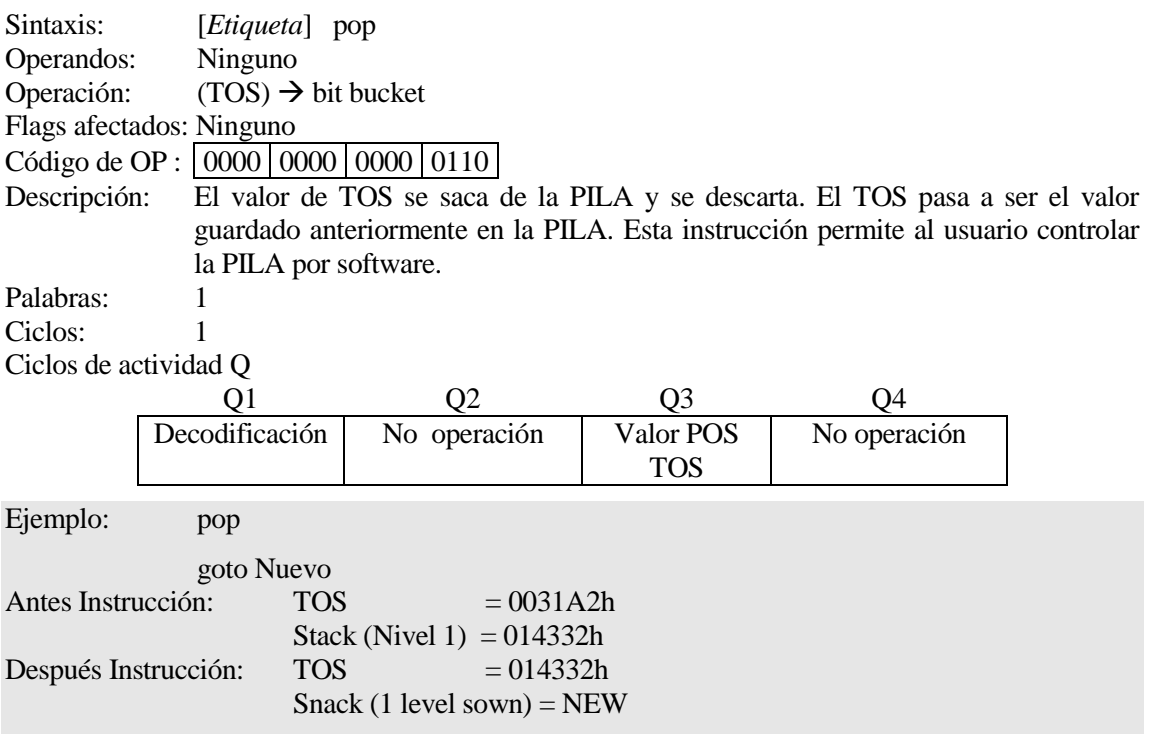

# **push Push Top of Return Stack**

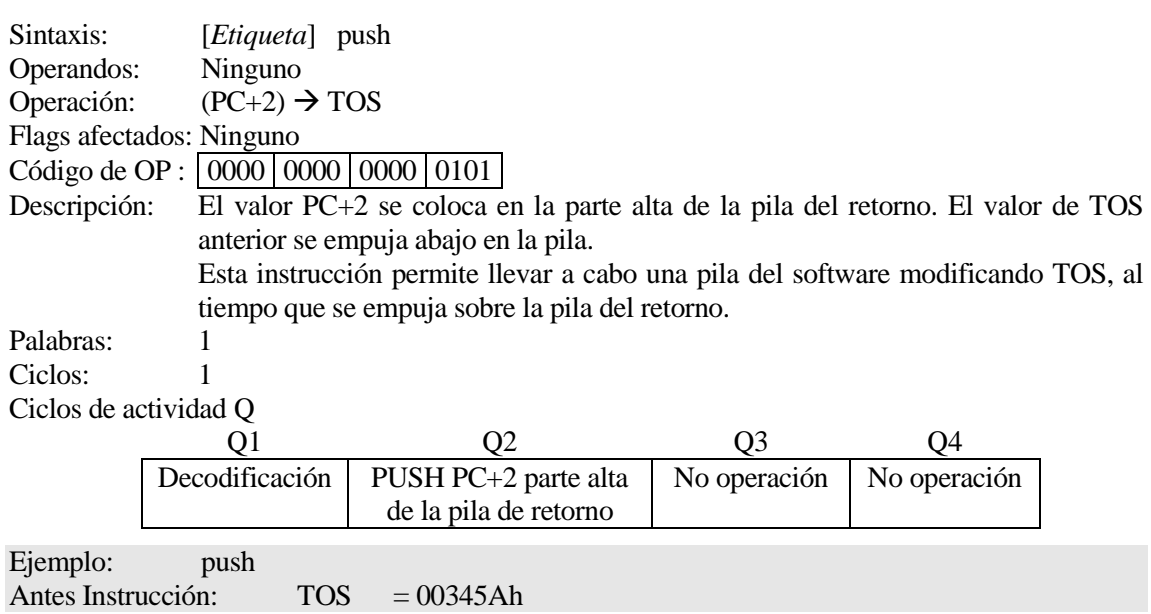

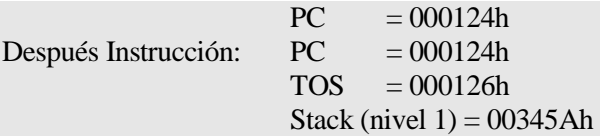

### **rcall Salto relativo a Subrutina**

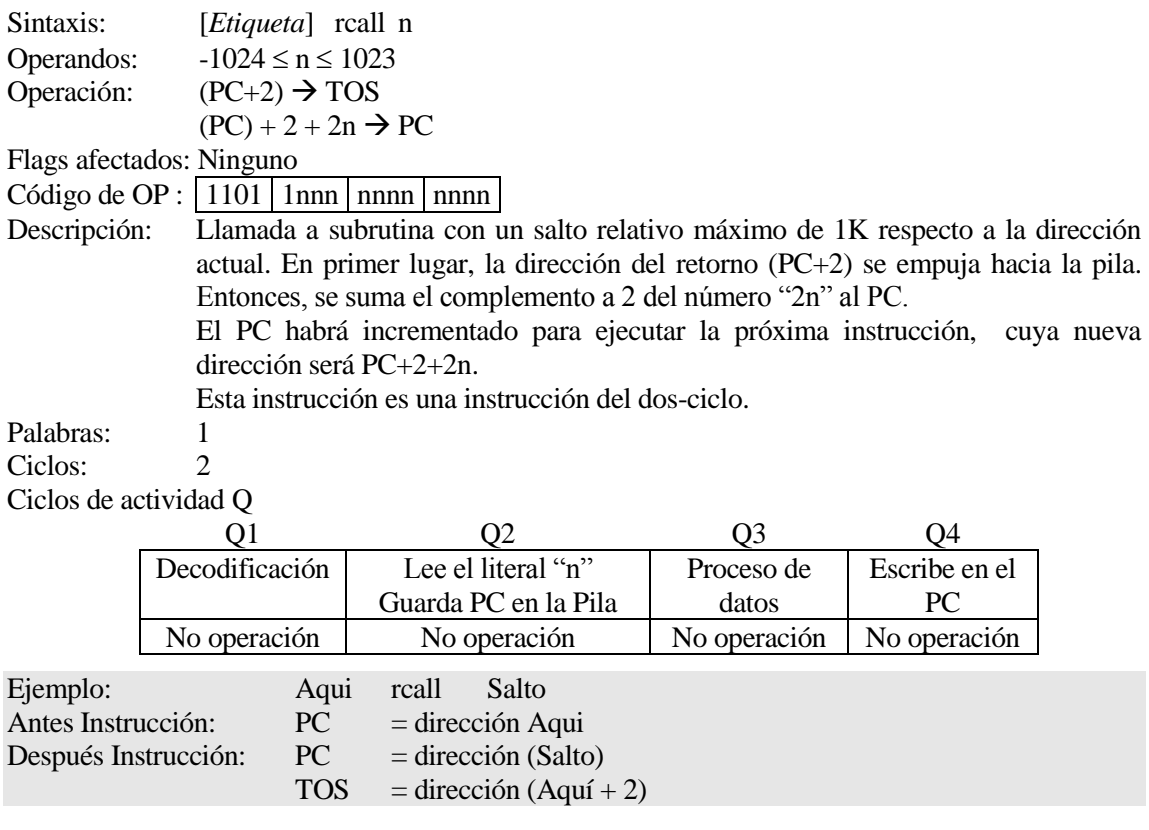

**reset Reset** 

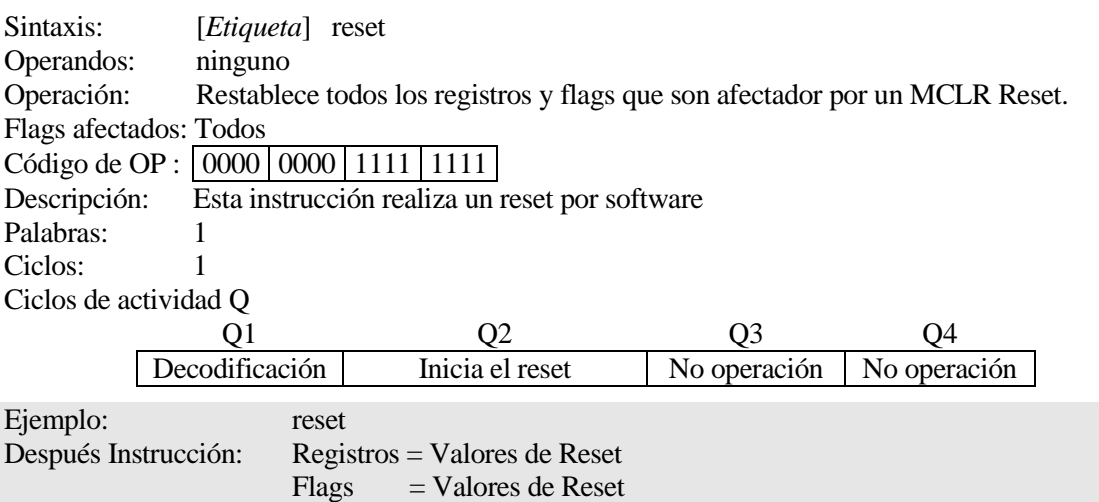

# **retfie Retorno de Interrupción**

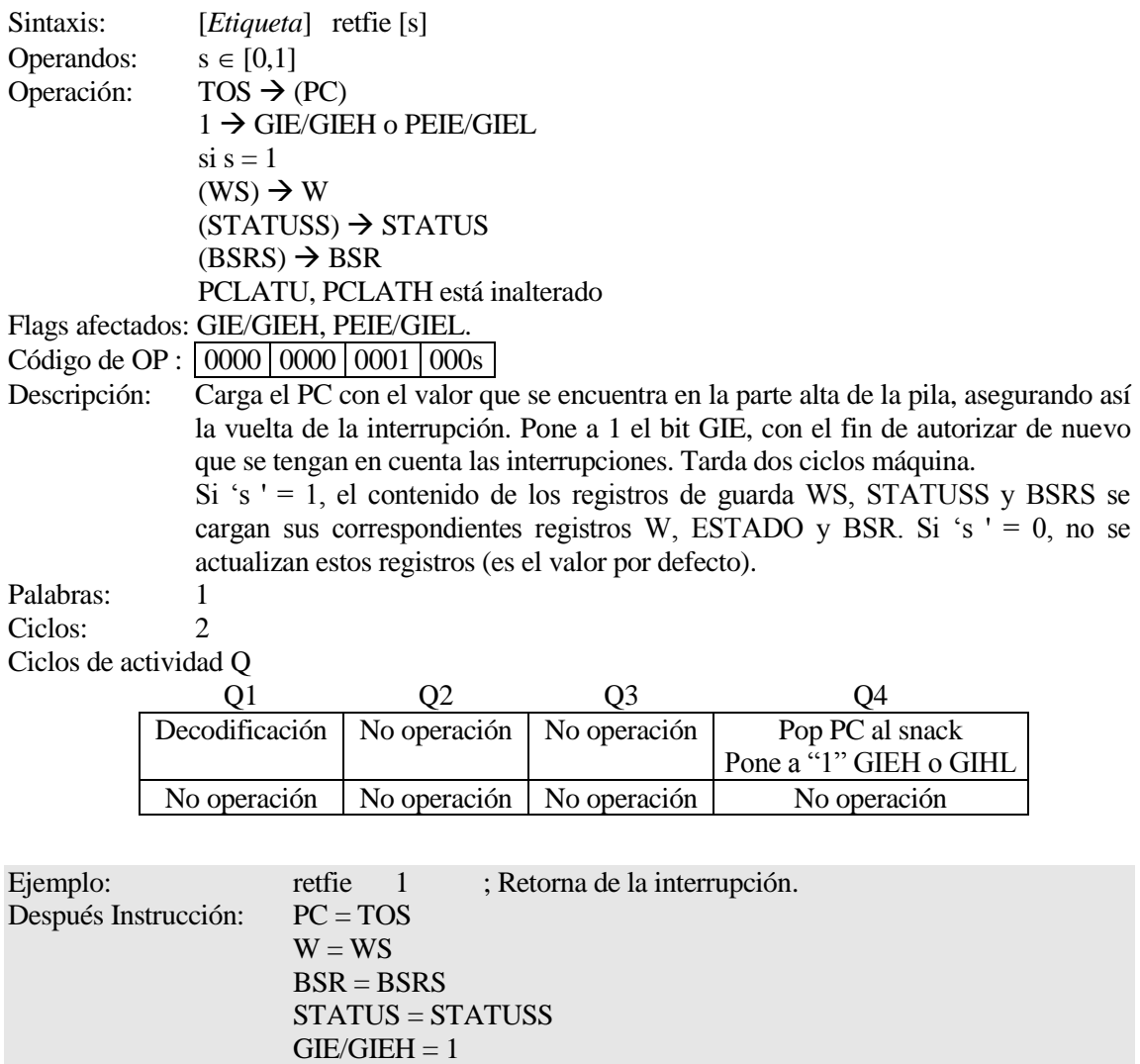

### **retlw retless retless Retorno con un literal en W**

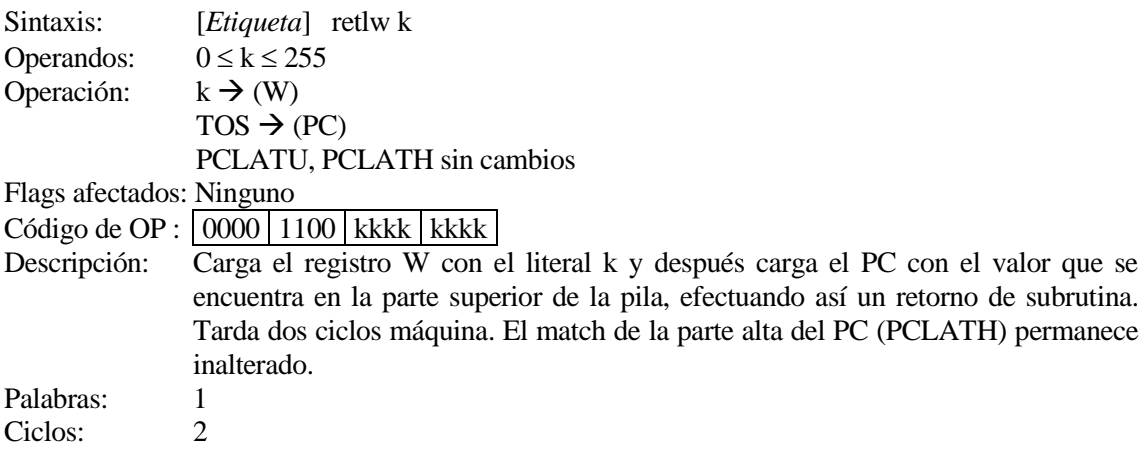

### Ciclos de actividad Q

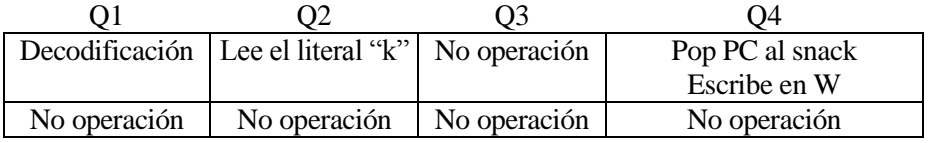

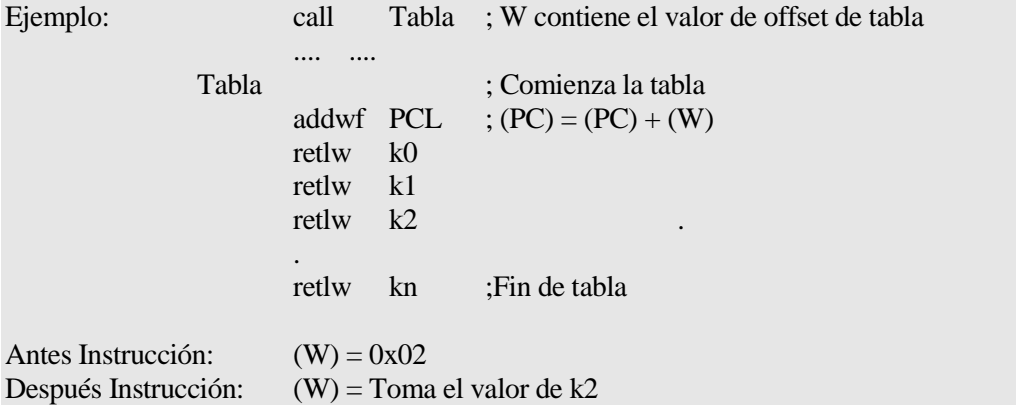

### **return** *Retorno de subrutina*

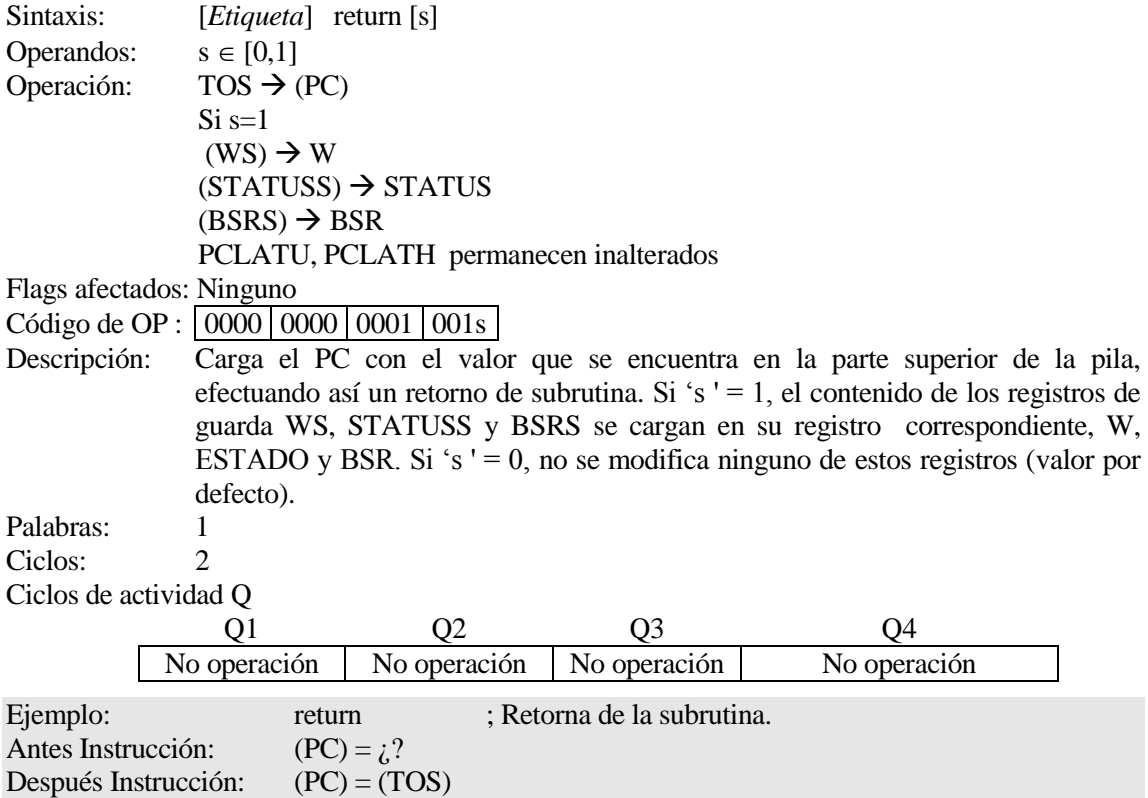

# **rlcf Rota a la izquierda con el Carry**

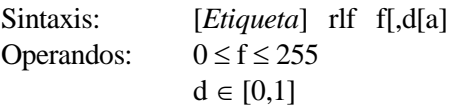

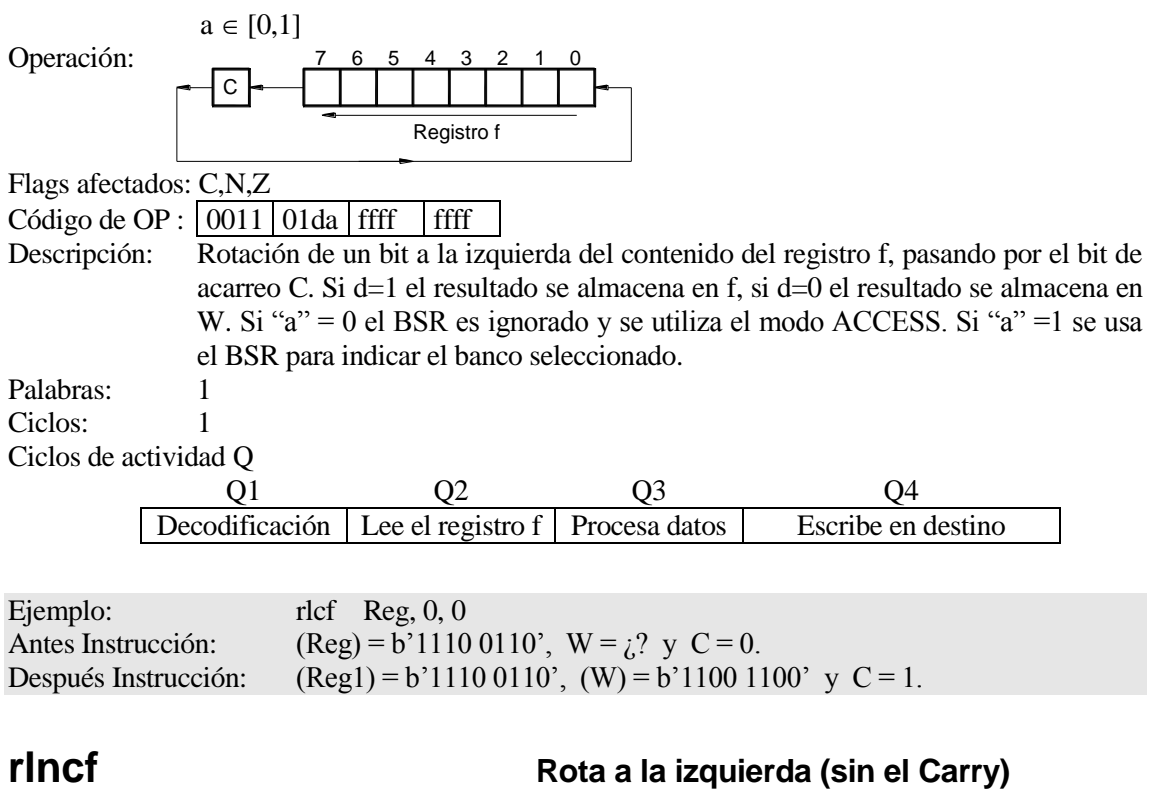

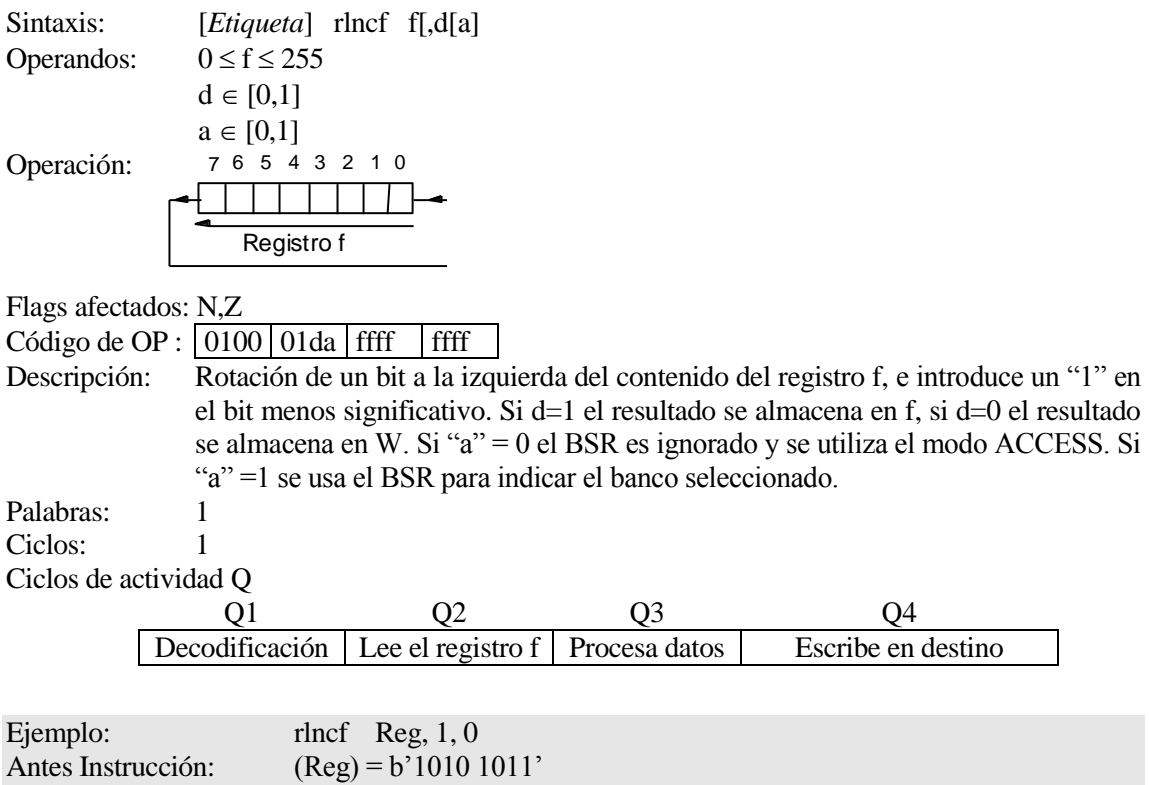

Después Instrucción: (Reg) = b' 01010111'

**rrcf Rota a la derecha con el Carry** 

Sintaxis: [*Etiqueta*] rrcf f[,d[a]<br>Operandos:  $0 \le f \le 255$ Operandos:

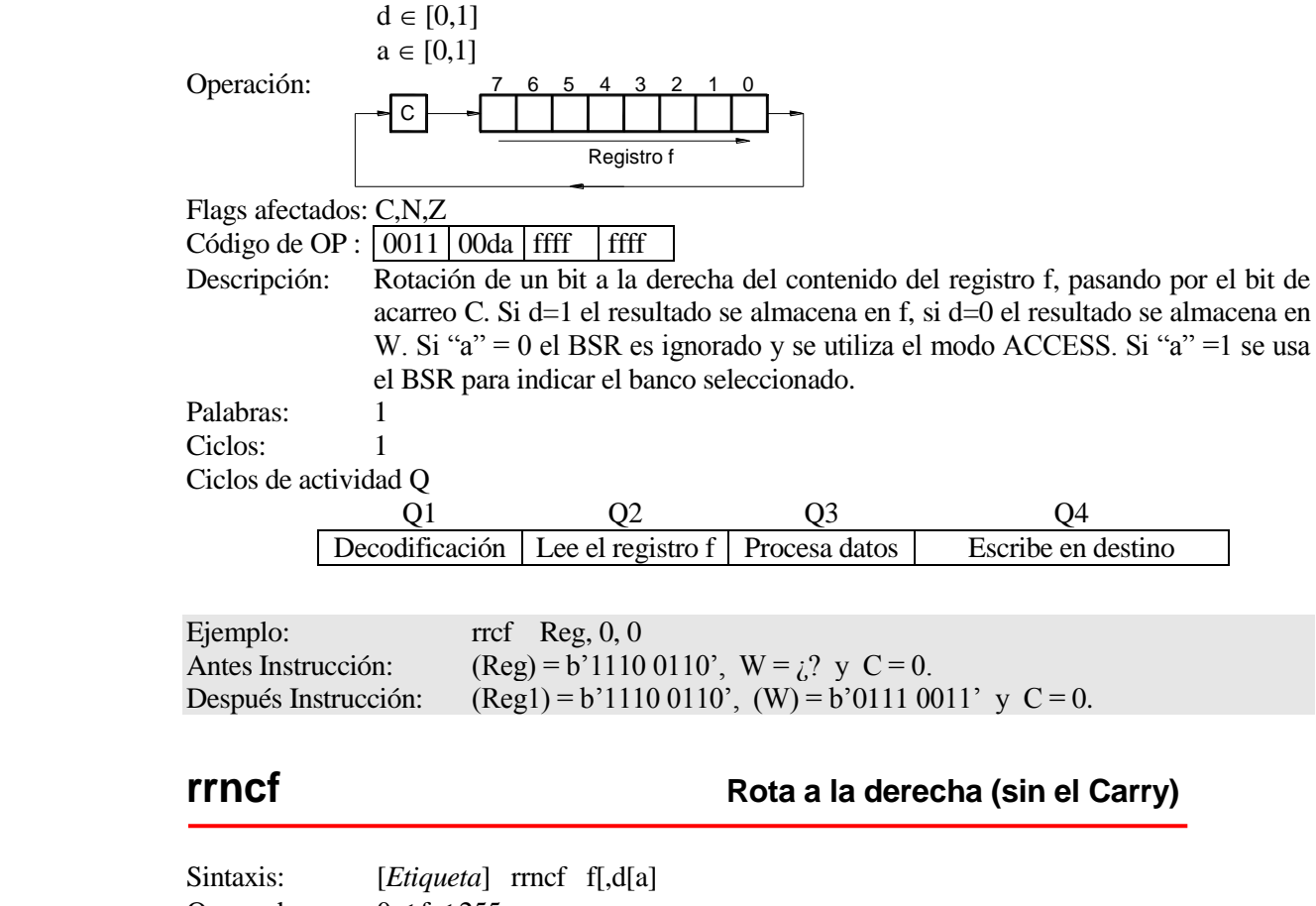

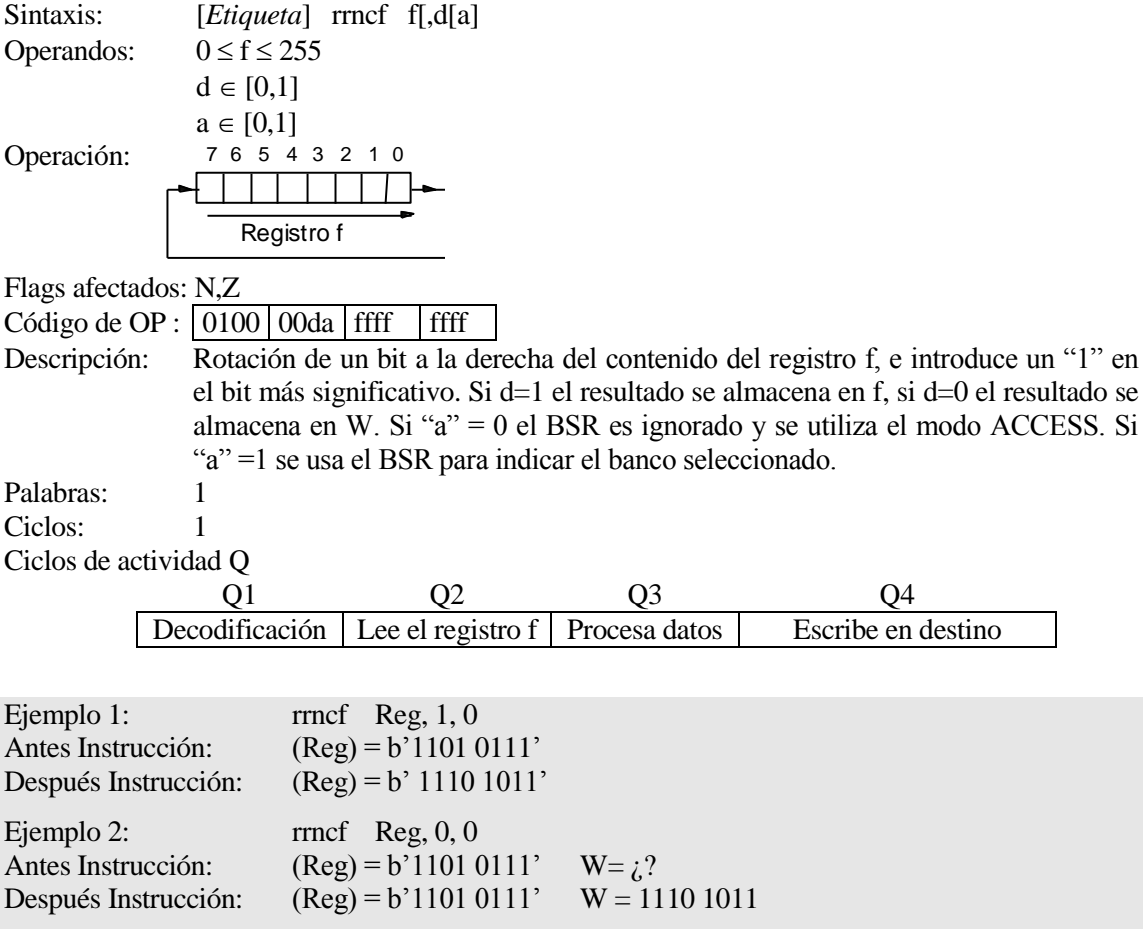

## **setf Puesta a Set del registro f**

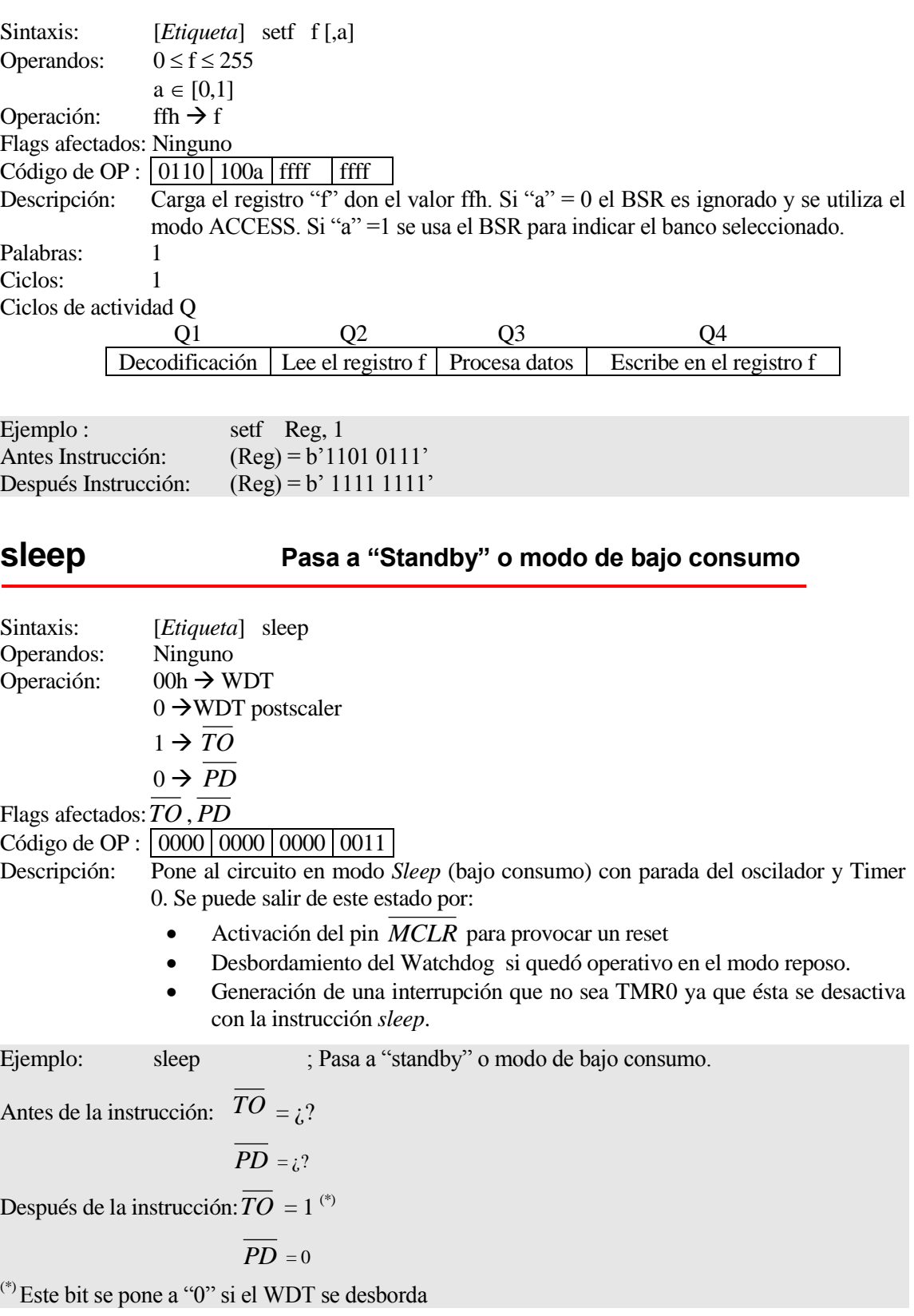

## **subfw resta f a W con el debe**

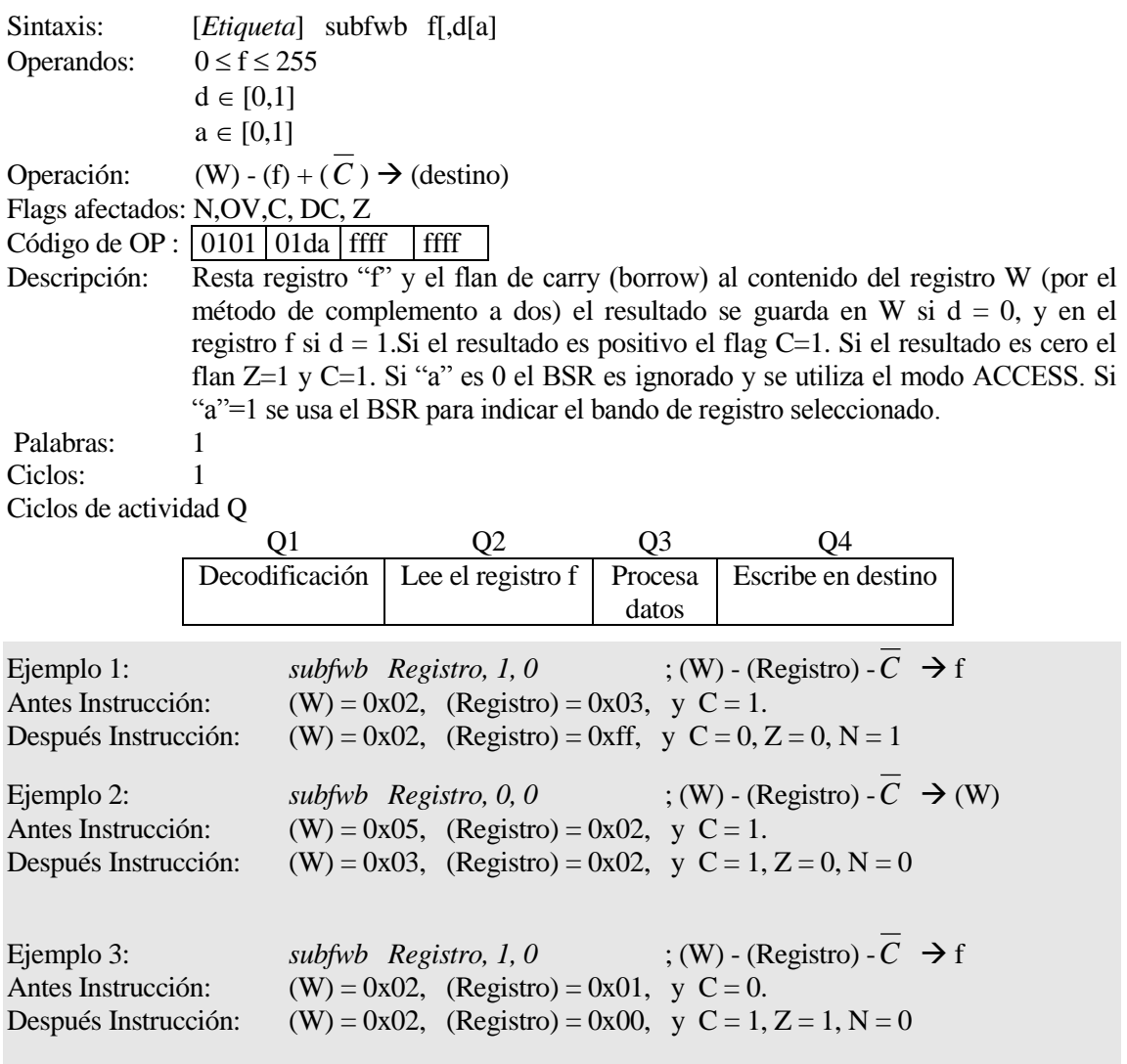

# **sublw** *Resta el literal k a W*

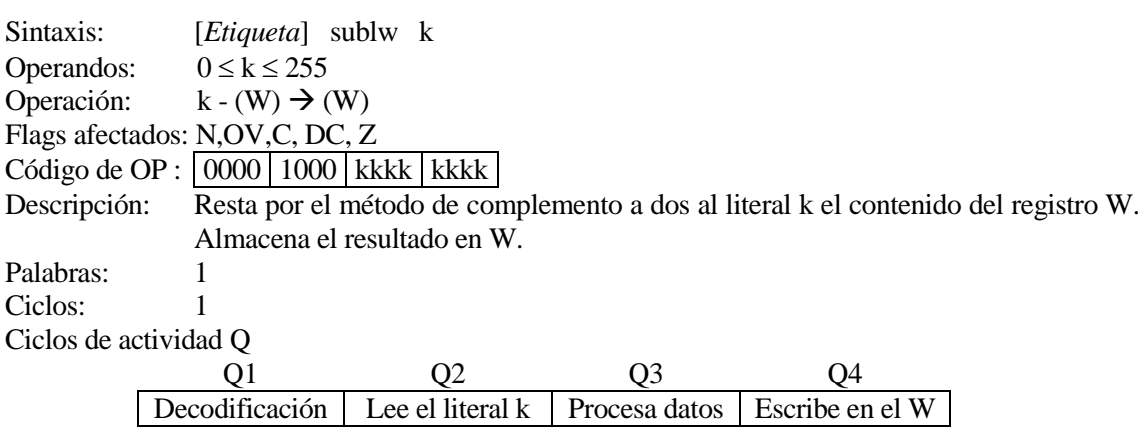

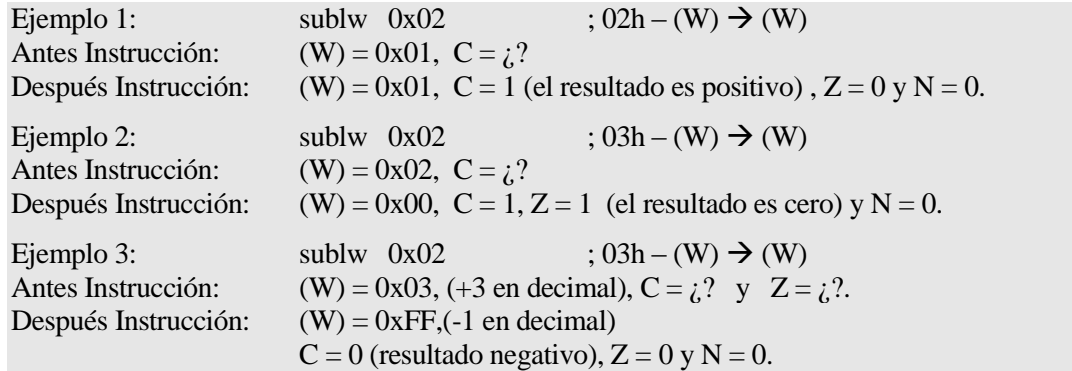

# **subwf CONSISTENT CONSISTENT Resta el registro f a W**

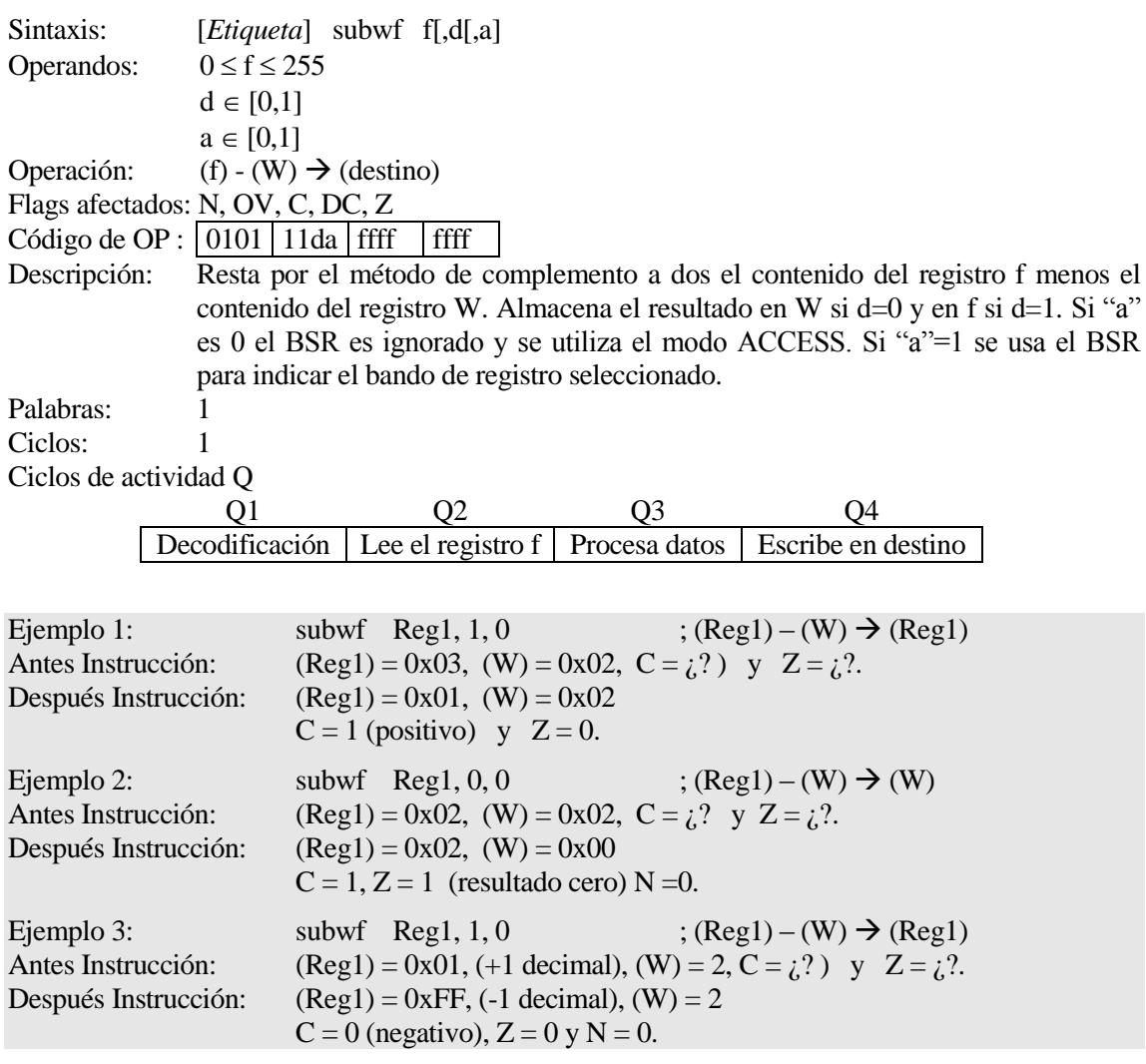

# **subwfb resta al registro f W y el bit de Borrow**

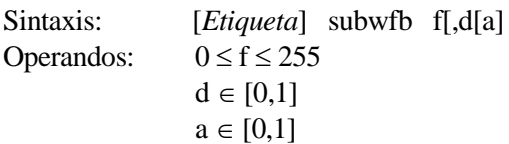

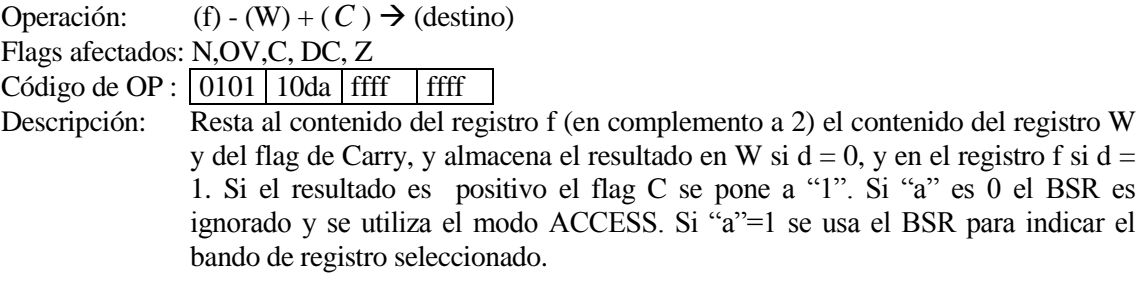

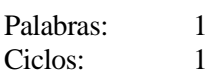

Ciclos de actividad Q

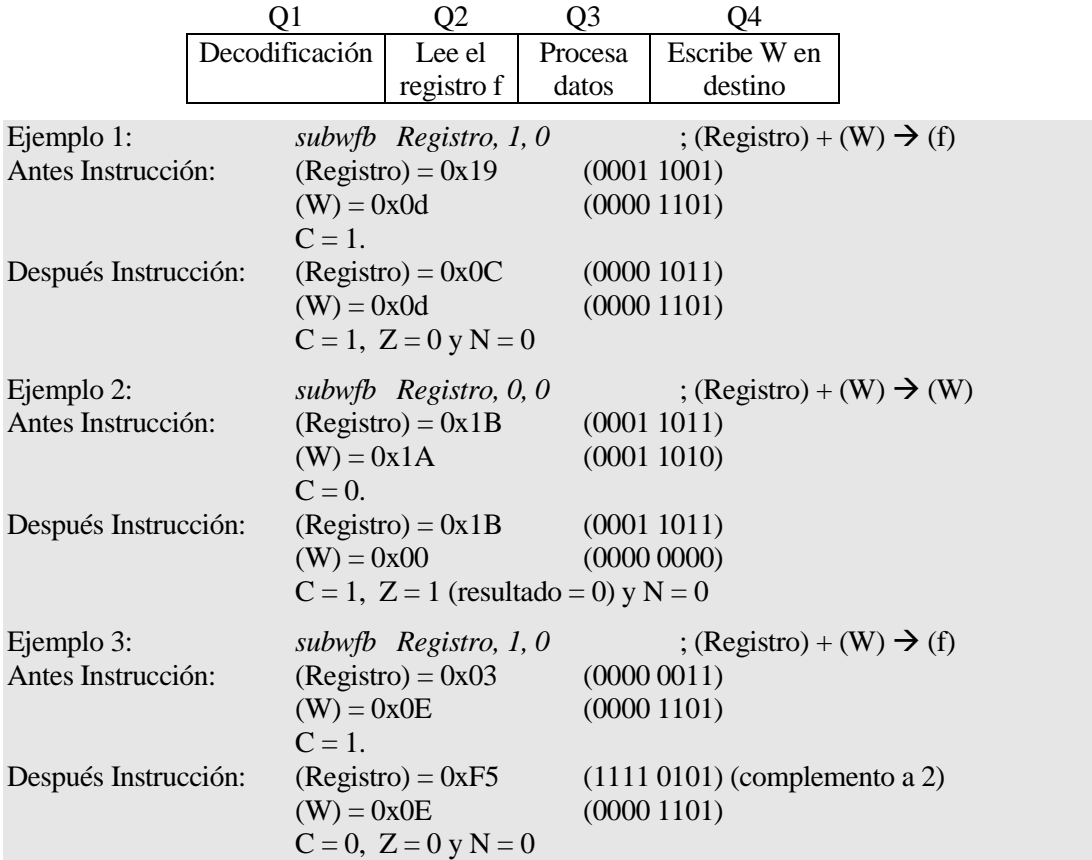

# **swapf Intercambia nibbles de f**

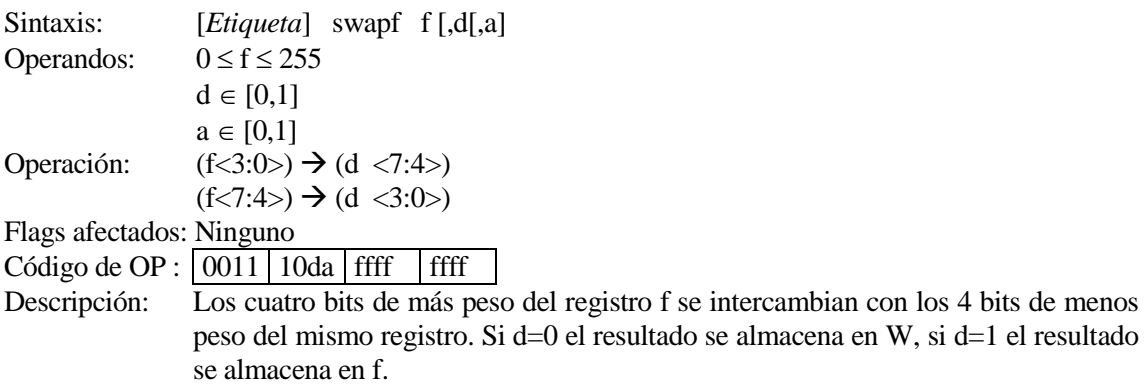

Si "a" es 0 el BSR es ignorado y se utiliza el modo ACCESS. Si "a"=1 se usa el BSR para indicar el bando de registro seleccionado.

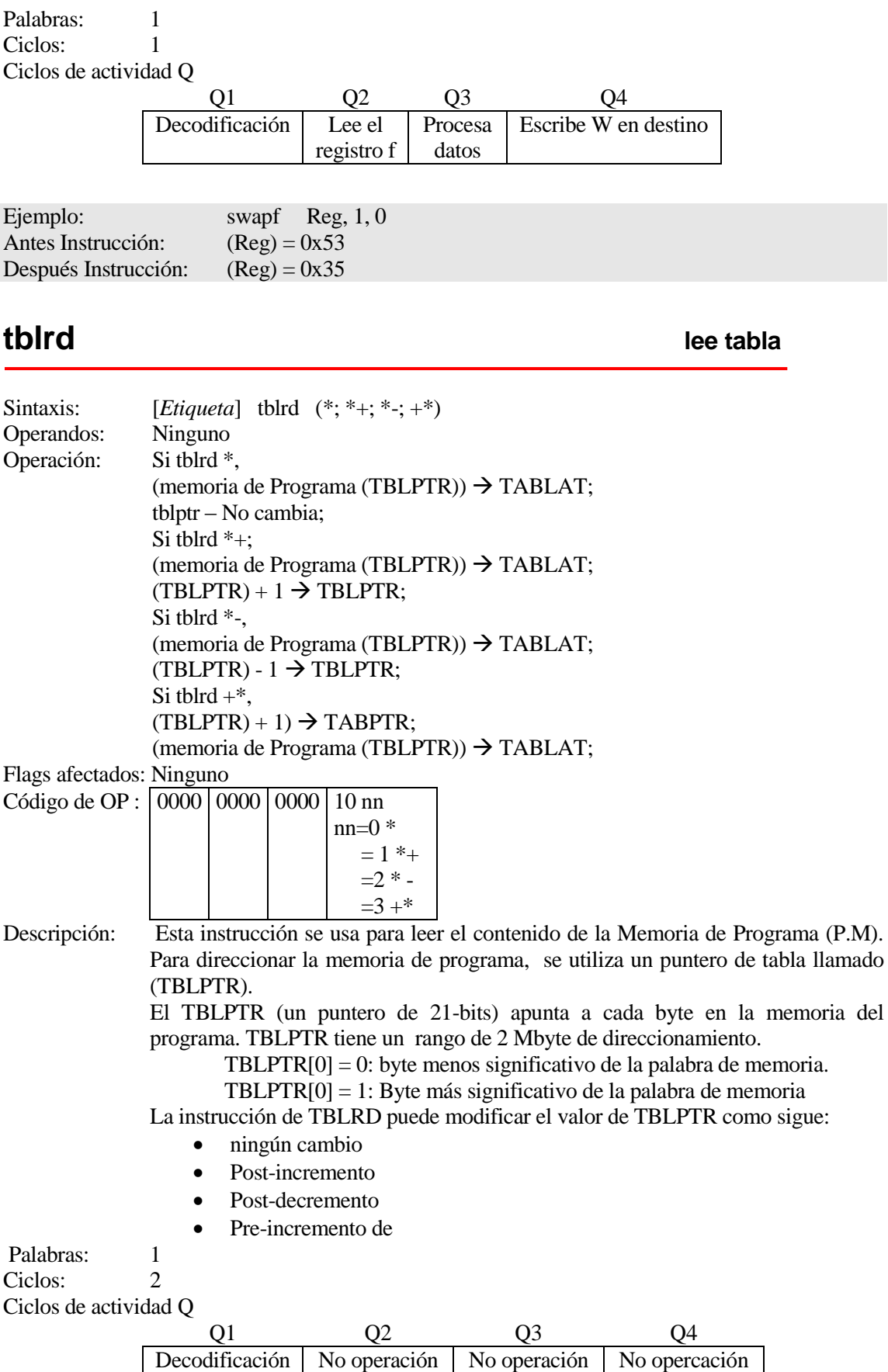

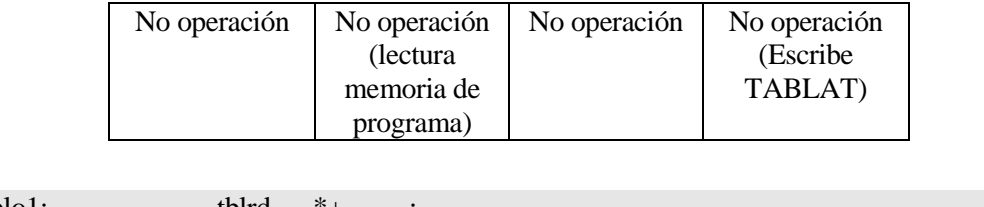

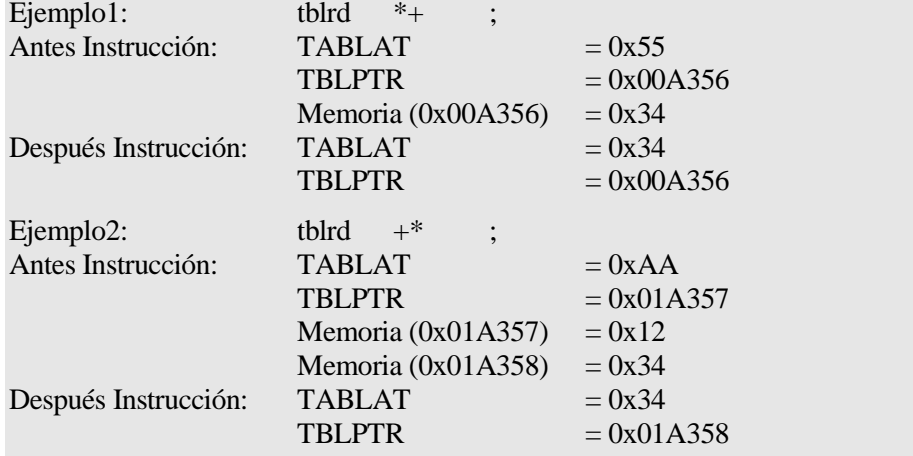

### **tblwt escribe tabla**

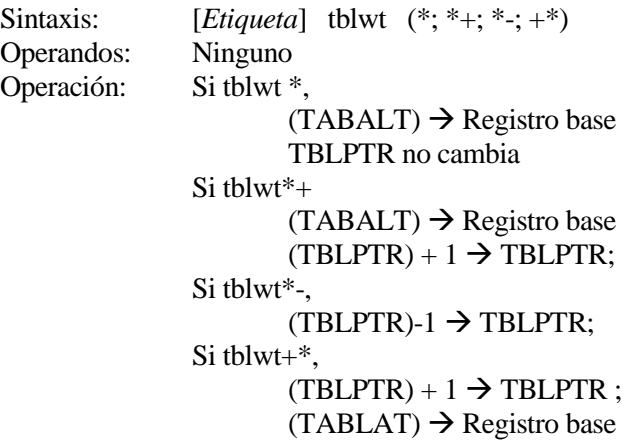

Flags afectados: Ninguno

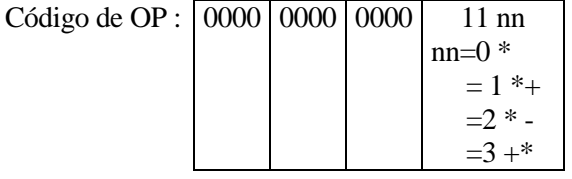

Descripción: Esta instrucción usa los 3 bits menos significativos del TBLPTR para determinar cual de los 8 registros respecto al registro base TABLAT se escribirá. Los 8 registros respecto al registro base se usan para modificar la memoria de programa. El TBLPTR (un puntero de 21-bits) apunta a cada byte en la memoria del programa. TBLPTR tiene un rango de direccionamiento de 2 El LSb del TBLPTR selecciona la posición para acceder al byte de la memoria de programa. TBLPTR[0] = 0: byte menos significativo de la palabra de memoria. TBLPTR[0] = 1: Byte más significativo de la palabra de memoria La instrucción de TBLRD puede modificar el valor de TBLPTR como sigue:

- ningún cambio
- Post-incremento
- Post-decremento
- Pre-incremento de

Palabras: 1<br>Ciclos: 2

Ciclos:

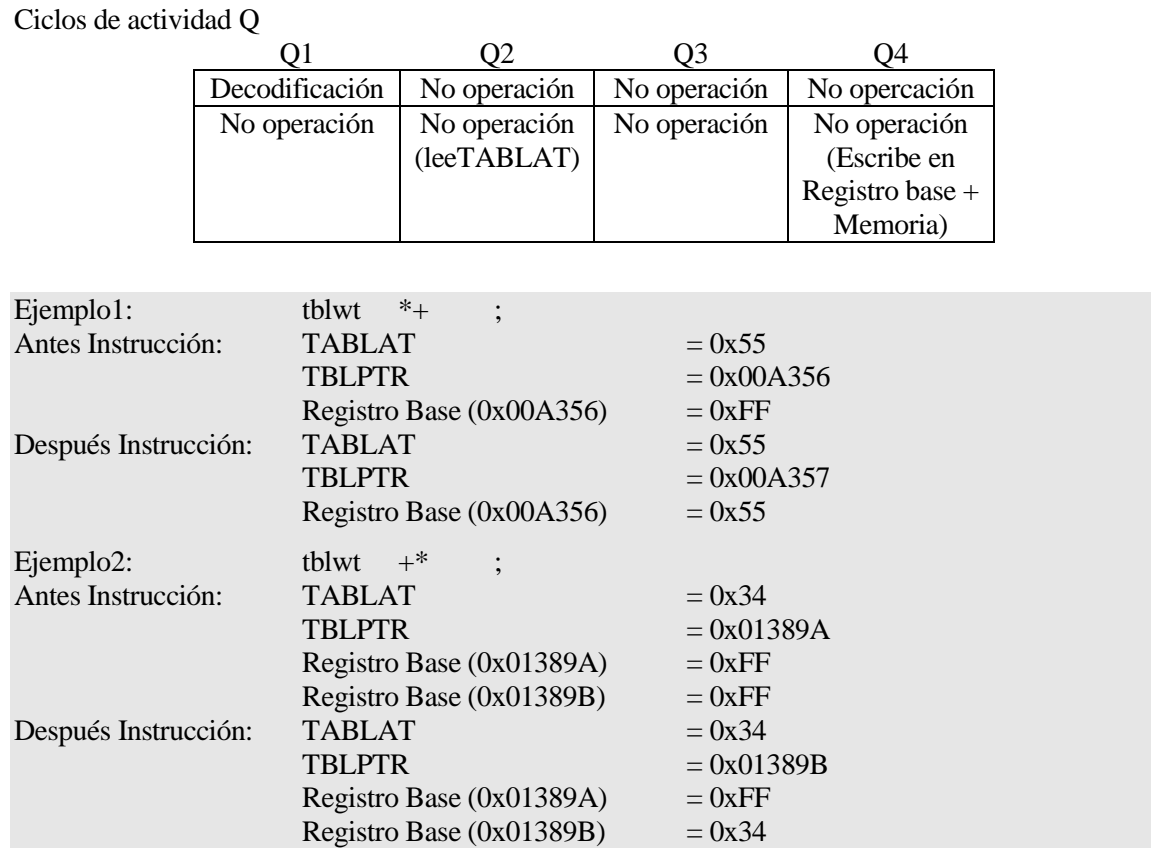

**tstfsz Test de f y salta si es cero**

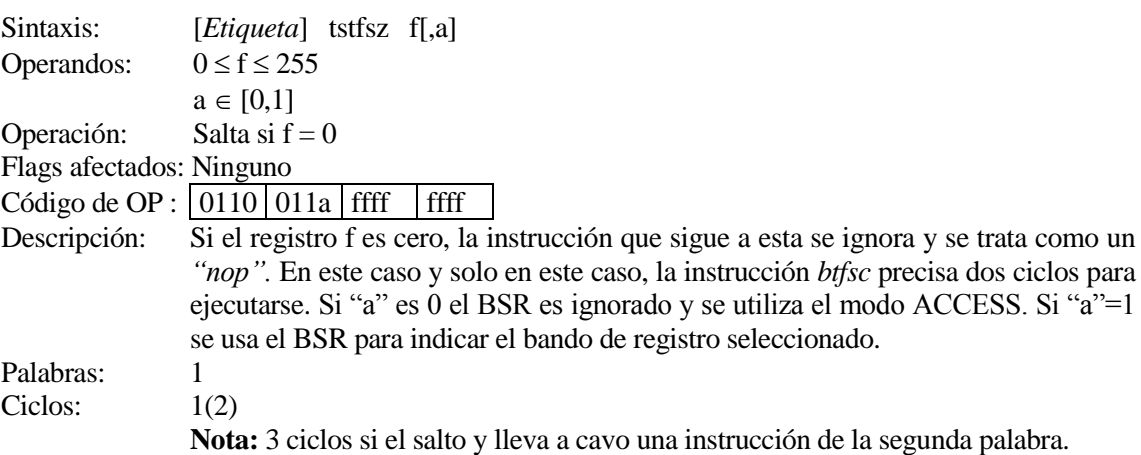

Ciclos de actividad Q

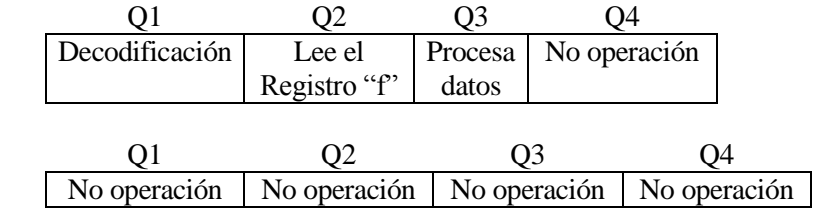

Si salta

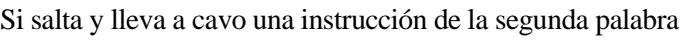

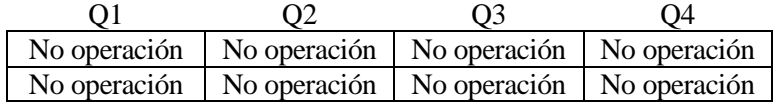

### Ejemplo:

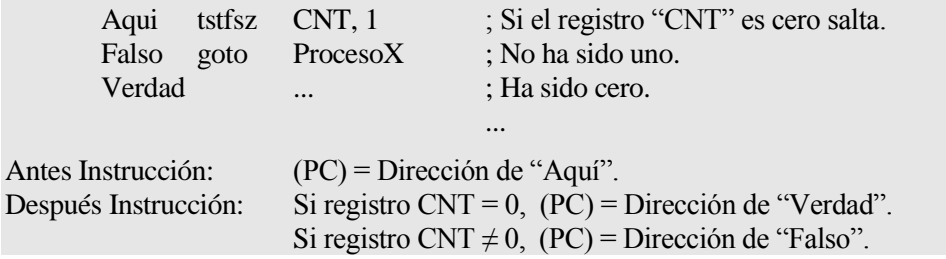

**xorlw OR-Exclusiva del literal k con W**

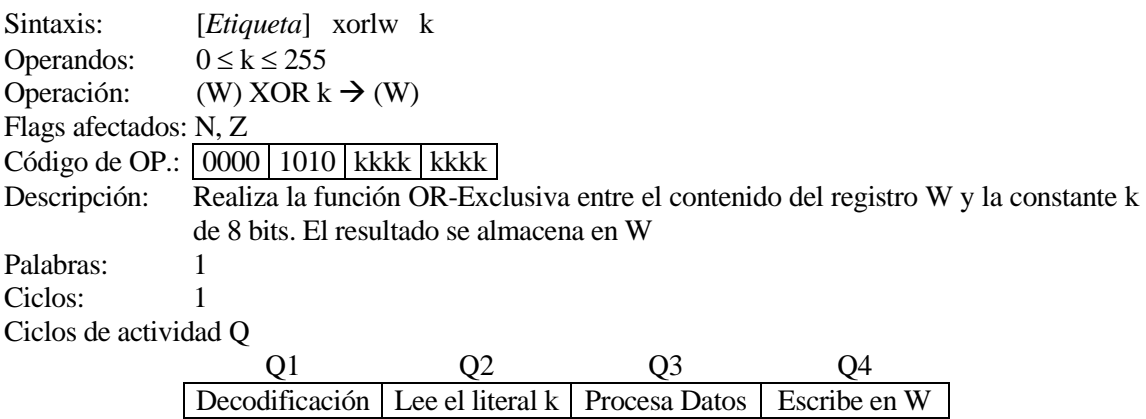

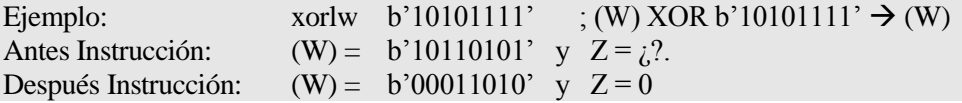

### **xorwf OR-Exclusiva de W con el registro f**

Sintaxis: [*Etiqueta*] xorwf f [,d[,a] Operandos:  $0 \le f \le 255$  $d \in [0,1]$  $a \in [0,1]$ Operación: (W) XOR (f)  $\rightarrow$  (destino) Flags afectados: N,Z

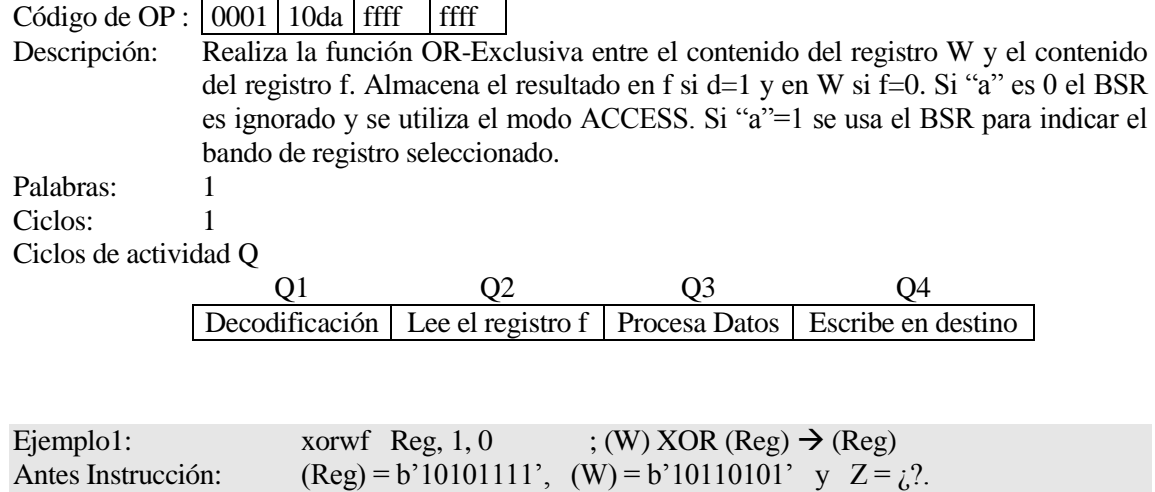

Después Instrucción: (Reg) = b'00011010', (W) = b'10110101' y Z = 0.